# point (1) one

**FusionEngine Message Specification**  Version 0.18

© Copyright 2023 Point One Navigation, Inc.

# **Contents**

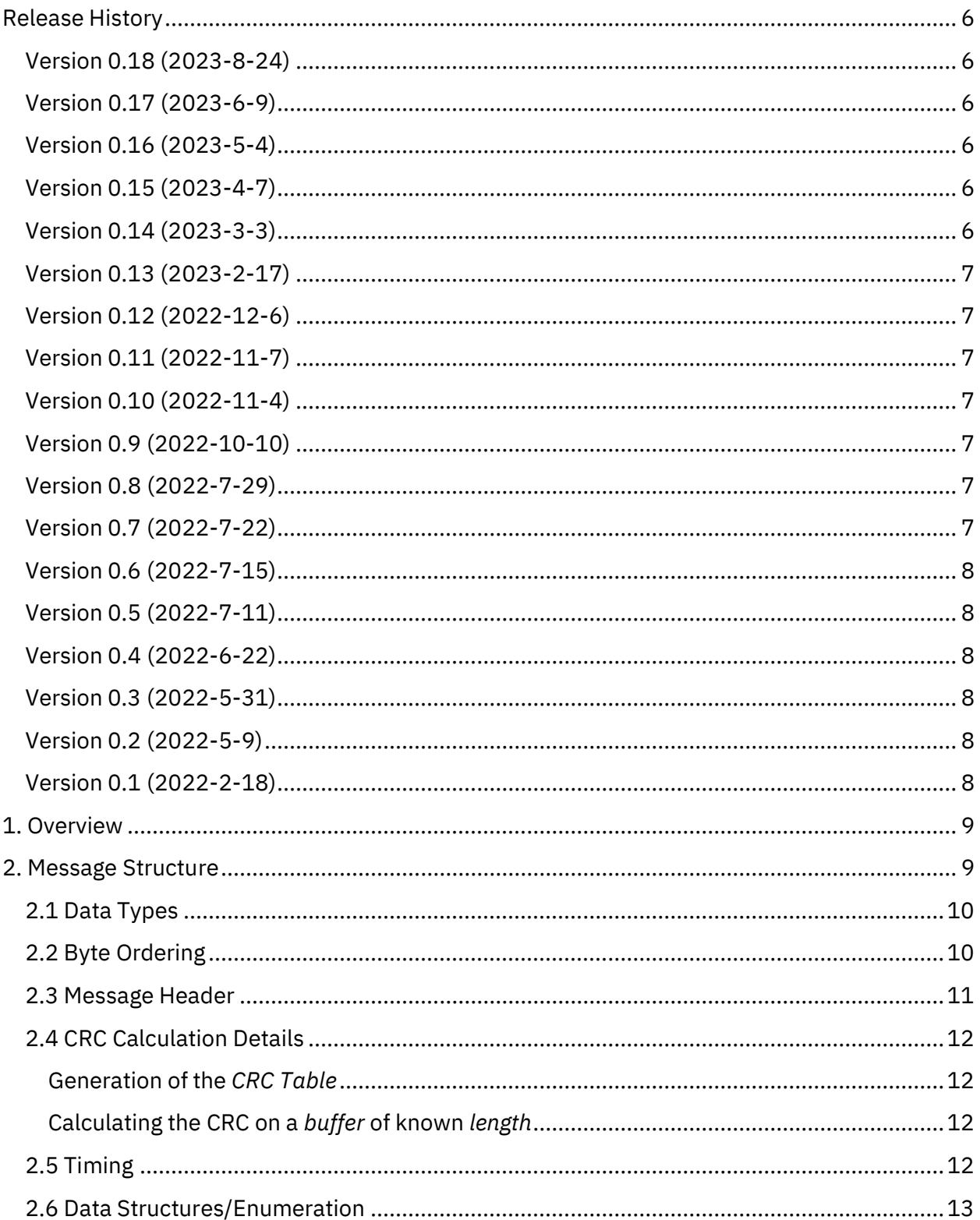

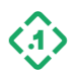

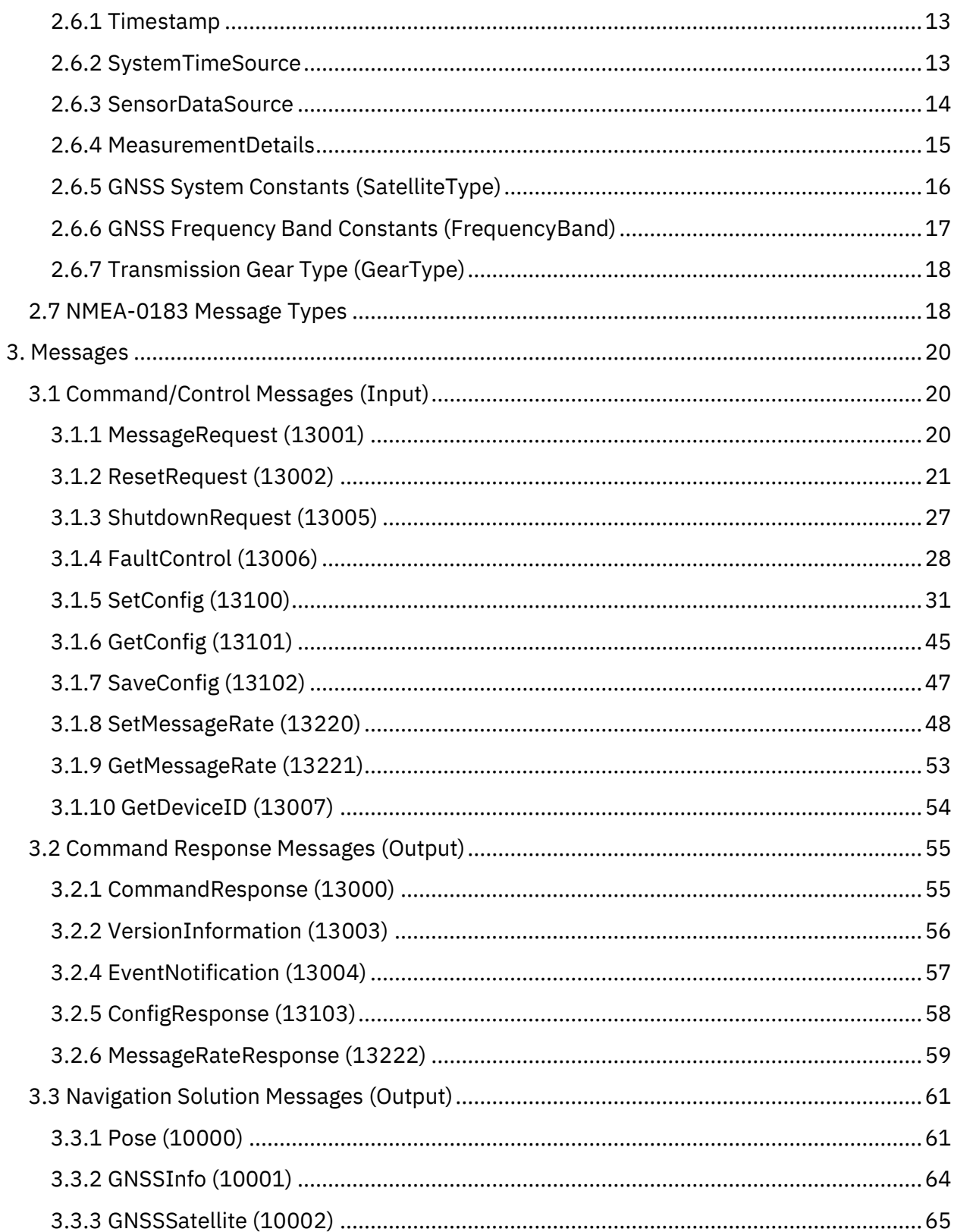

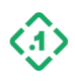

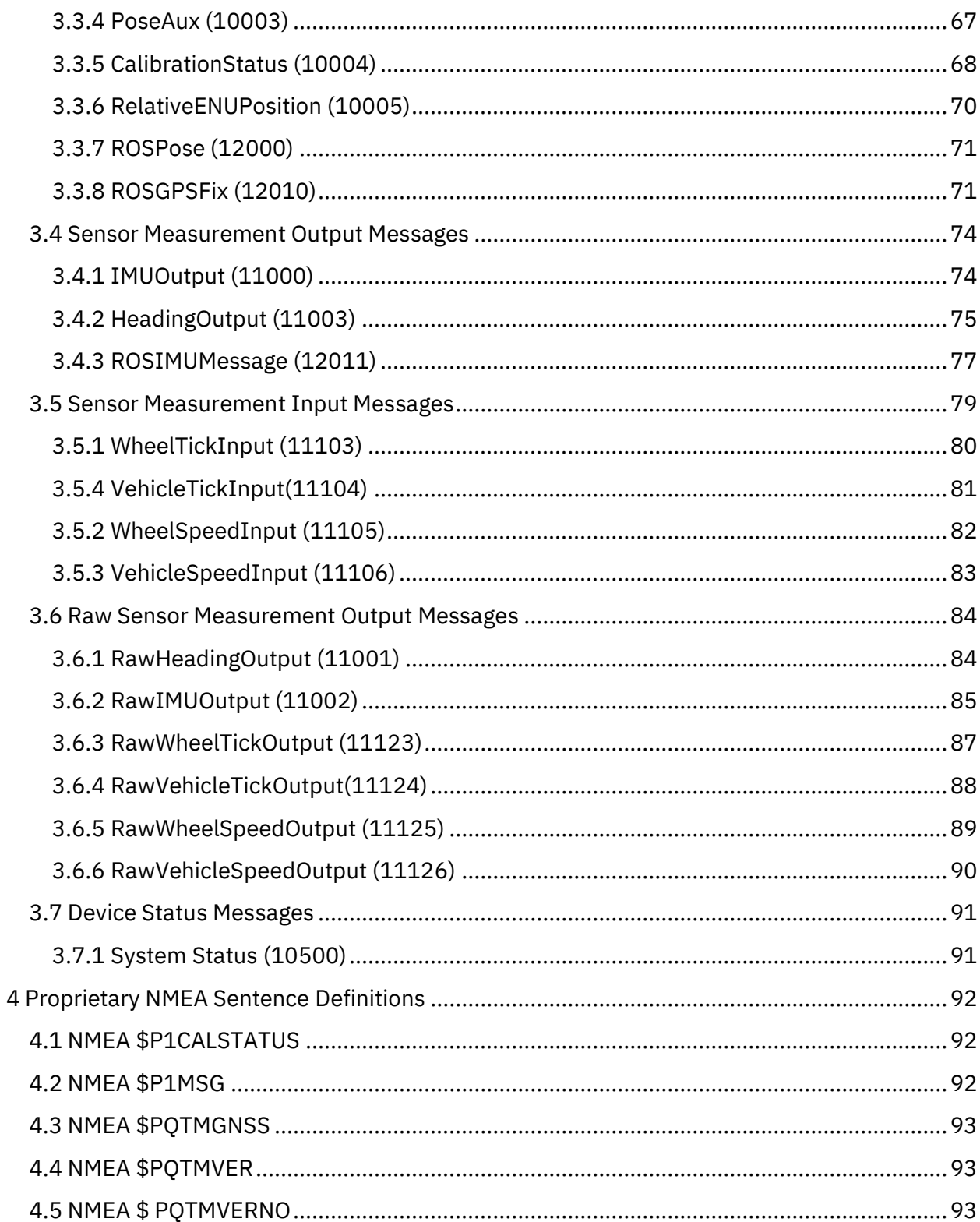

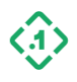

© Copyright 2023 Point One Navigation, Inc. Page 5 Version 0.17

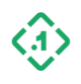

# <span id="page-5-0"></span>**Release History**

## <span id="page-5-1"></span>Version 0.18 (2023-8-24)

*Compatibility with FusionEngine Protocol Release v1.21.0*

• Updated Fault Control types to include factory testing options

## <span id="page-5-2"></span>Version 0.17 (2023-6-9)

*Compatibility with FusionEngine Protocol Release v1.18.1*

- Updated ROS IMU message documentation
- Adds Heading Bias configuration
- Changed HeadingMeasurement to RawHeadingOutput (no change to struct)
- Added HeadingOutput message
- Adds GetDeviceID message

## <span id="page-5-3"></span>Version 0.16 (2023-5-4)

*Compatibility with FusionEngine Protocol Release v1.18.1*

• Added configuration items for the troposphere and ionosphere.

## <span id="page-5-4"></span>Version 0.15 (2023-4-7)

*Compatibility with FusionEngine Protocol Release v1.18.0*

- Added leap second and GPS week rollover override configuration options
- Added UART1 Baud Rate configuration option
- Revised fields in the GNSSInfo Message to include UTC leap seconds, number of SVs, GNSS Correction age and GNSS baseline distance.
- Added MeasurementDetails definition
- Added Sensor Data Source definition for measurement inputs and outputs.
- Removed MeasurementTimestamp definition
- Removed deprecated Wheel speed and Vehicle Speed messages
- Added RawIMUOutput, RawWheelTickOutput, RawVehicleTickOutput, RawWheelSpeedOutput, RawVehicleSpeedOutput
- Added RawWheelTickInput, RawVehicleTickInput, RawWheelSpeedInput, RawVehicleSpeedInput
- Added SystemStatus message
- Added new Diagnostic Reset functionality and modified HOT, WARM and COLD start mask definitions.
- Added Revert To Default option for configuration settings.
- Clarified definition of SaveAction in SetConfig message.

#### <span id="page-5-5"></span>Version 0.14 (2023-3-3)

*Compatibility with FusionEngine Protocol Release v1.17.0*

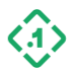

- Added GNSS system and frequency band enable/disable settings definitions
- Clarified use of WheelConfig (software data/CAN) vs HardwareTickConfig (voltage signal)

# <span id="page-6-0"></span>Version 0.13 (2023-2-17)

*Compatibility with FusionEngine Protocol Release v1.15.0*

• Added HeadingMeasurement message definition

## <span id="page-6-1"></span>Version 0.12 (2022-12-6)

*Compatibility with FusionEngine Protocol Release v1.13.0*

- Clarified payload descriptions for SetConfig, ConfigResponse, and FaultControl messages
- Adds ROS compatible messages for ROSPose, ROSGPSFix and ROSImuMessage

## <span id="page-6-2"></span>Version 0.11 (2022-11-7)

*Compatibility with FusionEngine Protocol Release v1.13.0*

- Corrected missing reserved bytes in FaultControl definition
- Added EventNotification message definition

## <span id="page-6-3"></span>Version 0.10 (2022-11-4)

*Compatibility with FusionEngine Protocol Release v1.13.0*

- Added ALL and CURRENT TransportType enumerations
- Corrected UNSUPPORTED\_VERSION response code documentation
- Added FaultControl message definition

## <span id="page-6-4"></span>Version 0.9 (2022-10-10)

*Compatibility with FusionEngine Protocol Release v1.12.0*

- Added apply-and-save flag to SetMessageRate command
- Added wildcard capabilities to SetMessageRate and GetMessageRate commands
- Removed SetOutputInterfaceConfig and GetOutputInterfaceConfig commands

#### <span id="page-6-5"></span>Version 0.8 (2022-7-29)

*Compatibility with FusionEngine Protocol Release v1.11.2*

- Added watchdog enable/disable setting definition
- Added message type enumeration for NMEA-0183

## <span id="page-6-6"></span>Version 0.7 (2022-7-22)

*Compatibility with FusionEngine Protocol Release v1.11.0*

• Added Vehicle Tick Measurement definition

© Copyright 2023 Point One Navigation, Inc. Page 7 Version 0.17

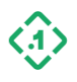

- Added control messages for enabling/disabling/controlling rate of individual output message types
- Changed inbound measurement timestamp definitions (MeasurementTimestamps)

# <span id="page-7-0"></span>Version 0.6 (2022-7-15)

*Compatibility with FusionEngine Protocol Release v1.11.0*

- Added WheelSpeedMeasurement, WheelTickMeasurement, and VehicleSpeedMeasurement message definitions
- Fixed missing reserved bytes in GetOutputInterfaceConfig

# <span id="page-7-1"></span>Version 0.5 (2022-7-11)

*Compatibility with FusionEngine Protocol Release v1.10.0*

- Corrected descriptions for WheelConfig, HardwareTickConfig,
- Fixed reserved bytes in SetConfig and OutputInterfaceConfigurationEntry

# <span id="page-7-2"></span>Version 0.4 (2022-6-22)

*Compatibility with FusionEngine Protocol Release v1.10.0* 

- Added HardwareTickConfig configuration payload
- Compatibility with FusionEngine Release v1.10.0

# <span id="page-7-3"></span>Version 0.3 (2022-5-31)

*Compatibility with FusionEngine Protocol Release v1.10.0* 

- Added RelativeENUPosition and ShutdownRequest messages
- Added reboot support to ResetRequest message

## <span id="page-7-4"></span>Version 0.2 (2022-5-9)

*Compatibility with FusionEngine Protocol Release v1.10.0* 

- Added ResetRequest, SetConfig, GetConfig, and ConfigResponse message definitions.
- Added solution and measurement message definitions (Pose, PoseAux, IMUMeasurement, etc.).

## <span id="page-7-5"></span>Version 0.1 (2022-2-18)

*Compatibility with FusionEngine Protocol Release v1.9.0*

• Initial version.

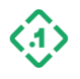

# <span id="page-8-0"></span>**1. Overview**

This document describes the messages used by Point One's FusionEngine software.

Point One FusionEngine messages are used for both input and output. The messages are a highly compact binary format that contain detailed information about the PVT solution, attitude solution, and other important receiver and navigation statuses. The messages are also used for configuration of the target device, including enabling and disabling other protocols, streams, etc.

Open-source examples of this protocol are available in the repository linked below. While this manual contains the full descriptions for each message, it is highly recommended to use the existing library whenever possible as it has been thoroughly tested across Point One's products.

> The Point One FusionEngine Protocol is available as an open-source library for C++ and Python:

<https://github.com/PointOneNav/fusion-engine-client>

Source code documentation available at:

[http://docs.pointonenav.com/fusion-engine](http://docs.pointonenav.com/fusion-engine/v1.8.0/index.html)

# <span id="page-8-1"></span>**2. Message Structure**

All FusionEngine messages consist of a Message Header and Message Payload. Messages are aligned to 4-byte boundaries, so the size of a message will *always* be a multiple of 4 bytes. This means that messages will contain padding bytes if necessary.

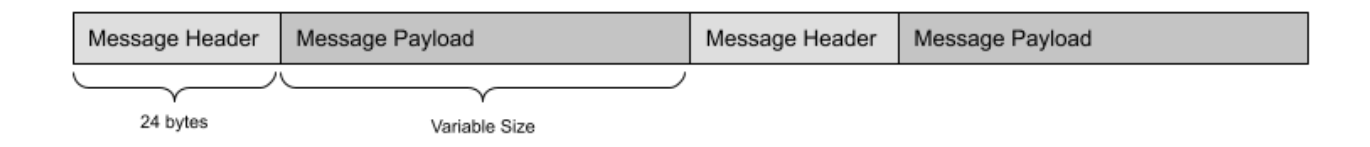

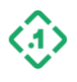

## <span id="page-9-0"></span>2.1 Data Types

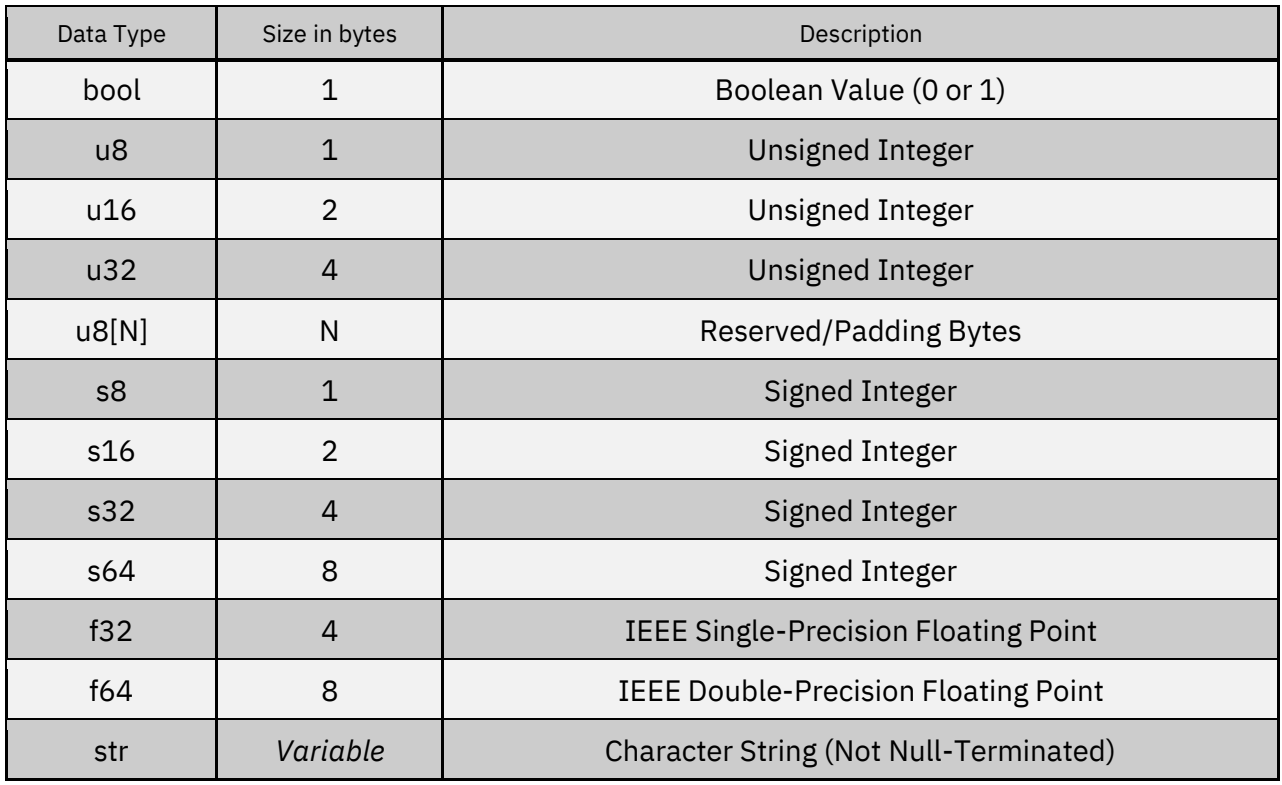

## <span id="page-9-1"></span>2.2 Byte Ordering

All FusionEngine messages are constructed using little endian (Intel) encoding.

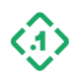

## <span id="page-10-0"></span>2.3 Message Header

The message header is 24 bytes in length and contains synchronization bytes and information required to decode or encode the Message Payload.

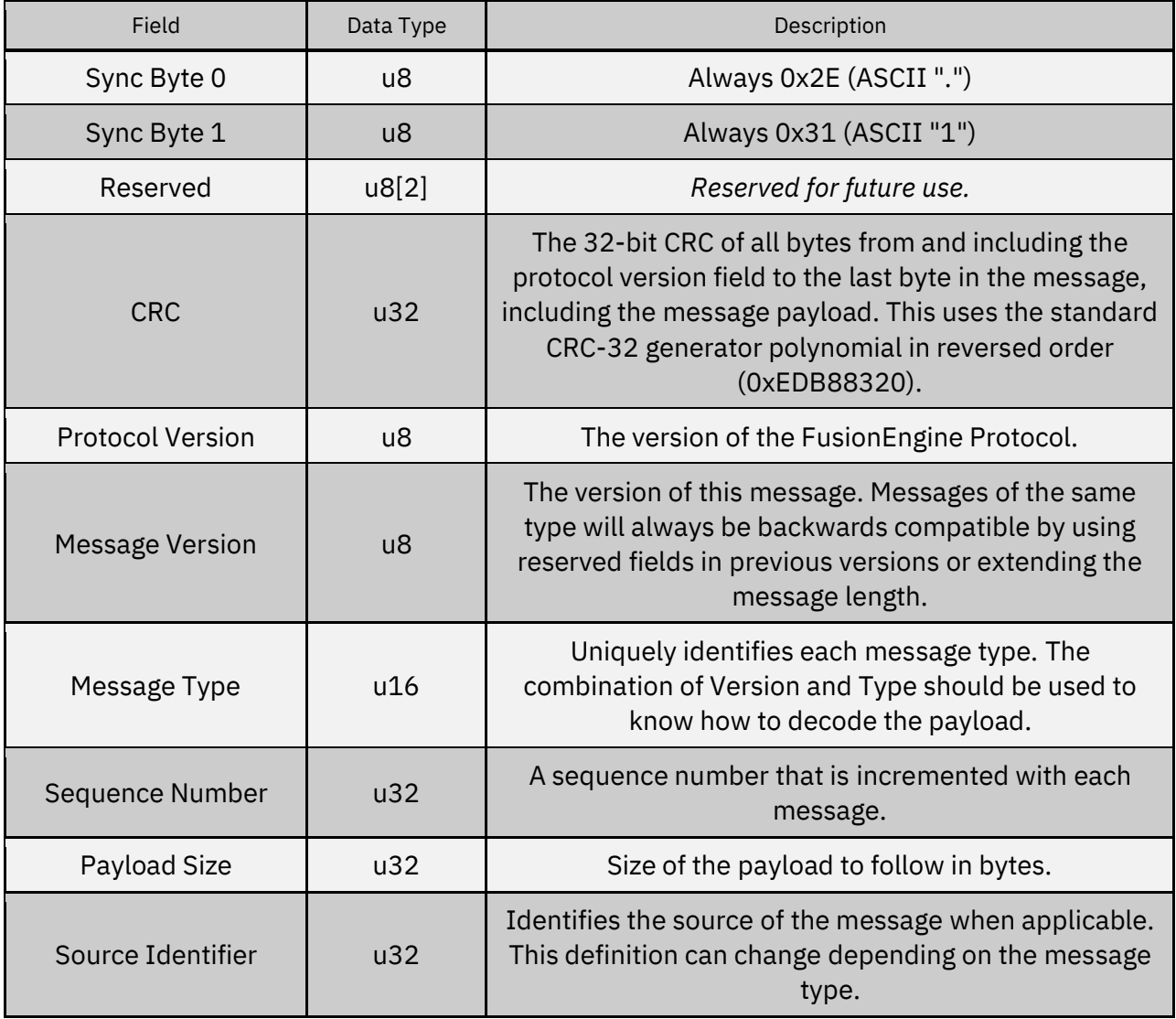

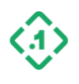

## <span id="page-11-0"></span>2.4 CRC Calculation Details

Below is an abbreviated example of the CRC algorithm. Note that some hardware may have dedicated accelerators for this algorithm but that is out of scope of this document. See crc.cc in the open-source library for a complete reference.

#### <span id="page-11-1"></span>Generation of the *CRC Table*

```
// This table can be pre-computed once and reused for all messages.
// It does not depend on data content.
const uint32 t polynomial = 0xEDB88320;
for (uint32 t i = 0; i < 256; i++) {
 uint32 t c = i;
 for (size t j = 0; j < 8; j++) {
     if (c & 1) {
    c = \text{polynomial} \land (c \gg 1); } else {
    c \gg = 1; }
   }
 crc table[i] = c;
}
```
#### <span id="page-11-2"></span>Calculating the CRC on a *buffer* of known *length*

```
uint32 t initial value = 0;uint32 t c = initial value ^{\wedge} 0xFFFFFFFF;
for (size t i = 0; i < length; ++i) {
 c = crc table[(c ^ buffer[i]) & 0xFF] ^ (c >> 8);
}
return c ^ 0xFFFFFFFF;
```
## <span id="page-11-3"></span>2.5 Timing

All Point One devices generate a common time-based called Point One time (P1 time). P1 time is used to coordinate all measurement and solution data within the system.

P1 time may be driven by a microcontroller (MCU), or a local monotonic clock provided by the operating system. The time itself is synthetic and may be adjusted dynamically based on internal clock error models as the system operates. Users should not assume that P1 time is equal to the source clock (MCU or OS), or to GPS or POSIX times.

In addition to P1 time, some messages may optionally include additional timestamps where available, including GPS system time, POSIX time, platform operating system time. See Section 2.6.2 for more details.

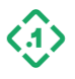

## <span id="page-12-0"></span>2.6 Data Structures/Enumeration

#### <span id="page-12-1"></span>2.6.1 Timestamp

This structure may be used to convey Point One time values (referenced to the start of the device), GPS times (referenced to January 6, 1980), POSIX times (referenced to January 1, 1970), or embedded device system timestamps (platform-specific). The type of time will be specified by the SysytemTimeSource (2.6.2).

Timestamp (8B):

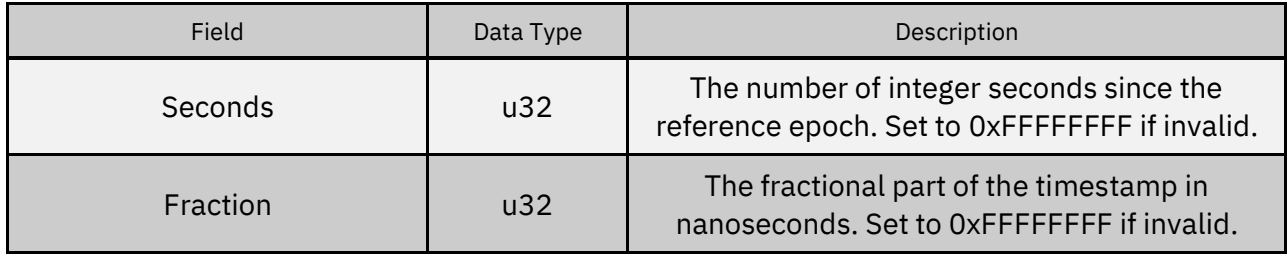

#### <span id="page-12-2"></span>2.6.2 SystemTimeSource

Represents the time base used for a message timestamp. When a measurement is supplied externally, it may either contain a timestamp generated by the sender or it can be timestamped by FusionEngine when the packet arrives.

SystemTimeSource (u8):

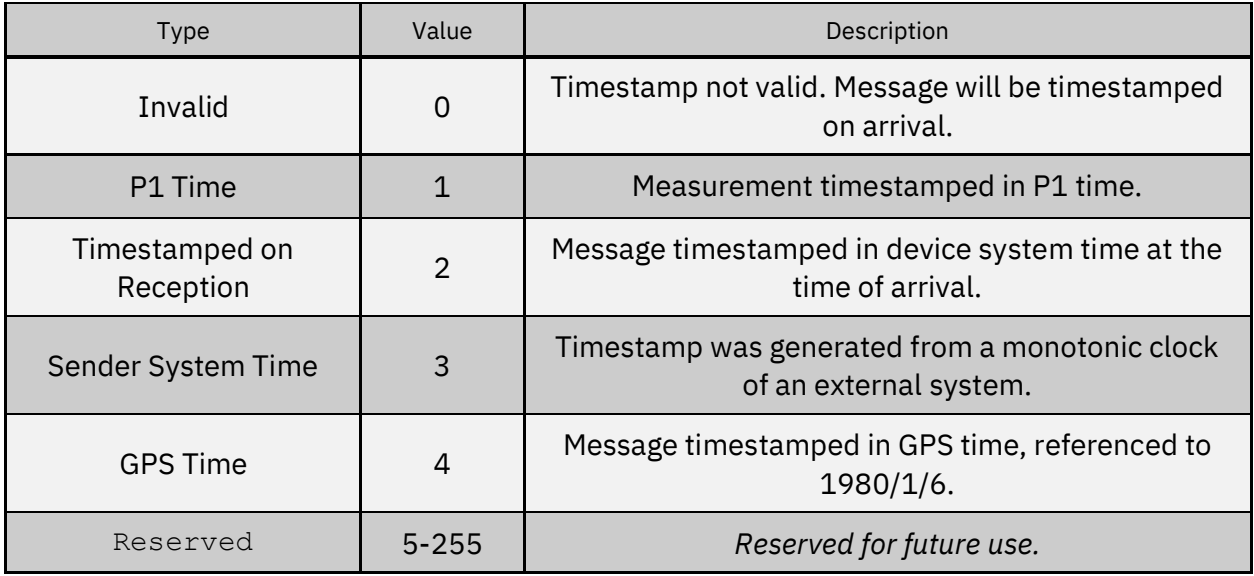

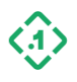

#### <span id="page-13-0"></span>2.6.3 SensorDataSource

Sensor data may come from a variety of different sources. This struct identifies the sensor data source and can be useful for verification purposes when viewing output messages.

SensorDataSource (u8):

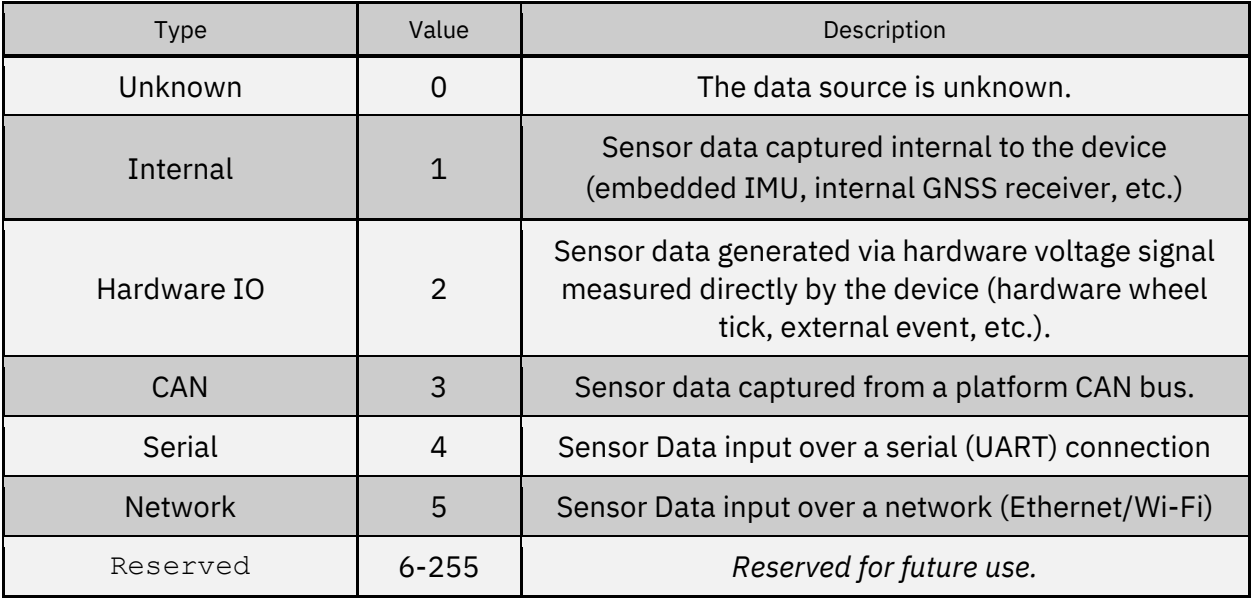

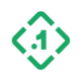

#### <span id="page-14-0"></span>2.6.4 MeasurementDetails

All messages containing input measurements that are designed to be sent to begin with a MeasurementDetails structure. This structure describes the time of applicability of the sensor data.

Where possible, the user may provide known P1, GPS, or system timestamps indicating the time at which the sensor data applies. If a timestamp cannot be provided, the incoming sensor data will be timestamped by FusionEngine on arrival.

Note that measurements timestamped on arrival are subject to unknown latency due to the capture and transmission of the sensor data, including latency introduced by the data interface. Excessive latency may result in performance degradation.

Once the message is received, the specified measurement time will be converted to P1 time automatically by FusionEngine using its internal clock models. The user should not populate the P1 time field when sending measurement data to a device. Any value in the P1 time field will be ignored.

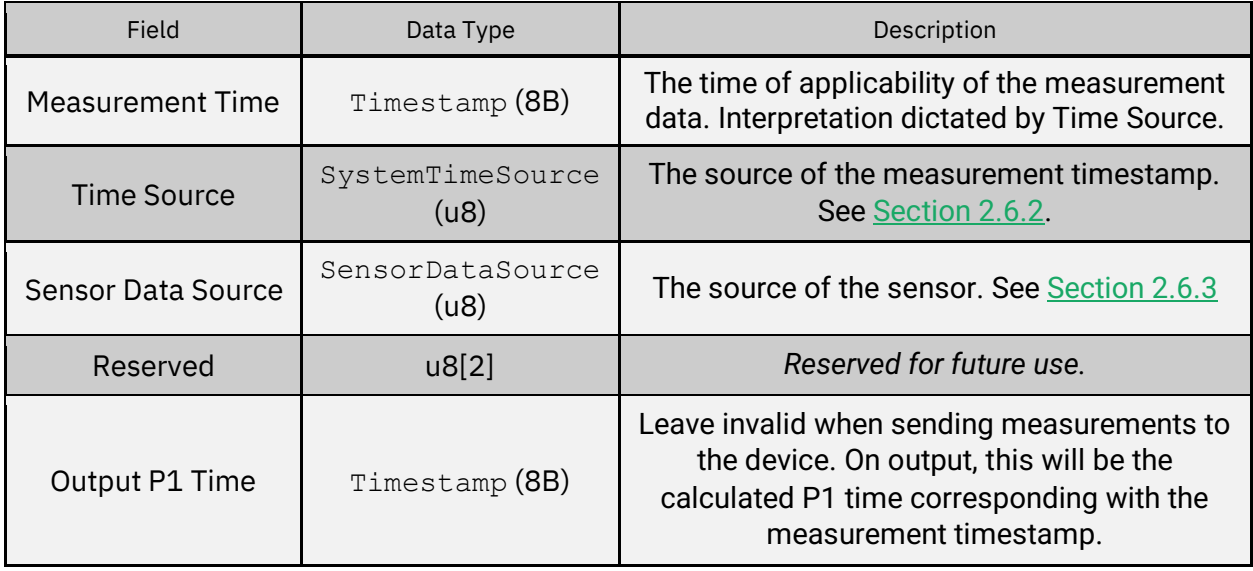

MeasurementDetails (20B):

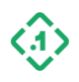

## <span id="page-15-0"></span>2.6.5 GNSS System Constants (SatelliteType)

The following enumeration is used to specify GNSS systems (constellations).

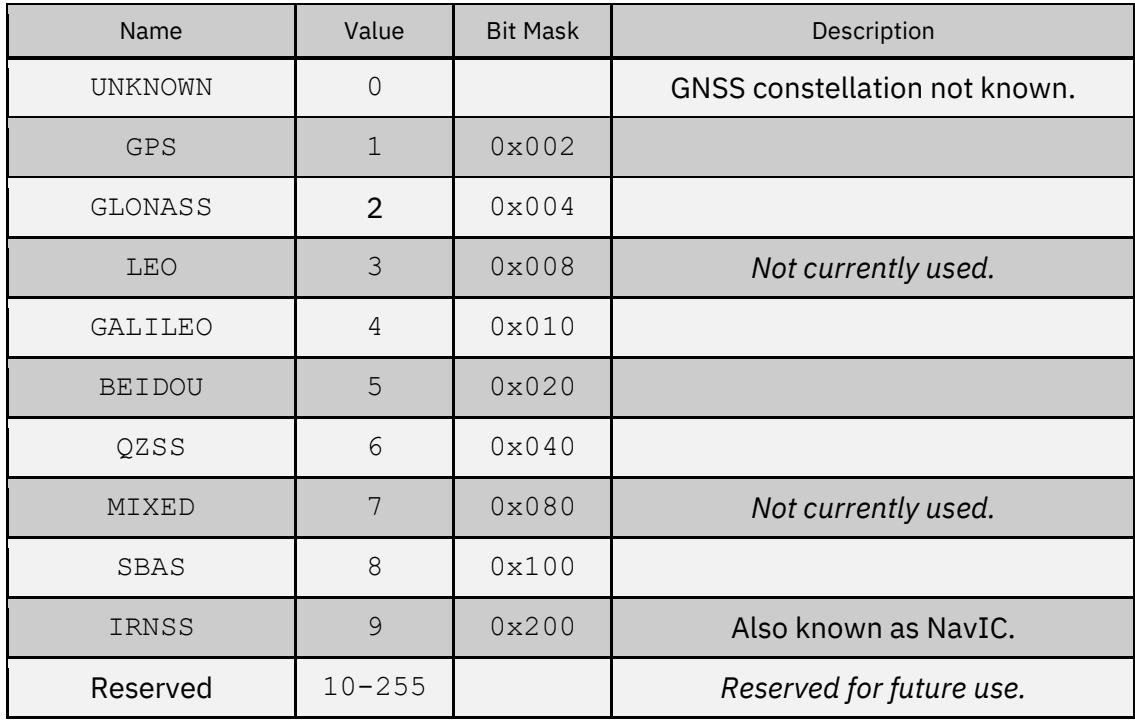

When sending a 3.1.5 SetConfig (13100) message to enable/disable GNSS constellations, use the values in the Bit Mask column. For example, the mask 0x12 enables GPS and Galileo.

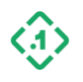

#### <span id="page-16-0"></span>2.6.6 GNSS Frequency Band Constants (FrequencyBand)

The following enumeration is used to specify GNSS systems frequency bands. Each frequency band spans a range of GNSS as shown below.

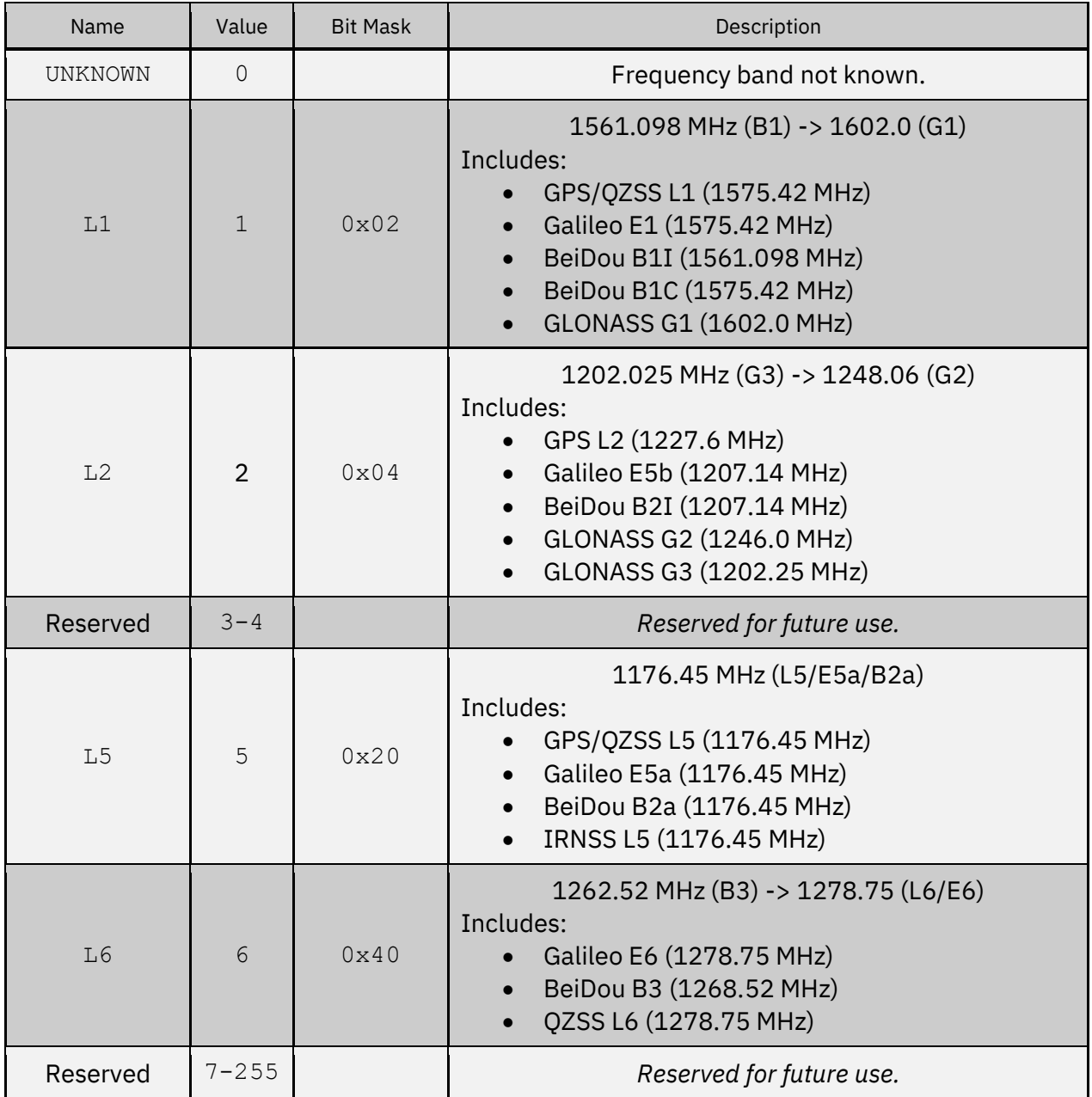

When sending a 3.1.5 SetConfig (13100) message to enable/disable GNSS frequencies, use the values in the Bit Mask column. For example, the mask 0x22 enables the L1 and L5 bands.

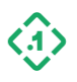

#### <span id="page-17-0"></span>2.6.7 Transmission Gear Type (GearType)

The following enumeration defines the "gear" in a vehicle transmission. The field is always a u8.

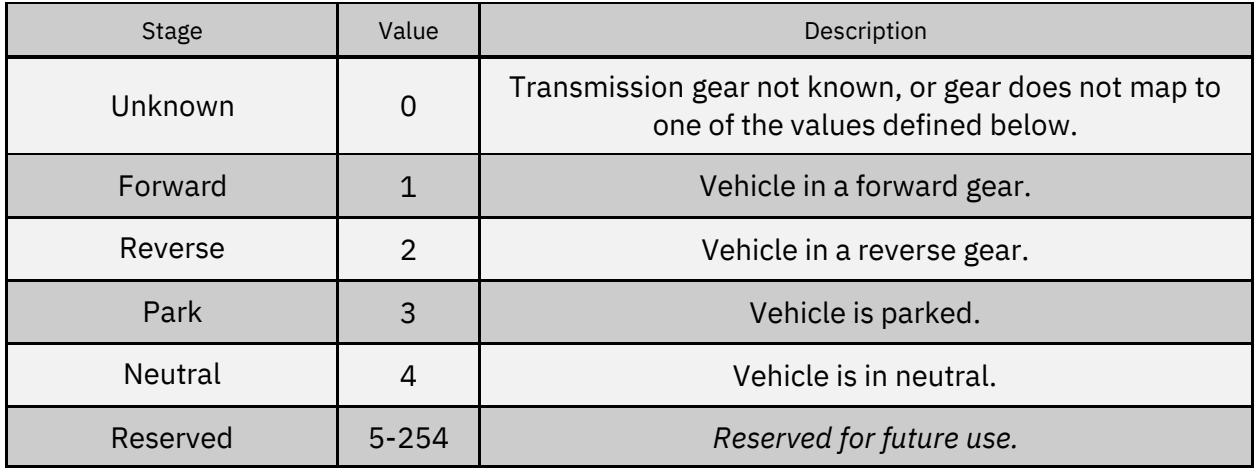

#### <span id="page-17-1"></span>2.7 NMEA-0183 Message Types

The following table lists the 16-bit (u16) message IDs assigned to each supported NMEA-0183 message, used to configure output interface settings. All other values are reserved for future use.

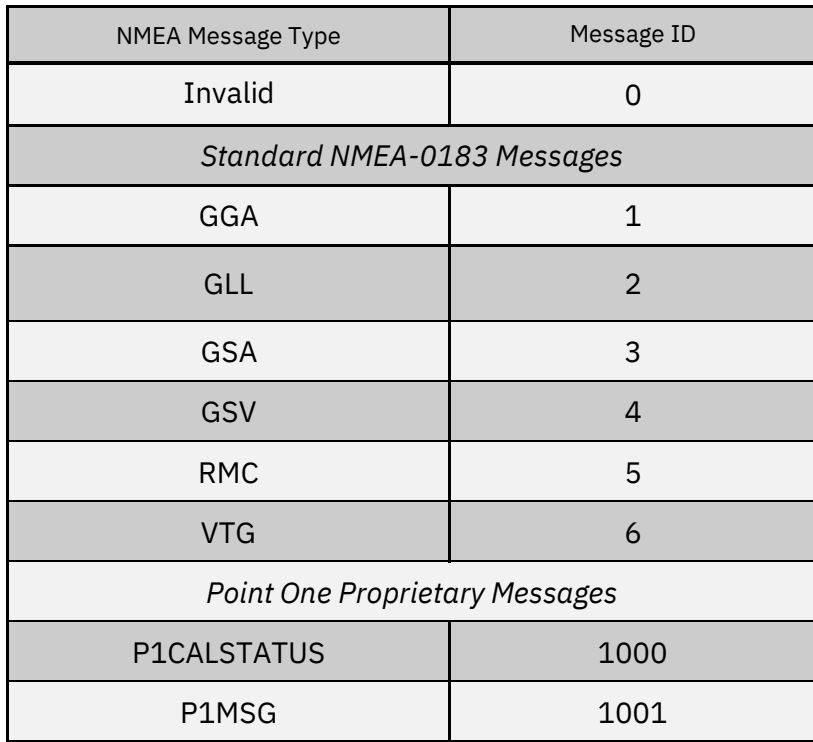

© Copyright 2023 Point One Navigation, Inc. Page 18 Version 0.17

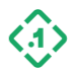

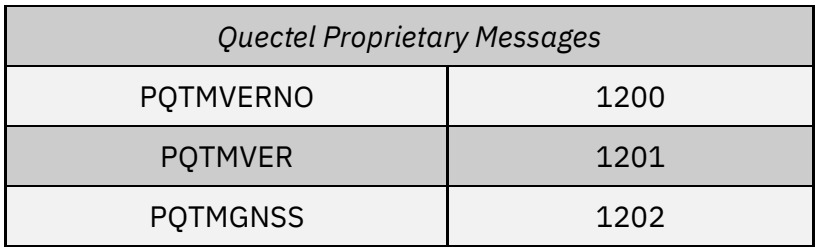

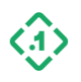

# <span id="page-19-0"></span>**3. Messages**

# <span id="page-19-1"></span>3.1 Command/Control Messages (Input)

These are messages sent from the host device to the FusionEngine software. They are primarily used for configuration, external sensor input, and querying saved parameters.

# <span id="page-19-2"></span>3.1.1 MessageRequest (13001)

*Message ID: 13001*

*Protocol Version: 0 Message Version: 0*

*Description:* Request transmission of a specific message type. Unless otherwise stated, the response will be generated on the same interface.

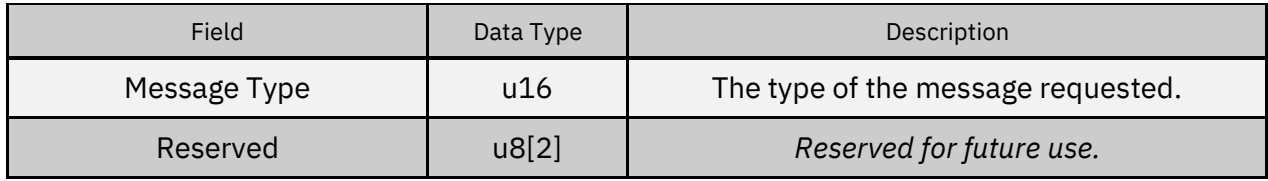

#### *Supported Message Types to be requested:*

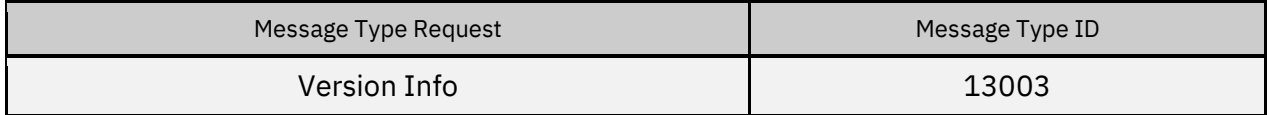

#### *Expected Response(s):*

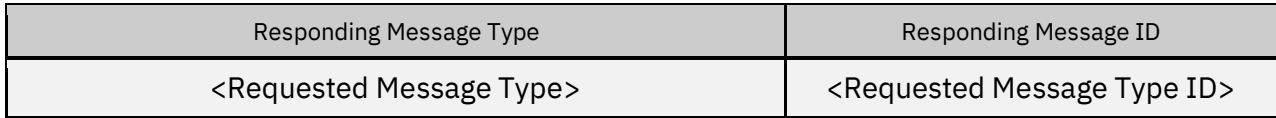

Note: If the specified message type cannot be requested, a 3.2.1 COMMANDRESPONSE [\(13000\)](#page-54-1) will be returned with a *Value Error*.

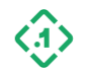

#### <span id="page-20-0"></span>3.1.2 ResetRequest (13002) *Message ID: 13002*

*Protocol Version: 0 Message Version: 0*

*Description:* Requests the system perform a specified group of reset operations.

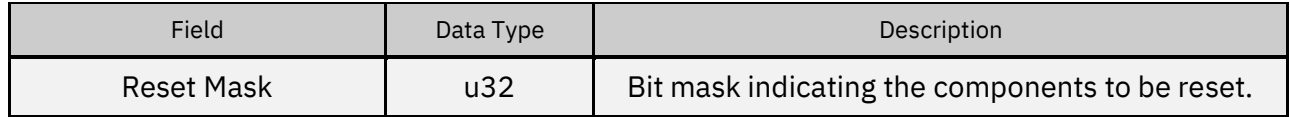

#### *Reset Mask Bits:*

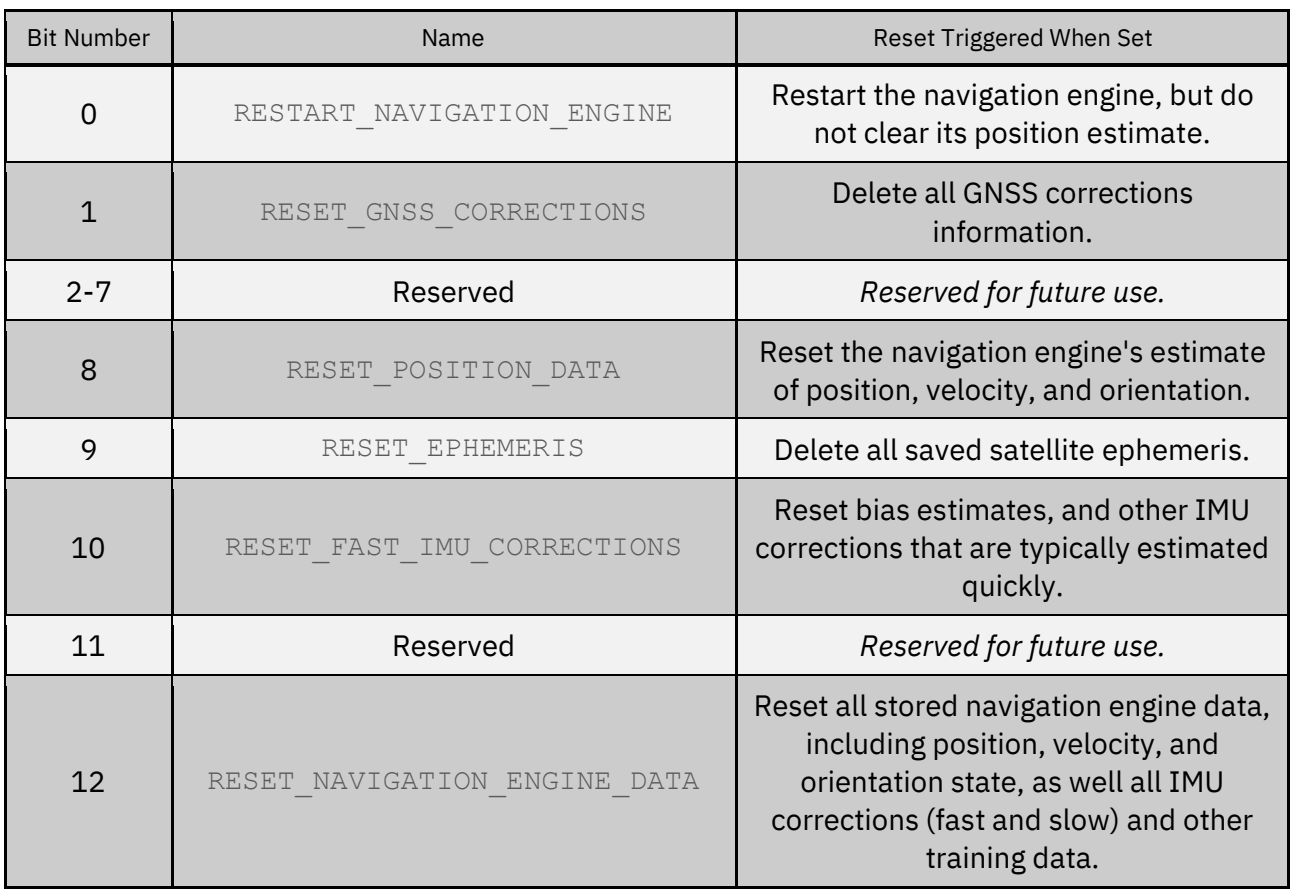

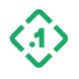

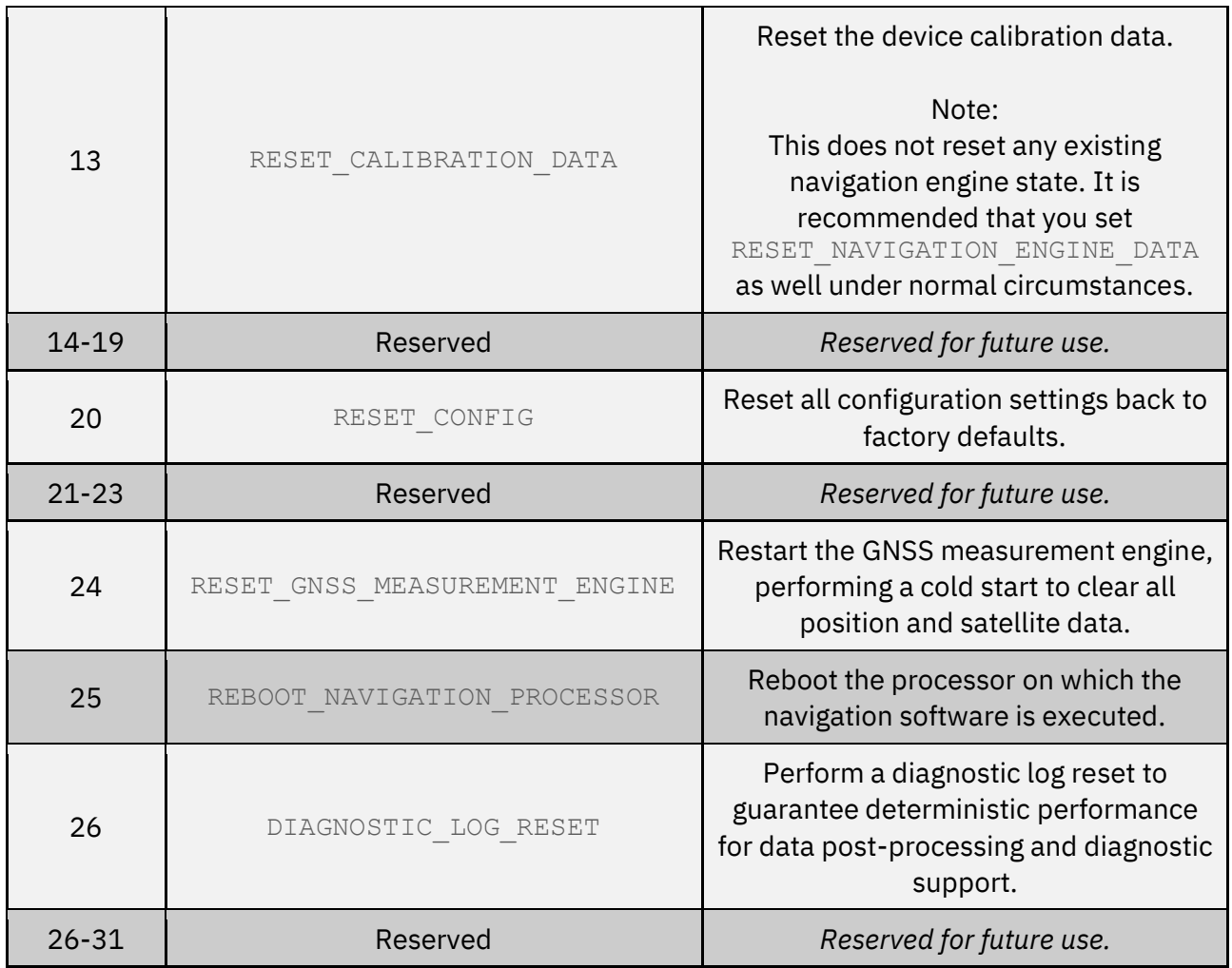

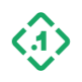

# *Special Mask Values:*

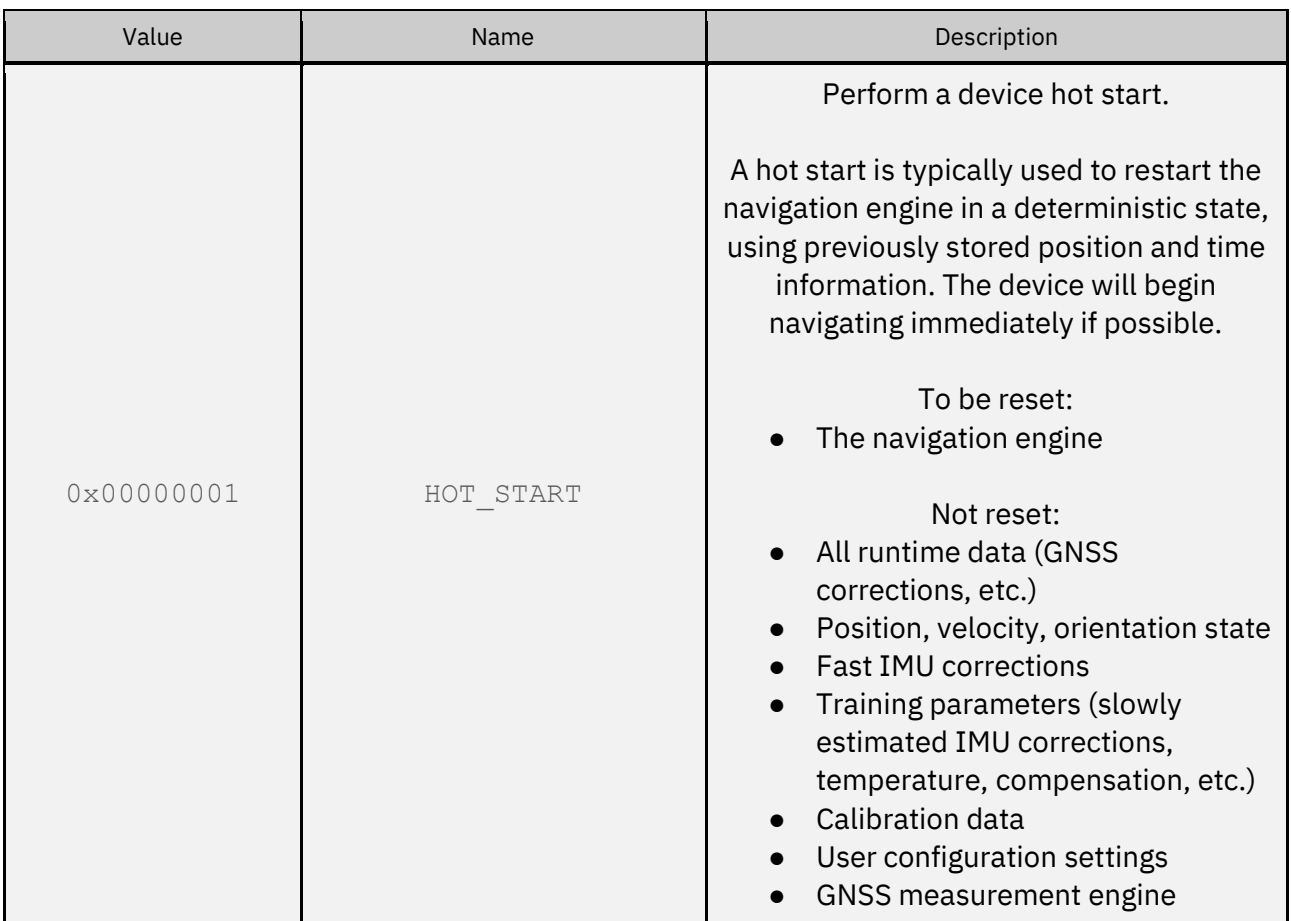

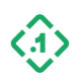

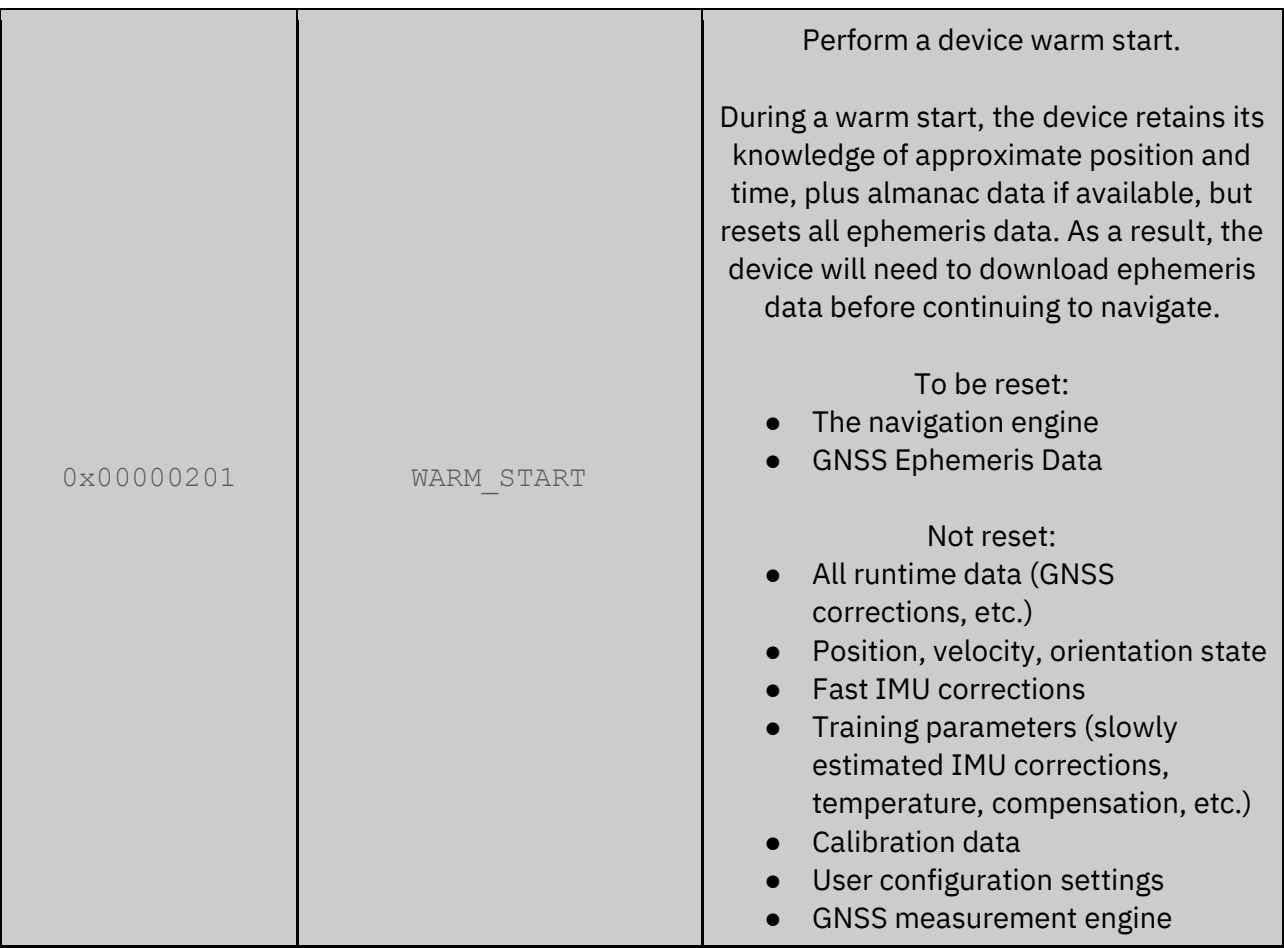

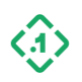

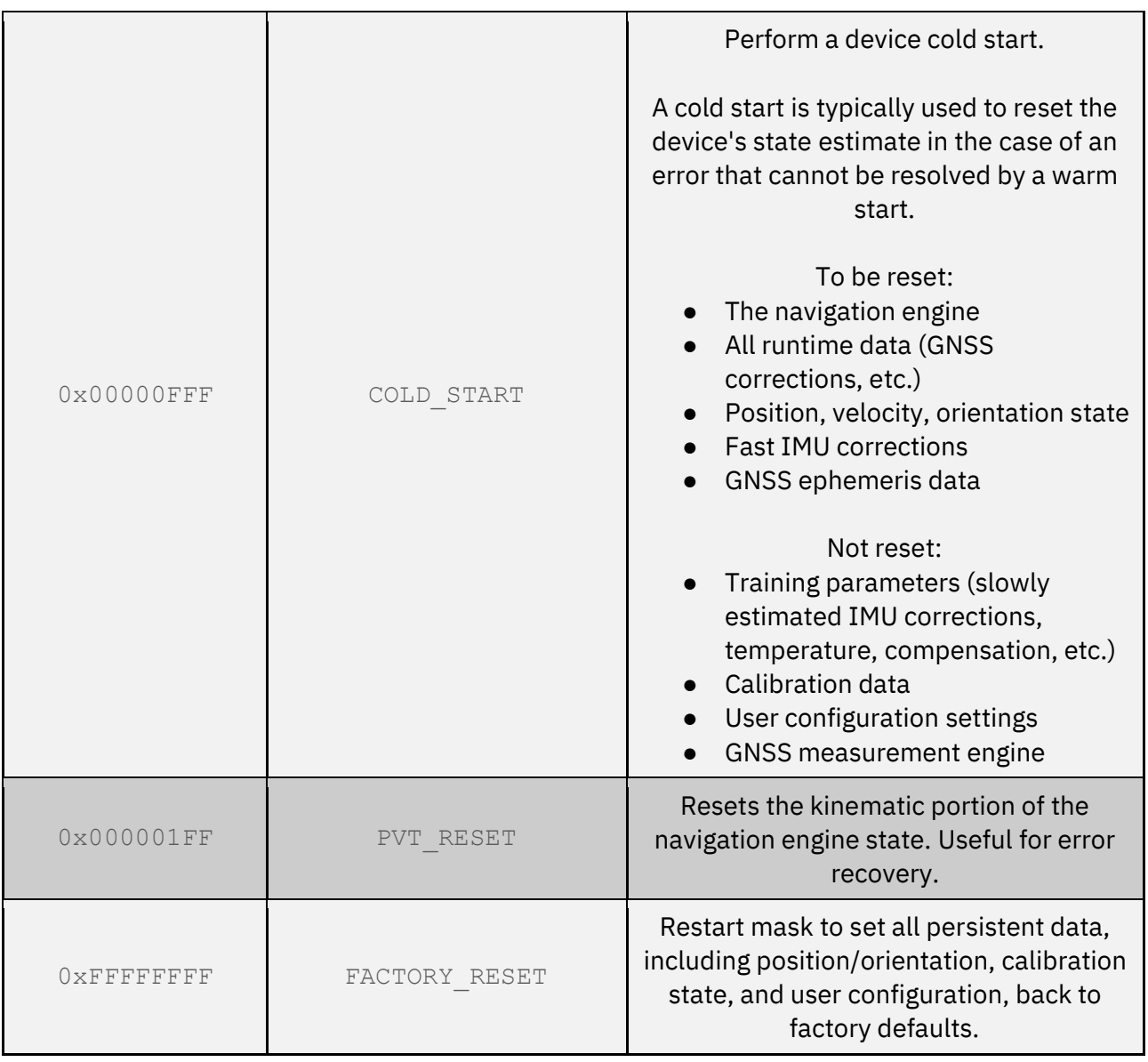

#### *Expected Response(s):*

3.2.1 COMMANDRESPONSE [\(13000\)](#page-54-1)

#### *Example Usage*

*Example 1: Perform a device cold start*

This will reset the navigation engine including saved position, velocity, and orientation state, as well as the GNSS measurement engine, but do not reset training data, calibration data, or user configuration parameters, by setting the reset mask to 0x01000FFF.

2e31 0000 0acf ee8f 0200 ca32 0000 0000

© Copyright 2023 Point One Navigation, Inc. Page 25 Version 0.17

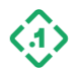

0400 0000 0000 0000 ff0f 0001

#### *Example 2: Perform a factory reset*

Reset all settings, state, and calibration data to factory defaults by setting the reset mask to 0xFFFFFFFF.

```
2e31 0000 b39e 0bf3 0200 ca32 0000 0000
0400 0000 0000 0000 ffff ffff
```
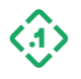

#### <span id="page-26-0"></span>3.1.3 ShutdownRequest (13005) *Message ID: 13005*

*Protocol Version: 0 Message Version: 0*

*Description:* Shutdown the device.

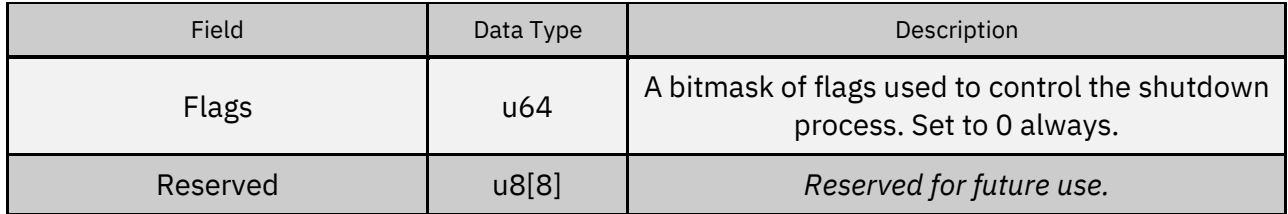

*Save action values:*

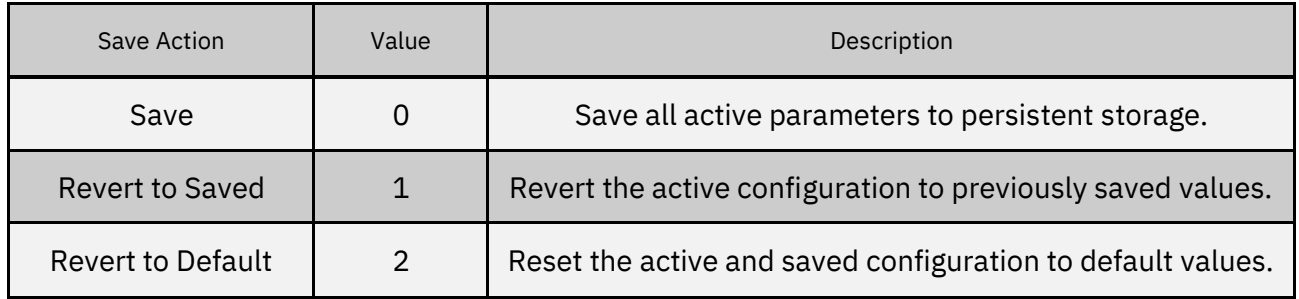

#### *Expected Response(s):*

3.2.1 COMMANDRESPONSE [\(13000\)](#page-54-1)

#### *Example Usage*

*Example 1: Shutdown the device*

<span id="page-26-1"></span>2e31 0000 716f 5414 0200 cd32 0000 0000 1000 0000 0000 0000 0000 0000 0000 0000 0000 0000 0000 0000

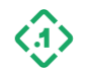

#### <span id="page-27-0"></span>3.1.4 FaultControl (13006) *Message ID:* 13006

*Protocol Version: 0 Message Version: 0*

*Description:* Testing message to trigger or clear a specified system fault.

#### **This message is intended for factory testing and development purposes only and should not be used in any production environment.**

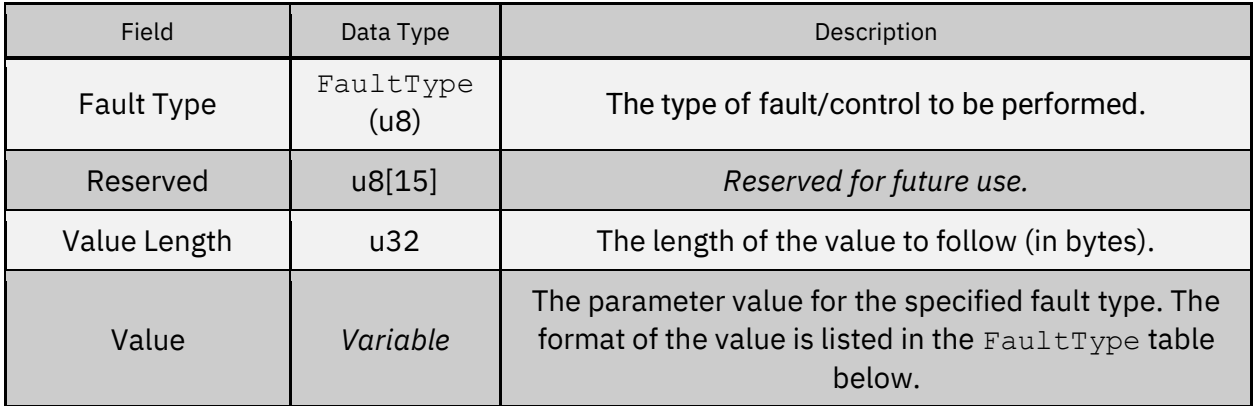

FaultType (u8)*:*

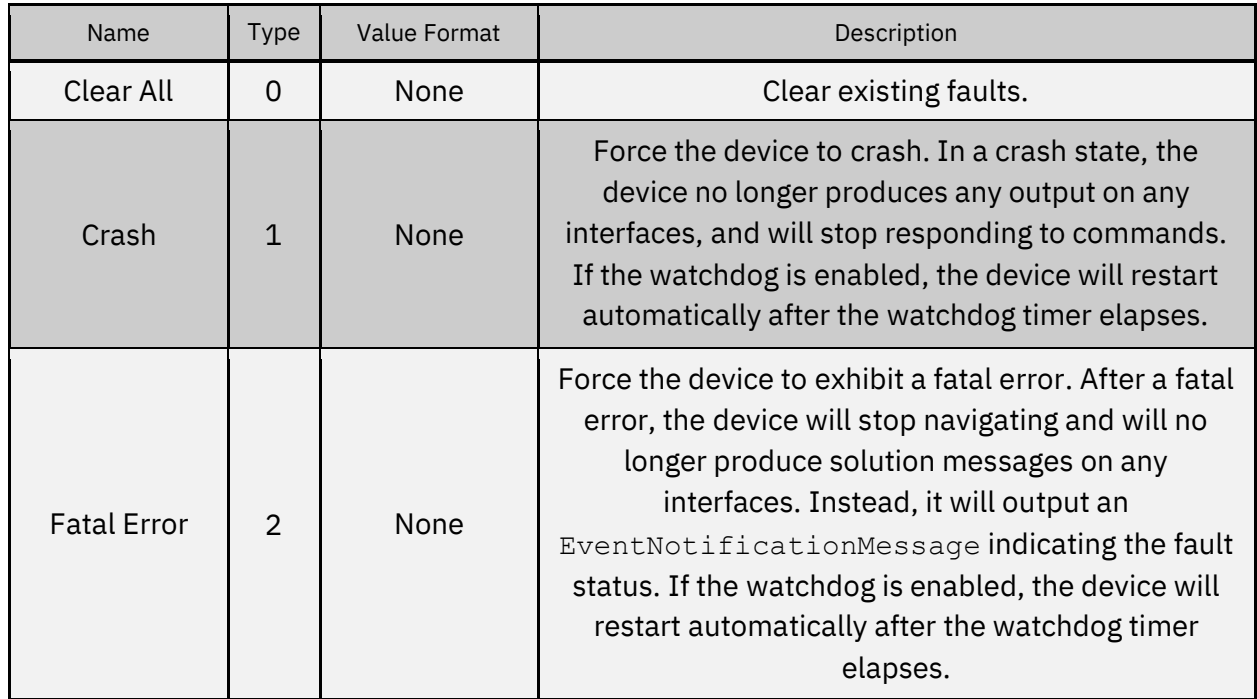

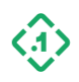

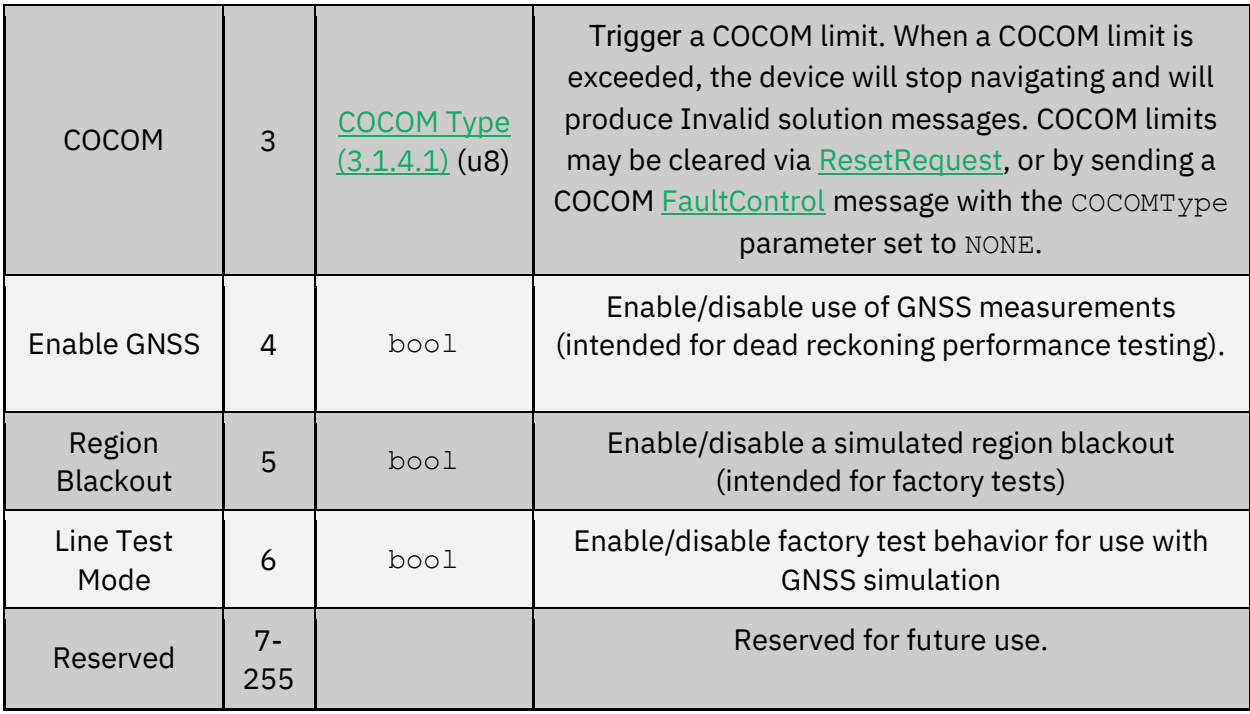

#### *Expected Response(s):*

#### 3.2.1 COMMANDRESPONSE [\(13000\)](#page-54-1)

Note that the device will crash immediately after receiving a Crash Fault Type request. It will not send a CommandResponse back to the user.

#### *Examples*

*Example 1: Cause the device to immediately crash.*

2e31 0000 bde4 777b 0200 ce32 0000 0000 1400 0000 0000 0000 0100 0000 0000 0000 0000 0000 0000 0000 0000 0000

*Example 2: Trigger an artificial COCOM altitude limit.*

```
2e31 0000 0bf7 0344 0200 ce32 0000 0000
1500 0000 0000 0000 0300 0000 0000 0000
0000 0000 0000 0000 0100 0000 03
```
Note that in practice, the message sequence number should be modified, consistent with any commands sent previously, and the CRC should be updated to reflect the change.

<span id="page-28-0"></span>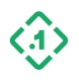

#### *3.1.4.1 COCOM Type (u8)*

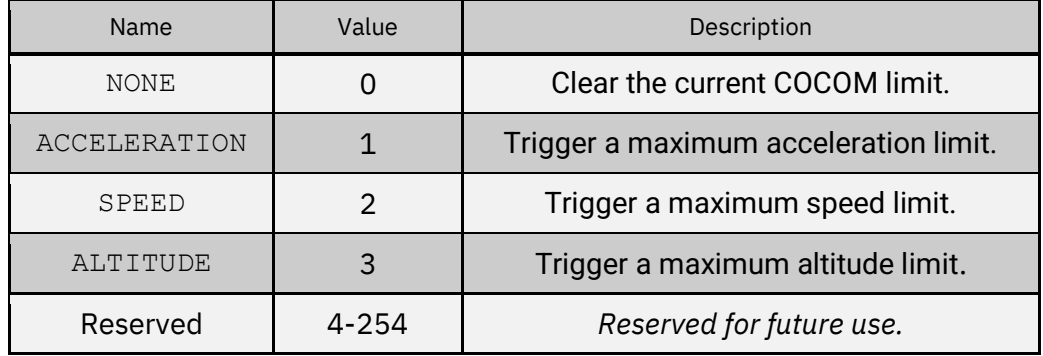

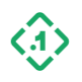

# <span id="page-30-0"></span>3.1.5 SetConfig (13100)

*Message ID: 13100*

*Protocol Version: 0 Message Version: 0*

*Description:* Set the value of a user configuration parameter.

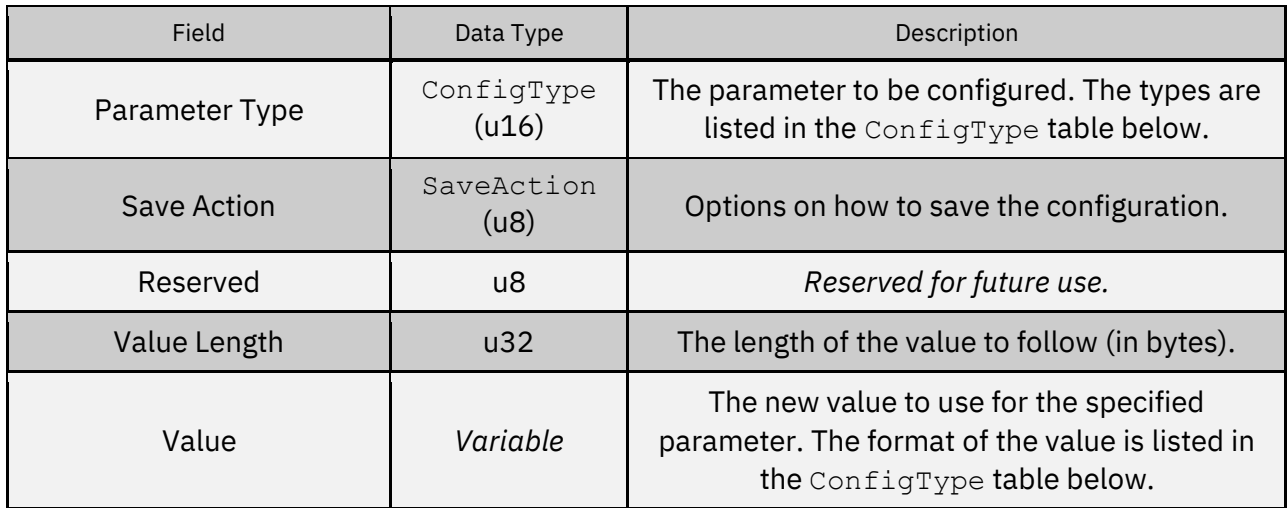

SaveAction (u8)*:*

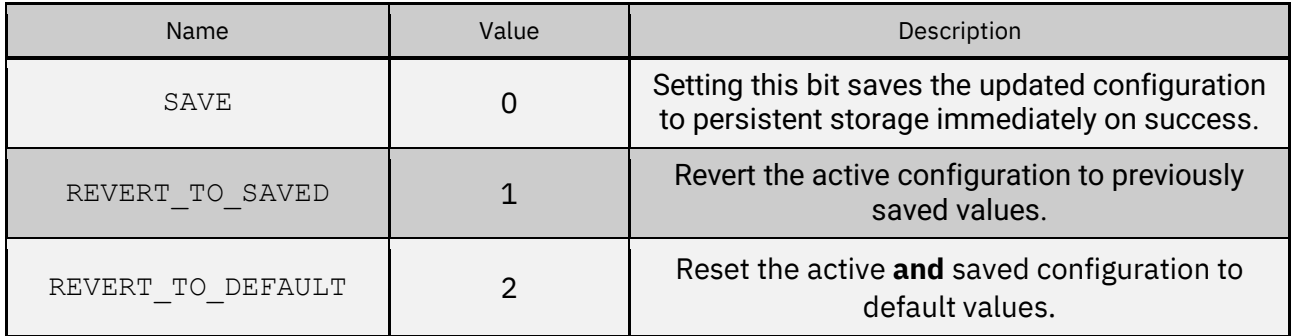

#### ConfigType (u16)*:*

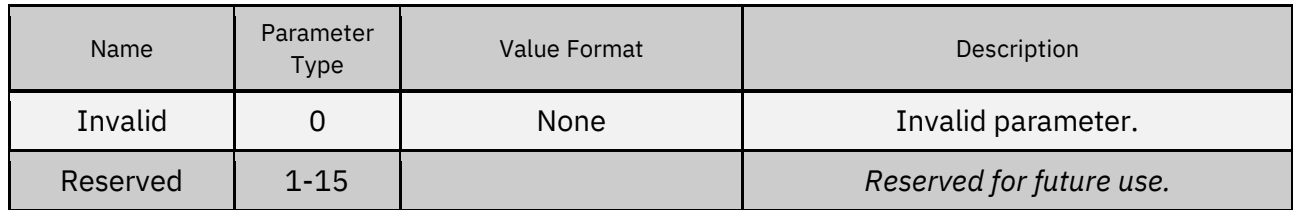

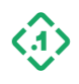

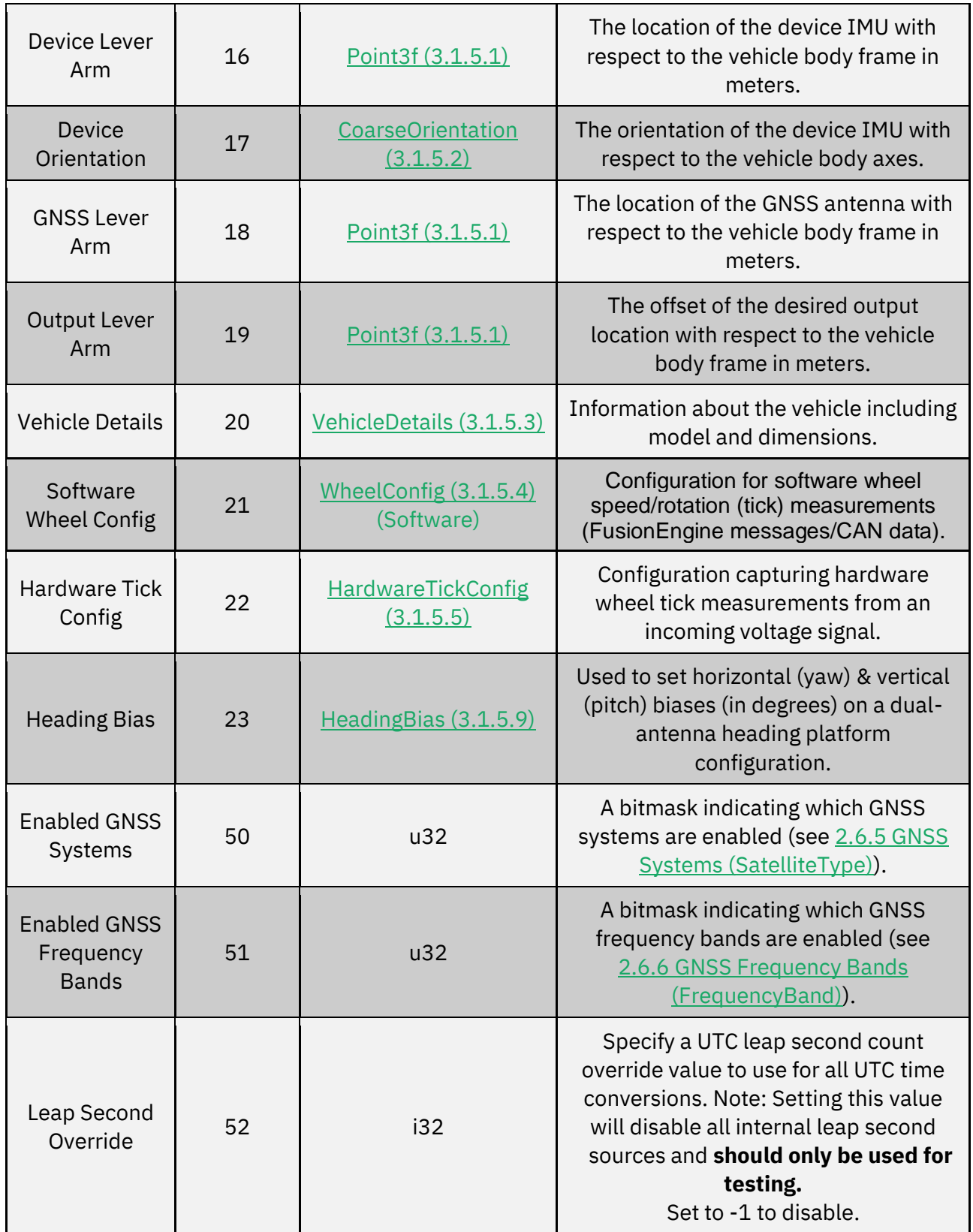

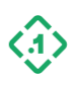

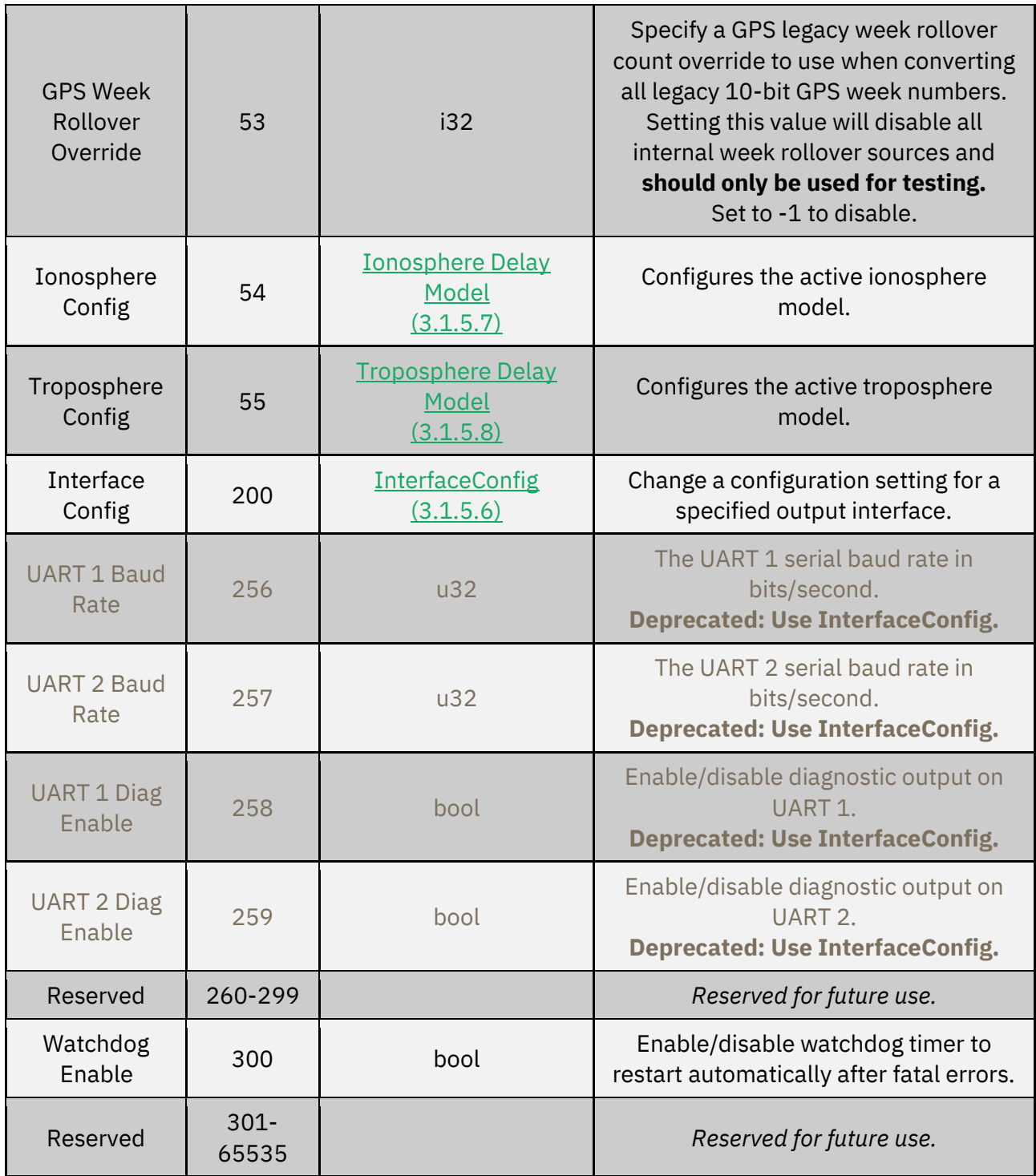

# *Expected Response(s):*

3.2.1 COMMANDRESPONSE [\(13000\)](#page-54-1)

© Copyright 2023 Point One Navigation, Inc. Page 33 Version 0.17

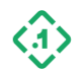

#### *Examples*

#### *Example 1: Set the output lever arm to [0.6, 0.0, 1.2] meters*

2e31 0000 8cd8 859a 0200 2c33 0000 0000 1400 0000 0000 0000 1300 0000 0c00 0000 9a99 193f 0000 0000 9a99 993f

*Example 2: Set the device orientation to point towards the left side of the vehicle and save to persistent storage immediately.*

2e31 0000 0ac0 a42c 0200 2c33 0000 0000 0c00 0000 0000 0000 1100 0100 0400 0000 0204 0000

*Example 3: Set the device* UART 1 serial baud rate *to 115200 bits/second.*

```
2e31 0000 61ad a75c 0200 2c33 0000 0000
0c00 0000 0000 0000 0001 0100 0400 0000
00c2 0100
```
The response will be sent at the new baud rate if the command was sent on the effected UART.

Note that in practice, the message sequence number should be modified, consistent with any commands sent previously, and the CRC should be updated to reflect the change.

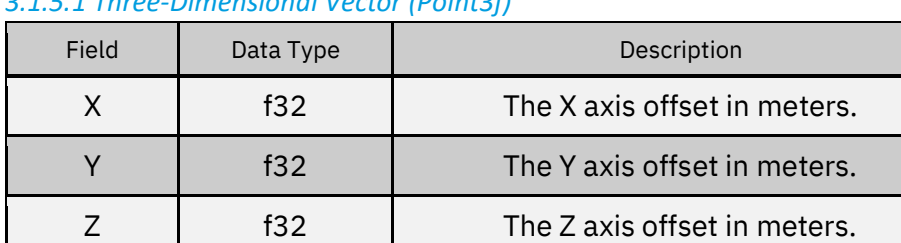

#### <span id="page-33-0"></span>*3.1.5.1 Three-Dimensional Vector (Point3f)*

#### <span id="page-33-1"></span>*3.1.5.2 Device Coarse Orientation (CoarseOrientation)*

A device's orientation is defined by specifying how the +X and +Z axes of its IMU are aligned with the vehicle body axes. The vehicle body is defined with +X facing forward, +Y facing left, and +Z facing up (forward-left-up).

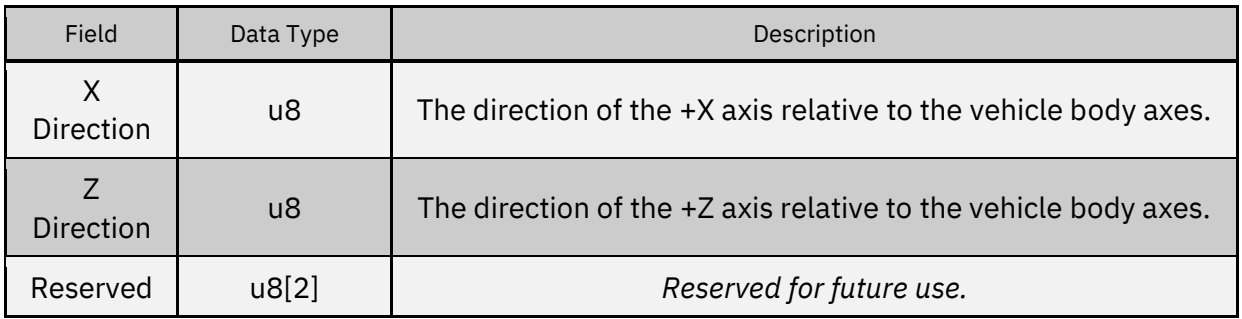

#### *Direction:*

© Copyright 2023 Point One Navigation, Inc. Page 34 Version 0.17

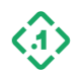

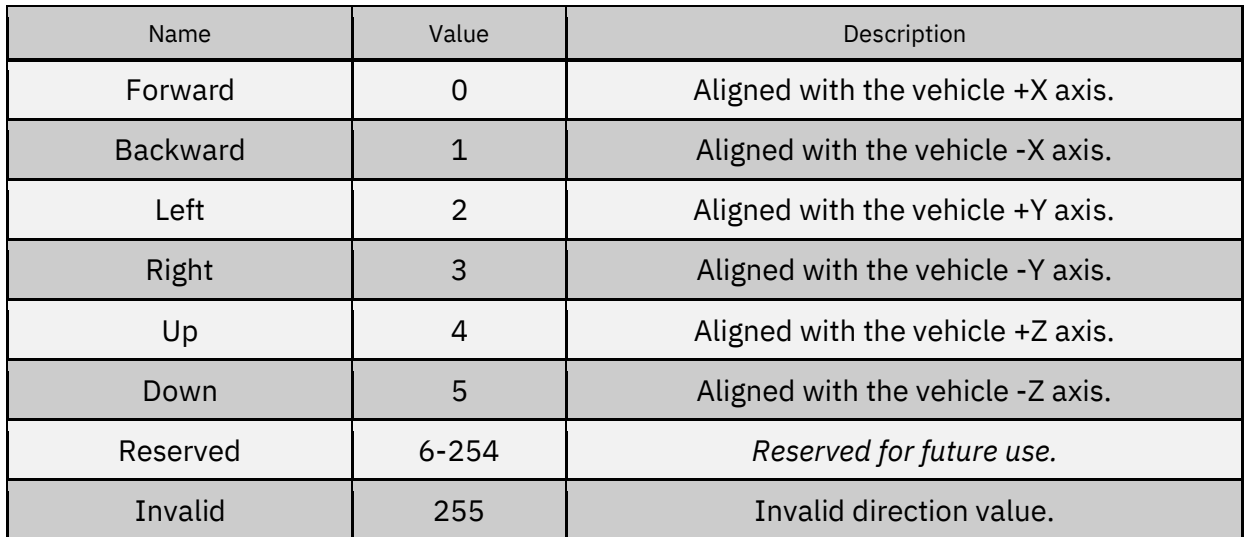

#### <span id="page-34-0"></span>*3.1.5.3 Vehicle Details and Physical Dimensions (VehicleDetails)*

This payload is used to configure the vehicle model from a list of supported vehicles, along with physical dimensions, used when applying differential wheel speed measurements.

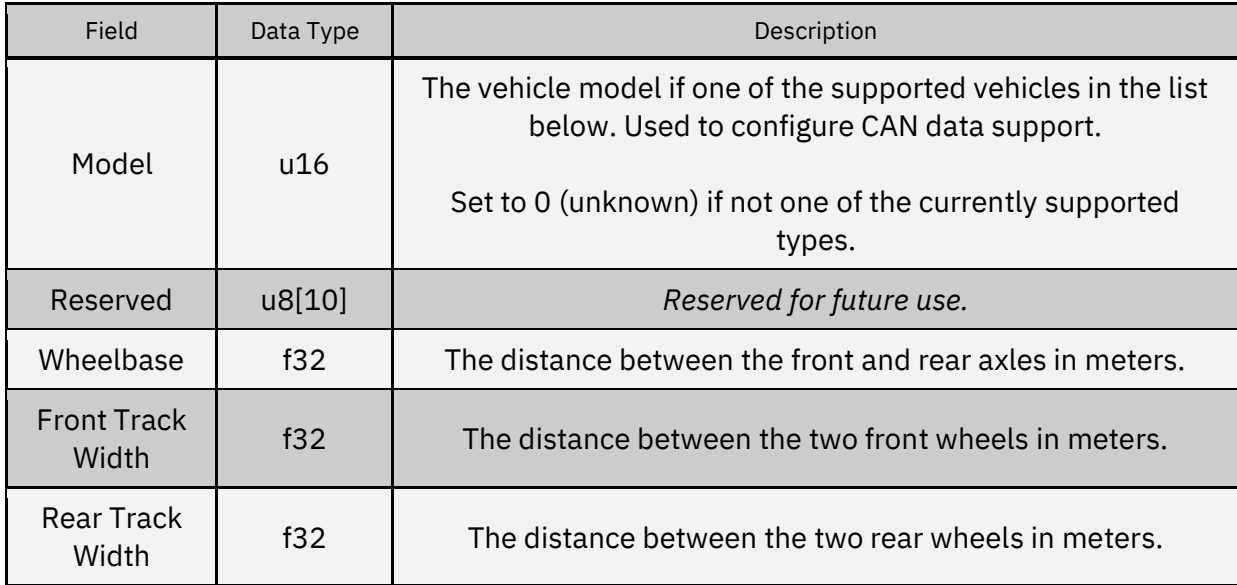

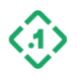

*Vehicle models:*

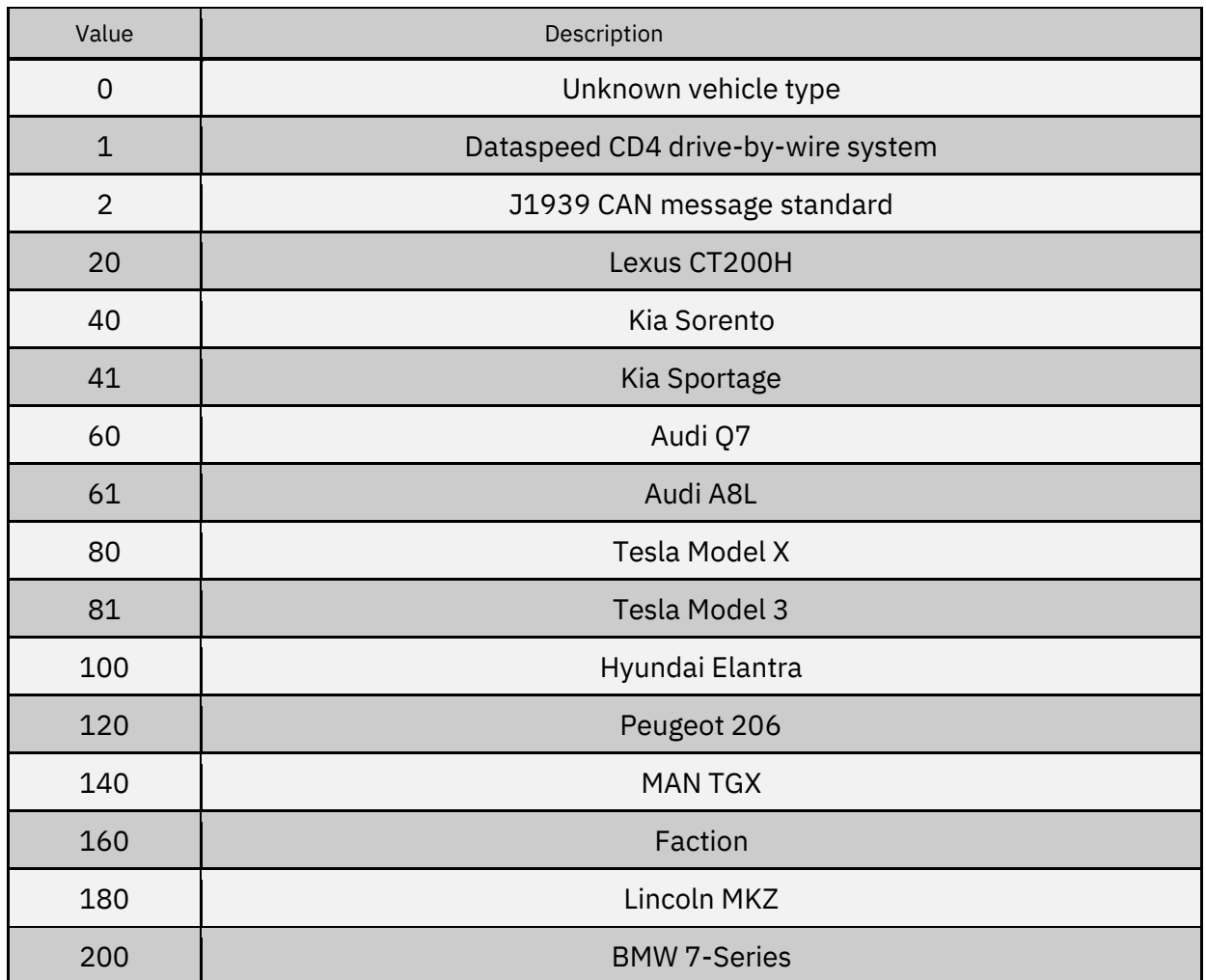

CAN message definitions vary by manufacturer, model, and year. The vehicles listed above may not work with every available model year.

All values not listed in the table above are reserved for future use.

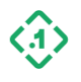
#### *3.1.5.4 Software Wheel Measurement Configuration (WheelConfig)*

The WheelConfig payload is intended for use on vehicles where wheel speed or angle (tick) data is received via software, either using FusionEngine measurement messages, or from another software mechanism such as vehicle CAN bus. Wheel data may be differential (measurements from each individual wheel), or scalar (a single speed measurement for the vehicle body).

When using software wheel data, you must also specify 3.1.5.3 Vehicle Details and Physical Dimensions (VehicleDetails).

See section [3.5 Vehicle Sensor Measurements](#page-76-0) for descriptions of the messages used to send wheel measurements to the device.

*Note: DO NOT use this message for vehicles using a hardware wheel tick voltage signal. Instead, use 3.1.5.5 Hardware Wheel Tick Configuration (HardwareTickConfig).*

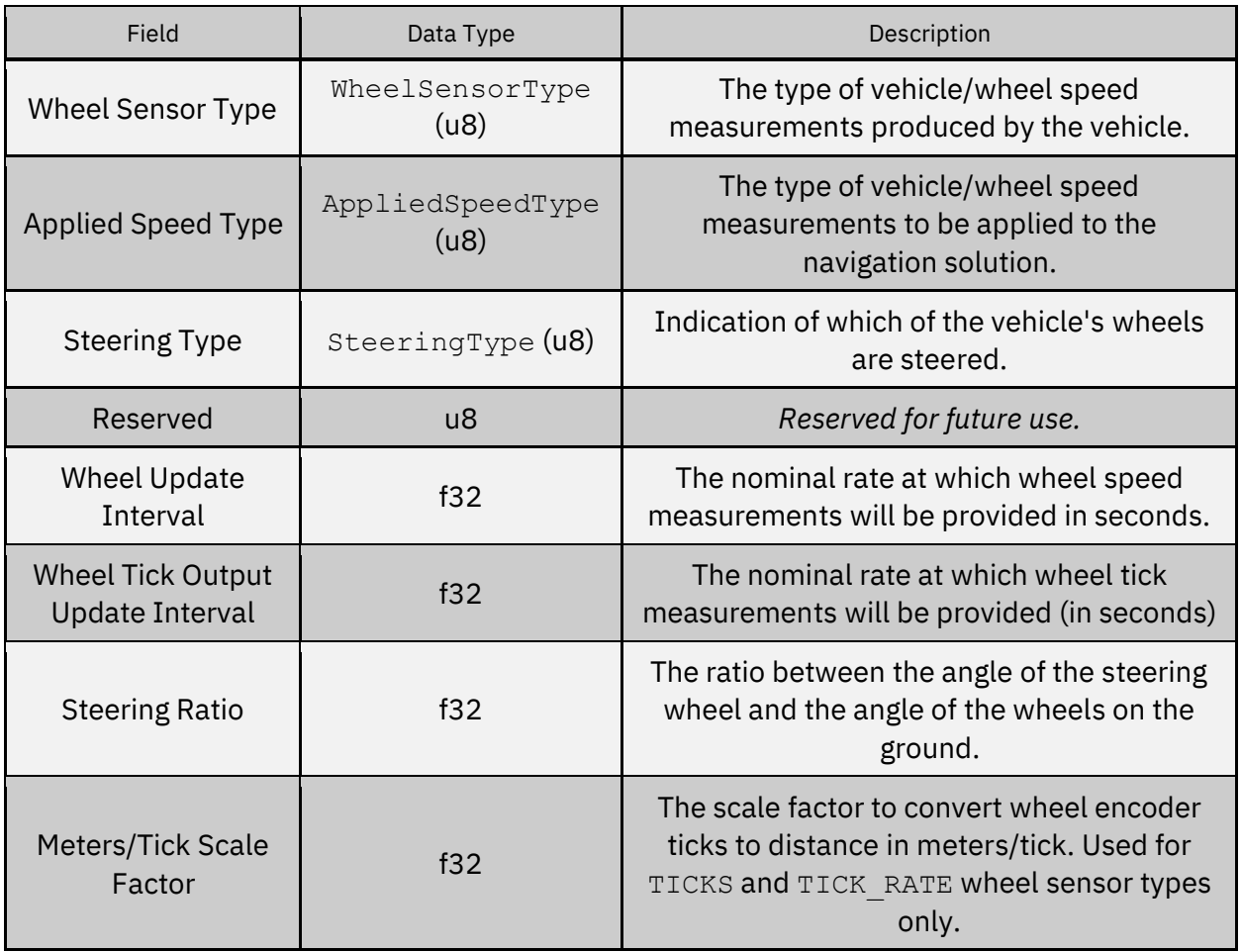

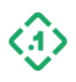

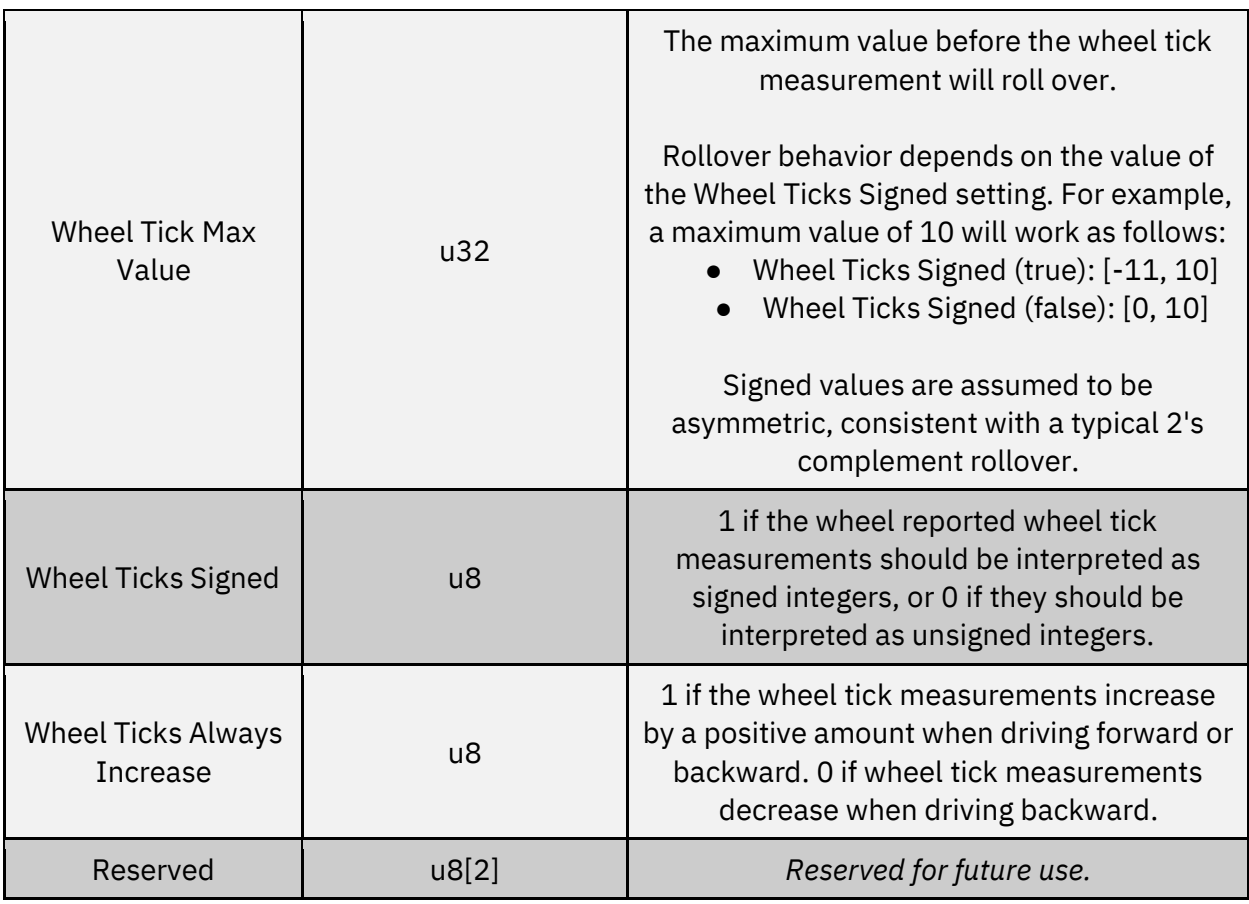

# WheelSensorType (u8):

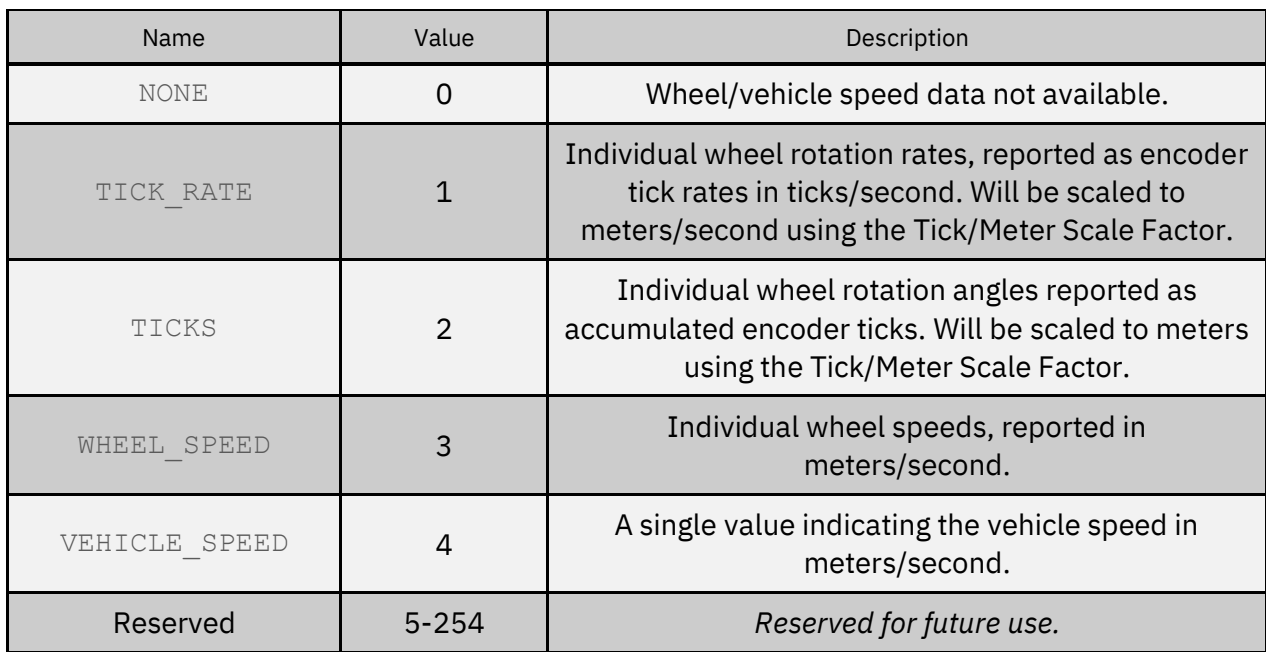

© Copyright 2023 Point One Navigation, Inc. Page 38 Version 0.17

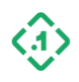

# AppliedSpeedType (u8):

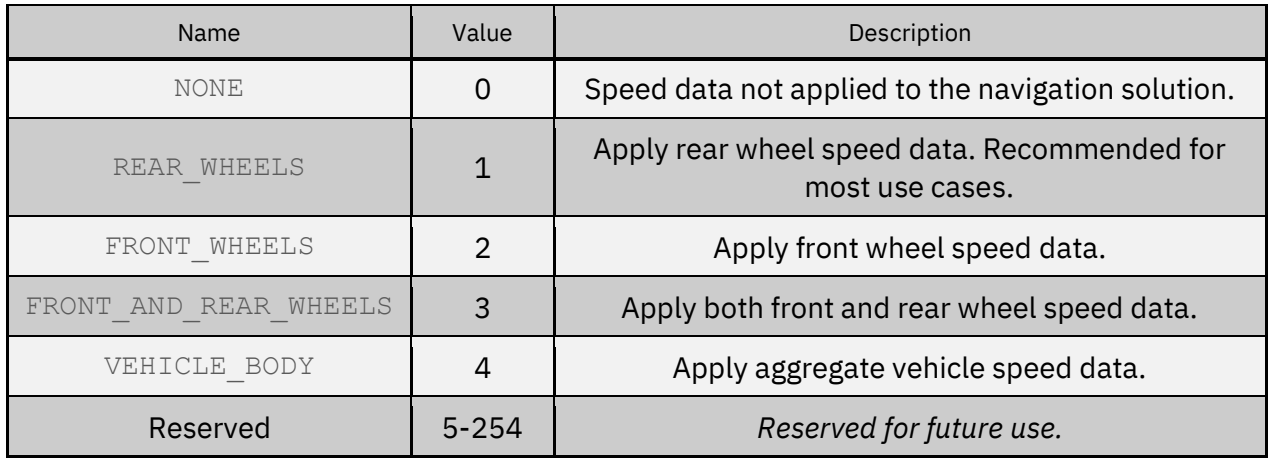

SteeringType (u8):

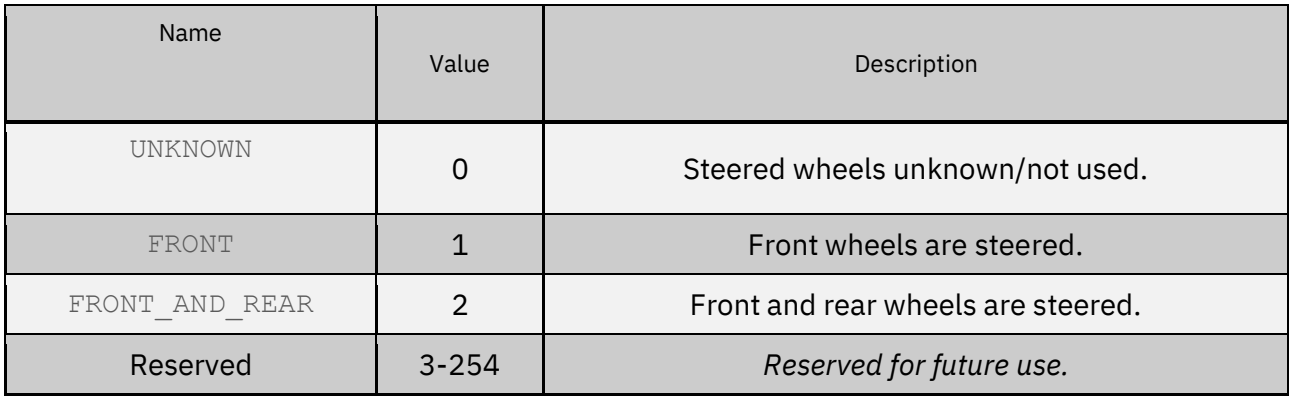

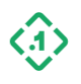

#### *3.1.5.5 Hardware Wheel Tick Configuration (HardwareTickConfig)*

The HardwareTickConfig payload is intended for use on vehicles with a physical voltage signal, generated by a wheel encoder, producing a series of voltage pulses (encoder ticks) as the vehicle's wheel rotates. These ticks will be captured by the device on an input pin and used to indicate vehicle speed.

Additionally, an optional voltage signal may be provided to indicate vehicle direction. **If this signal is not connected to a real pulse (even if pulled up/down), the** TickDirection **field MUST be set to OFF otherwise there will be substantial errors in dead reckoning.**

*Note: DO NOT use this configuration for vehicles using software wheel speed/tick information, including data sent using FusionEngine messages or a vehicle CAN bus. Instead, use 3.1.5.4 Software Wheel Measurement Configuration (WheelConfig).*

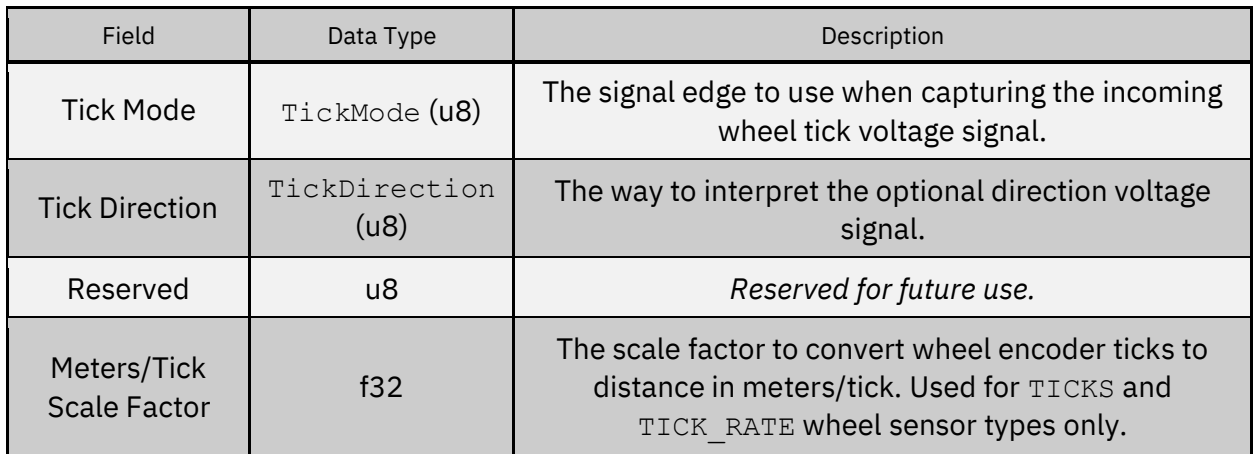

TickMode (u8):

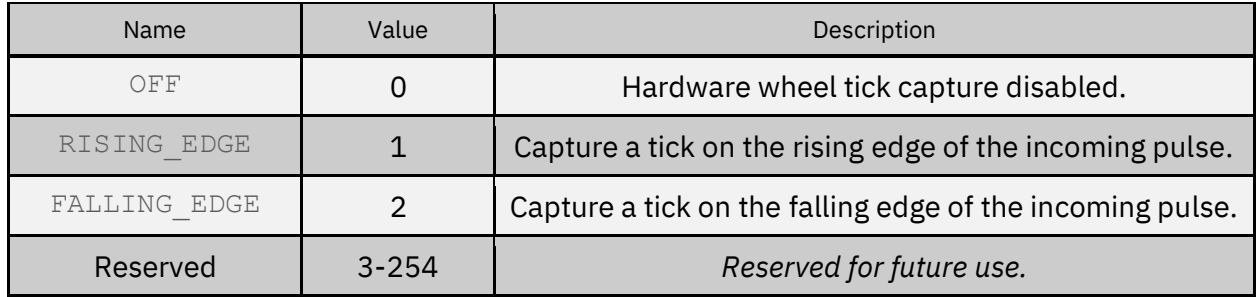

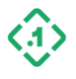

# TickDirection (u8):

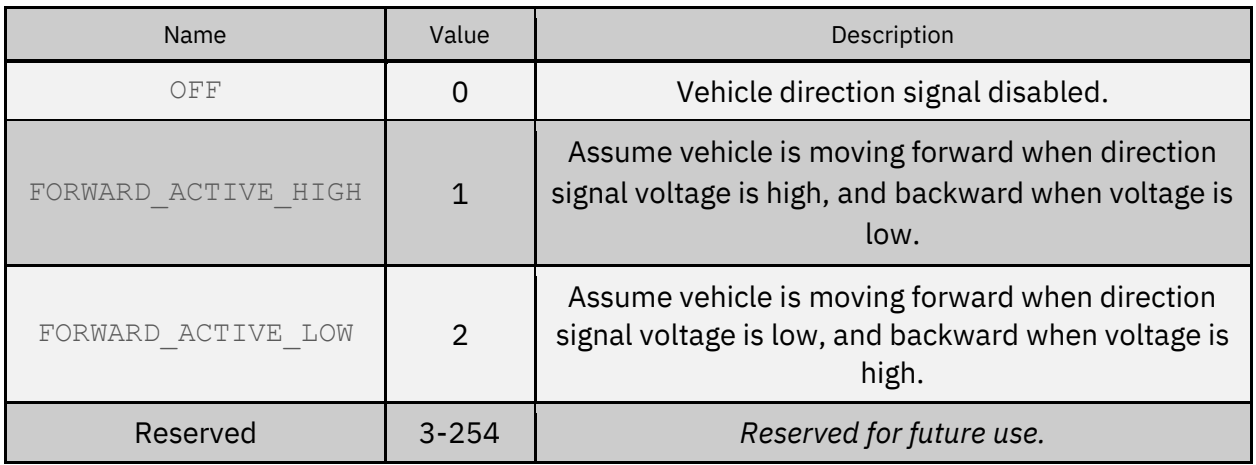

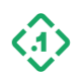

#### <span id="page-41-0"></span>*3.1.5.6 Interface Config Submessage (InterfaceConfigSubmessage)*

Message used to configure a particular interface on the device. This includes functions such as baud rate, diagnostics, etc.

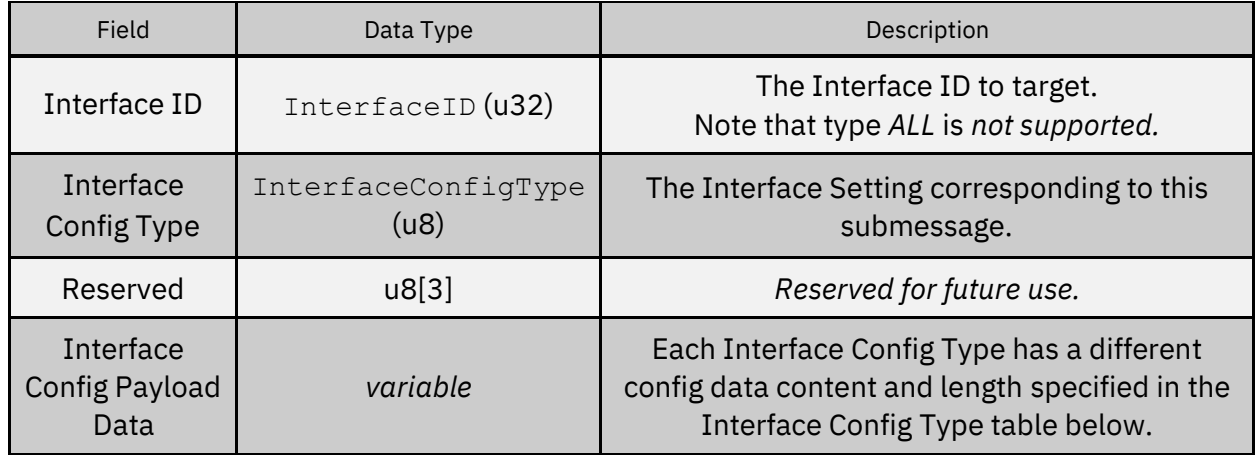

#### InterfaceID (u32):

*Describes a I/O interface, such as serial port or a TCP Server.* 

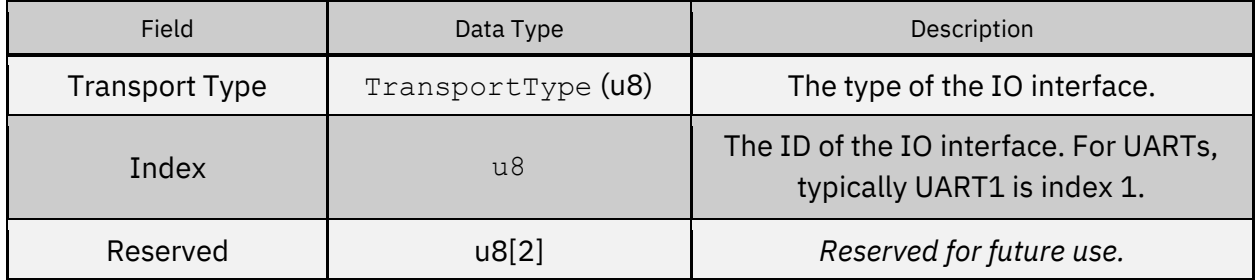

TransportType (u8):

#### *Describes a type of I/O interface.*

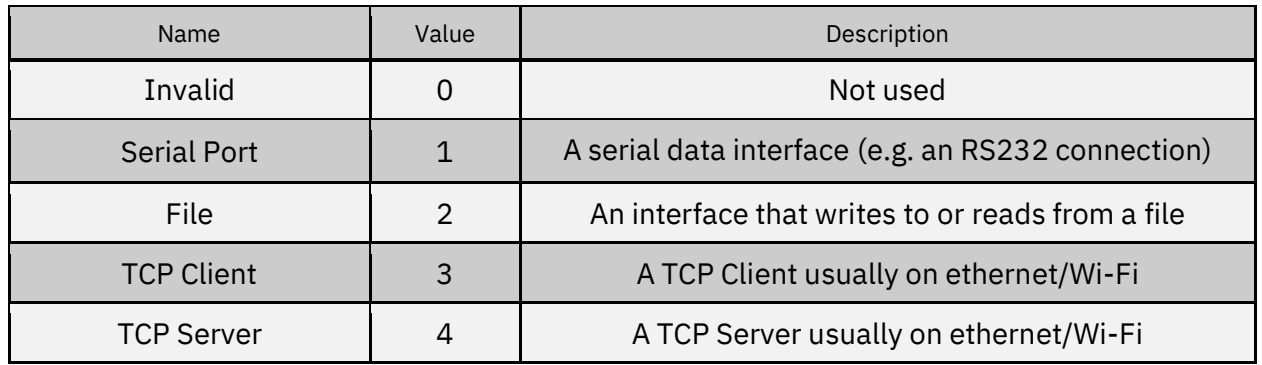

© Copyright 2023 Point One Navigation, Inc. Page 42 Version 0.17

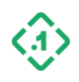

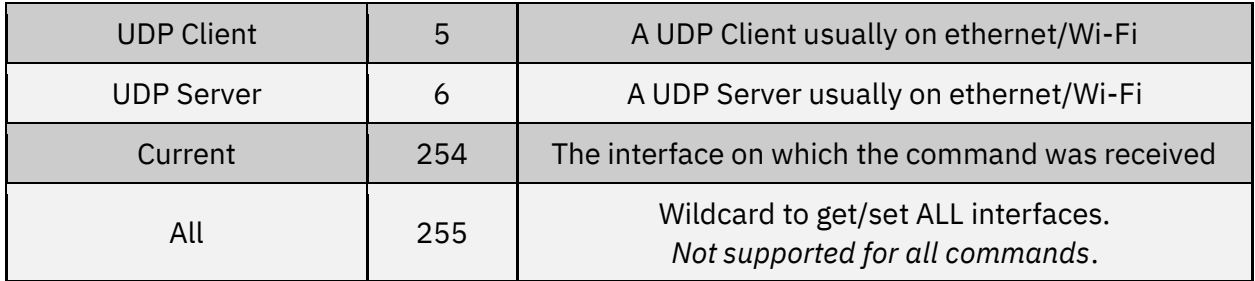

InterfaceConfigType (u8):

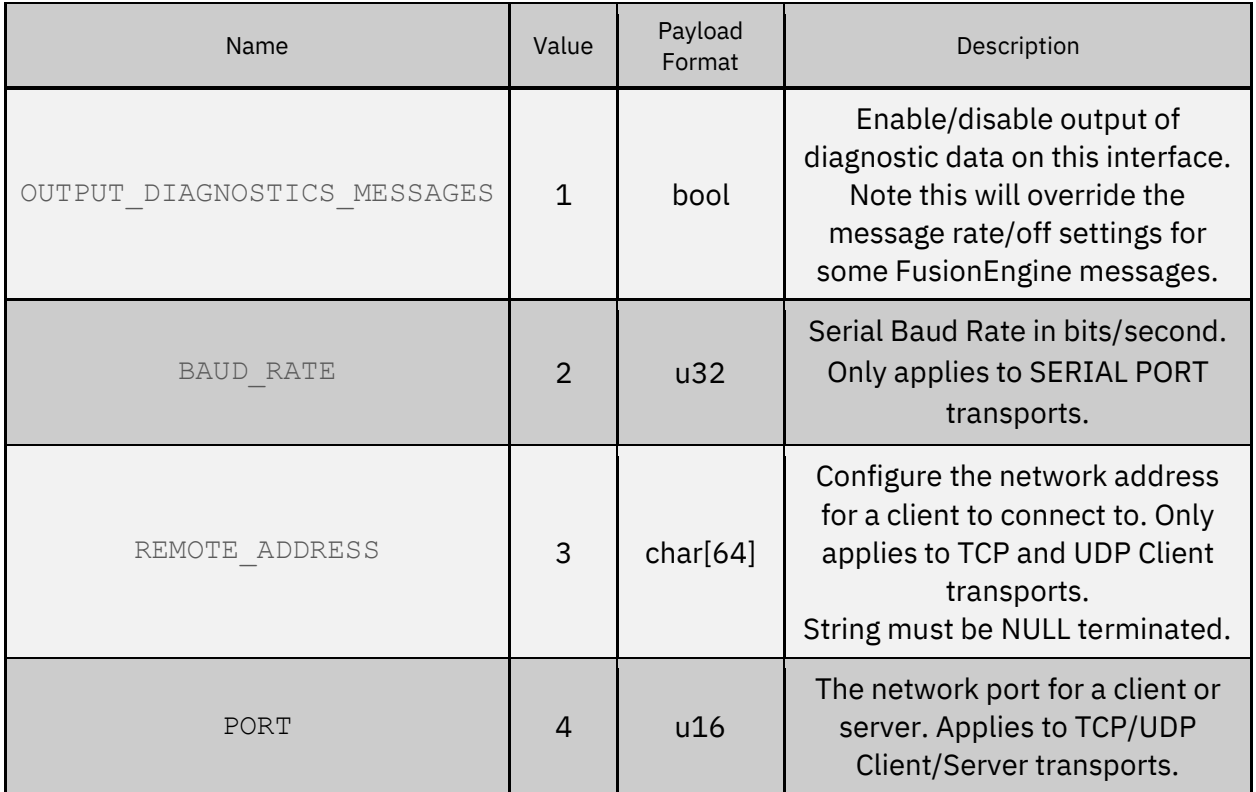

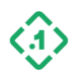

# *3.1.5.7 Ionosphere Delay Model*

Model used to predict ionospheric delays.

IonoDelayModel (u8):

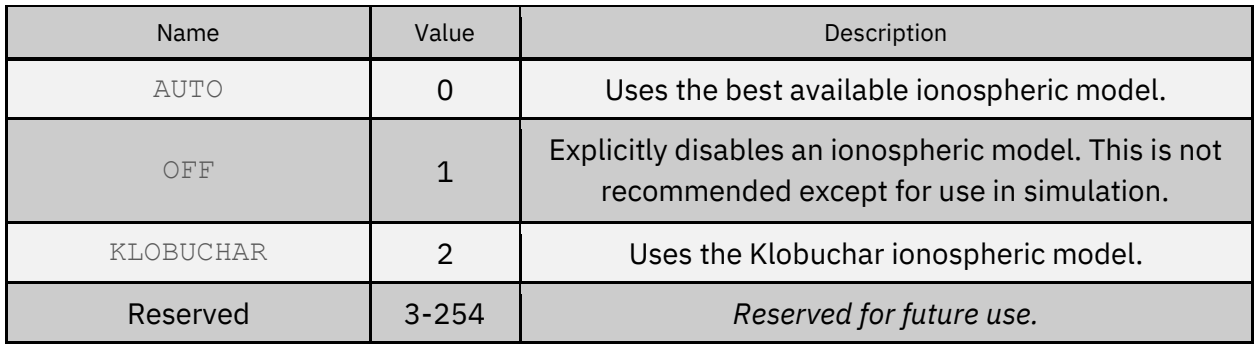

*3.1.5.8 Troposphere Delay Model*

Model used to predict troposheric delays.

TropoDelayModel (u8):

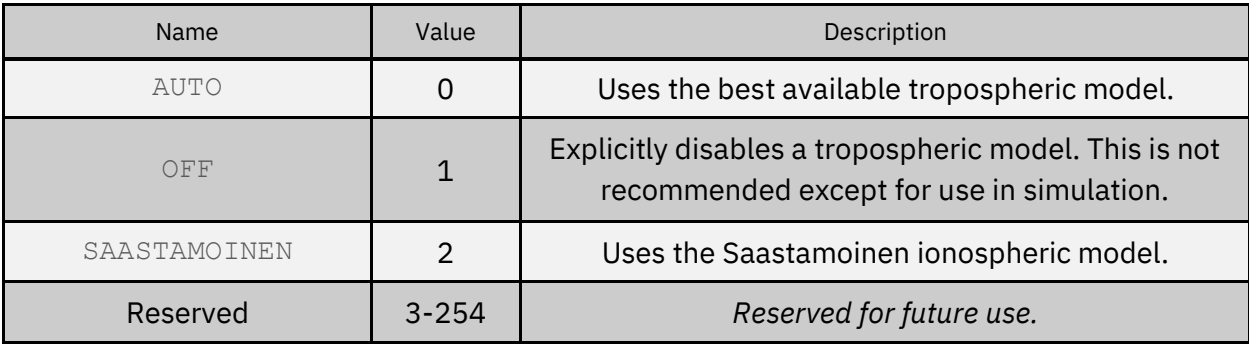

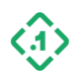

# *3.1.5.9 Heading Bias*

Used to configure known offsets in the heading output from dual-antenna setups.

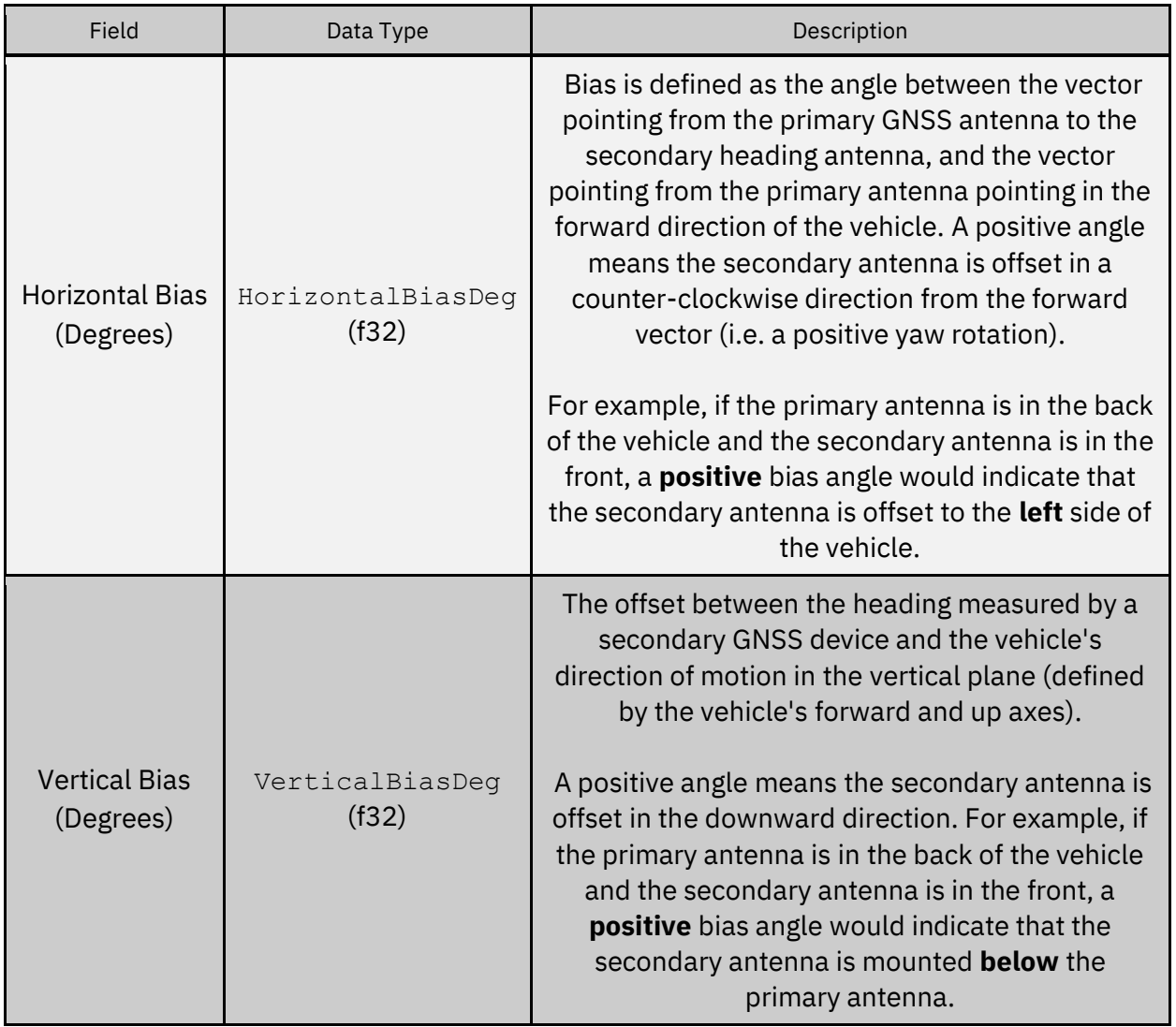

# 3.1.6 GetConfig (13101)

*Message ID: 13101*

*Protocol Version: 0 Message Version: 0*

*Description:* Query the value of a user configuration parameter.

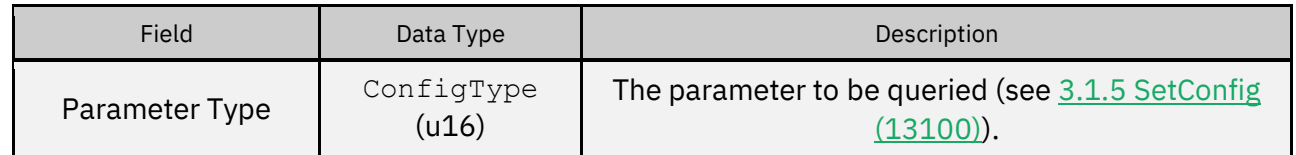

© Copyright 2023 Point One Navigation, Inc. Page 45 Version 0.17

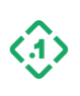

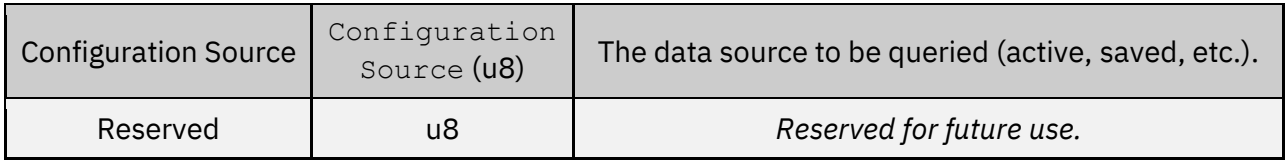

ConfigurationSource (u8):

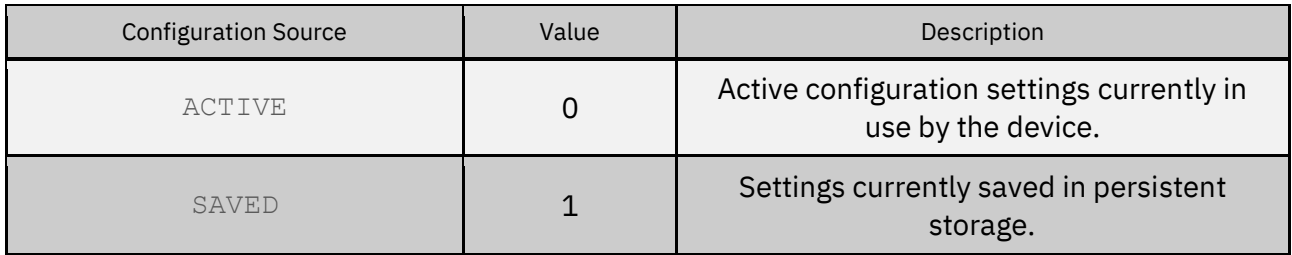

# *Expected Response(s):*

3.2.5 CONFIGRESPONSE [\(13103\)](#page-55-0)

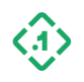

### 3.1.7 SaveConfig (13102) *Message ID: 13102*

*Protocol Version: 0 Message Version: 0*

*Description:* Save or reload configuration settings.

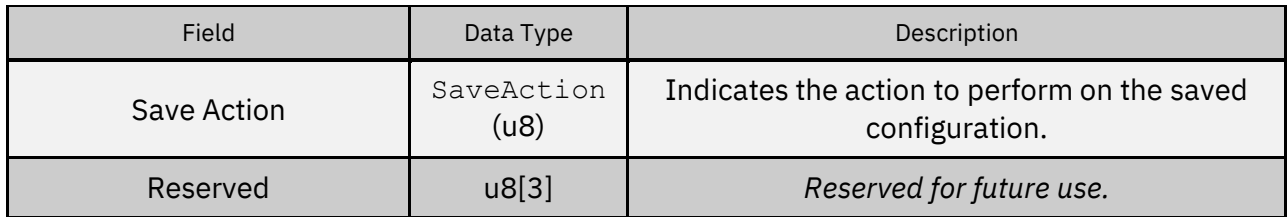

SaveAction (u8):

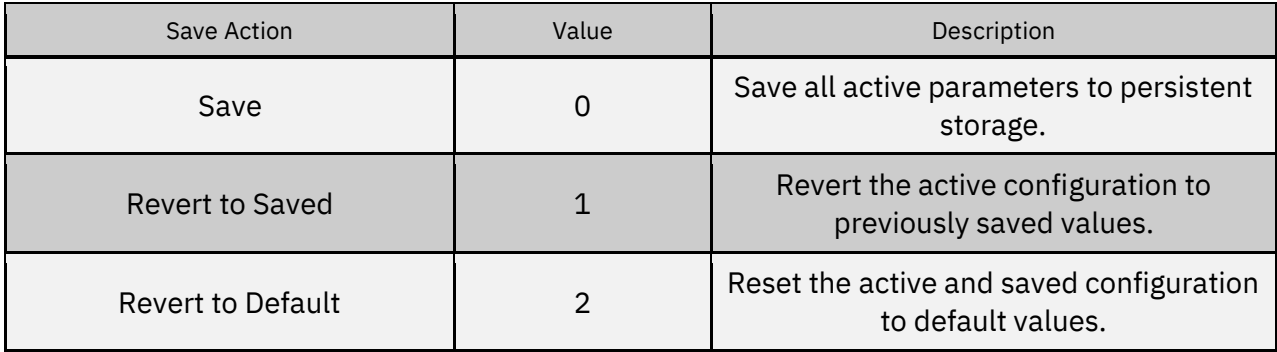

#### *Expected Response(s):*

3.2.1 COMMANDRESPONSE [\(13000\)](#page-54-0)

#### *Example Usage*

*Example 1: Save configuration changes to persistent storage*

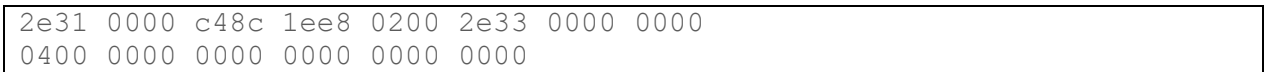

#### *Example 2: Reset configuration settings to factory defaults*

2e31 0000 4f44 1742 0200 2e33 0000 0000 0400 0000 0000 0000 0200 0000

This has the same effect as issuing a  $3.1.2$  ResetRequest (13002) with the bit mask set to RESET\_CONFIG.

© Copyright 2023 Point One Navigation, Inc. Page 47 Version 0.17

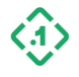

#### 3.1.8 SetMessageRate (13220) *Message ID: 13220*

*Protocol Version: 0 Message Version: 0*

*Description: Enable/disable an individual message on a specified output interface or configure its output rate.*

Some messages can only be generated on change, and do not support rate control requests.

Note: If the Diag Enable configuration setting is enabled for the interface being configured, the specified rate may be temporarily overridden. This can be verified using the [GetMessageRate](#page-52-0) (13221) command.

For a list of u16 message IDs corresponding with supported NMEA-0183 messages, see  $2.7$ [NMEA-0183 Message Types.](#page-16-0)

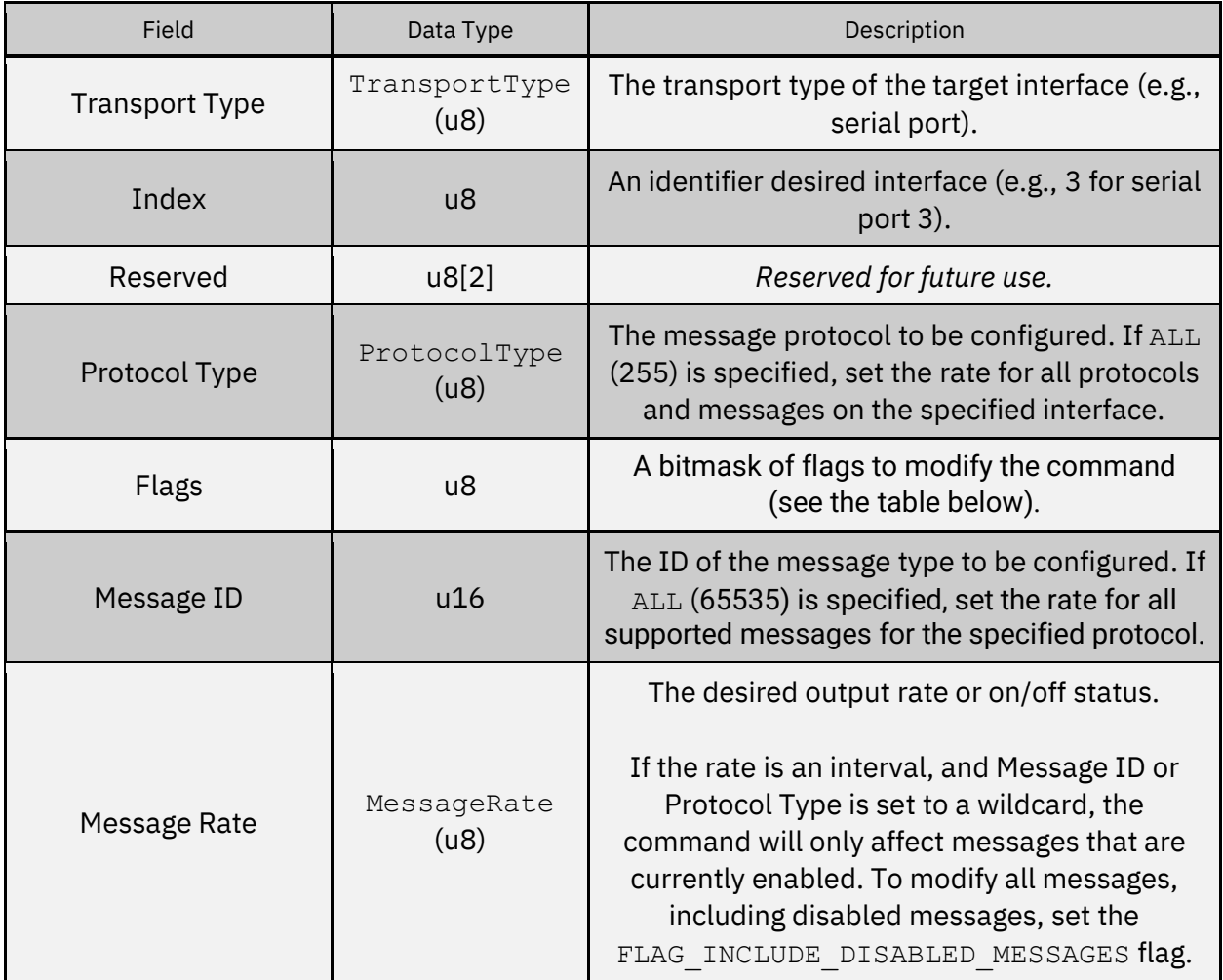

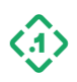

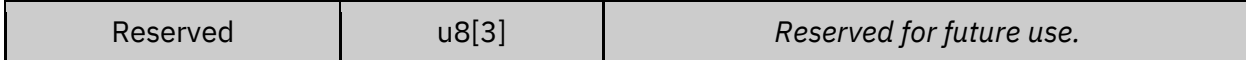

TransportType (u8):

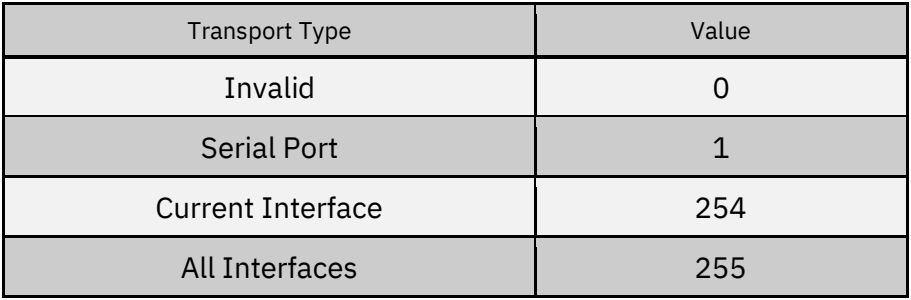

ProtocolType (u8):

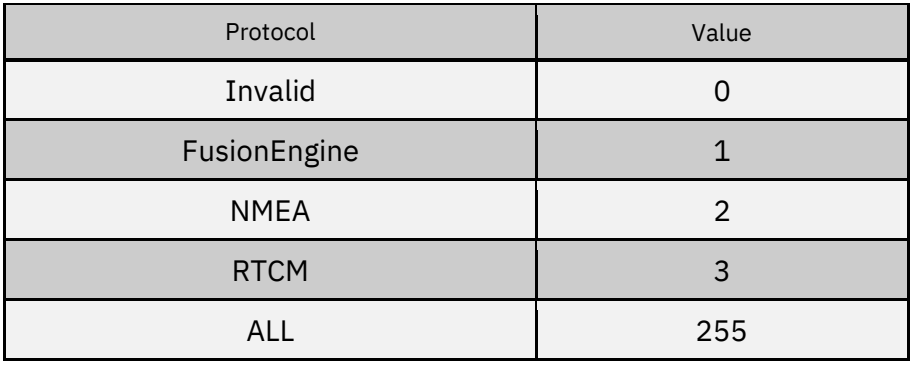

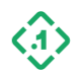

# *Flag bit definitions:*

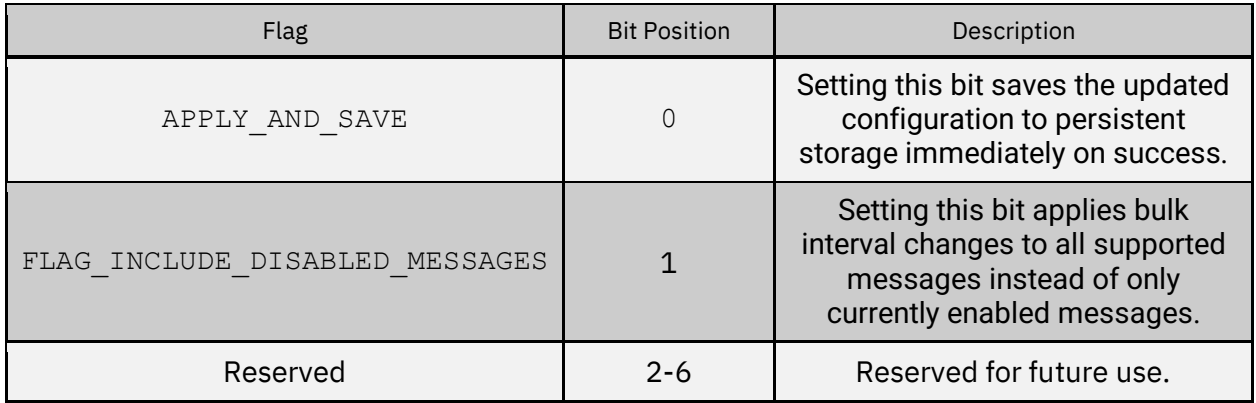

MessageRate (u8):

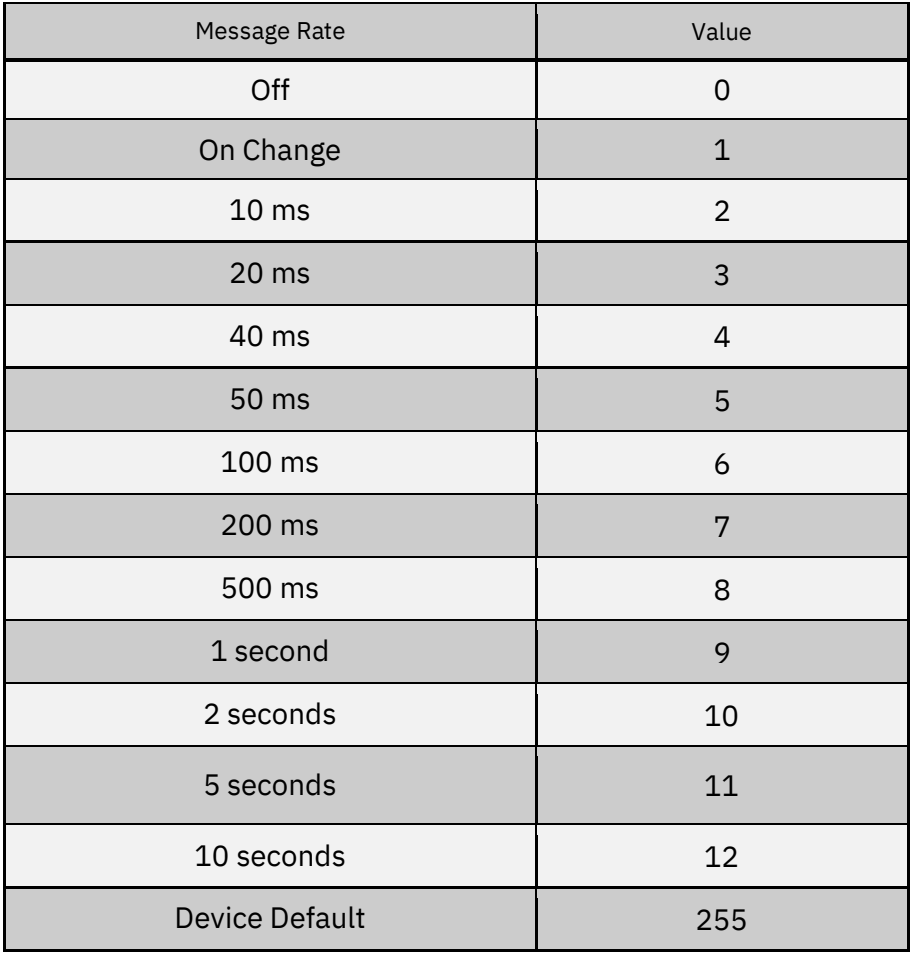

*NMEA-0183 protocol message IDs:*

© Copyright 2023 Point One Navigation, Inc. Page 50 Version 0.17

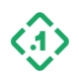

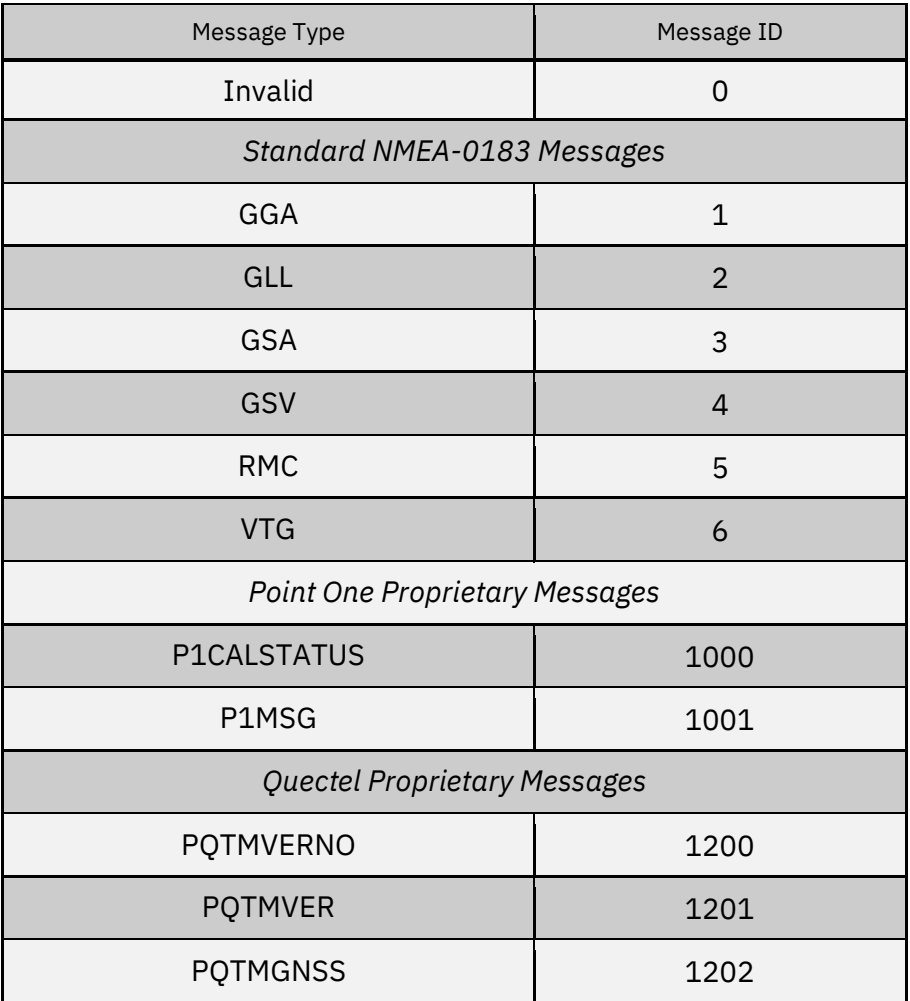

#### *Expected Response(s):*

3.2.1 COMMANDRESPONSE [\(13000\)](#page-54-0)

#### *Example Usage*

*Example 1: Enable FusionEngine PoseMessage output at its max rate on serial port 1 (UART1)*

```
2e31 0000 6a84 7724 0200 a433 0000 0000
0c00 0000 0000 0000 0101 0000 0100 1027
0100 0000
```
*Example 2: Enable FusionEngine PoseMessage output at its max rate on serial port 1 (UART1) then save the change to persistent memory.*

```
2e31 0000 de8f 0082 0200 a433 0000 0000
0c00 0000 0000 0000 0101 0000 0101 1027
0100 0000
```
© Copyright 2023 Point One Navigation, Inc. Page 51 Version 0.17

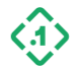

*Example 3: Set all message rates on all interfaces to their factory default values.*

2e31 0000 aa8d 150d 0200 a433 0000 0000 0c00 0000 0000 0000 ff00 0000 ff02 ffff ff00 0000

Note that if FLAG\_INCLUDE\_DISABLED\_MESSAGES is not set, only the messages already enabled will be modified.

*Example 4: On UART 1, set all enabled NMEA messages that support rate control to output at 1Hz.*

2e31 0000 a936 db31 0200 a433 0000 0000 0c00 0000 0000 0000 0101 0000 0200 ffff 0900 0000

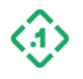

# <span id="page-52-0"></span>3.1.9 GetMessageRate (13221) *Message ID: 13221*

*Protocol Version: 0 Message Version: 0*

*Description: Query the configuration for the requested message type on the specified interface*.

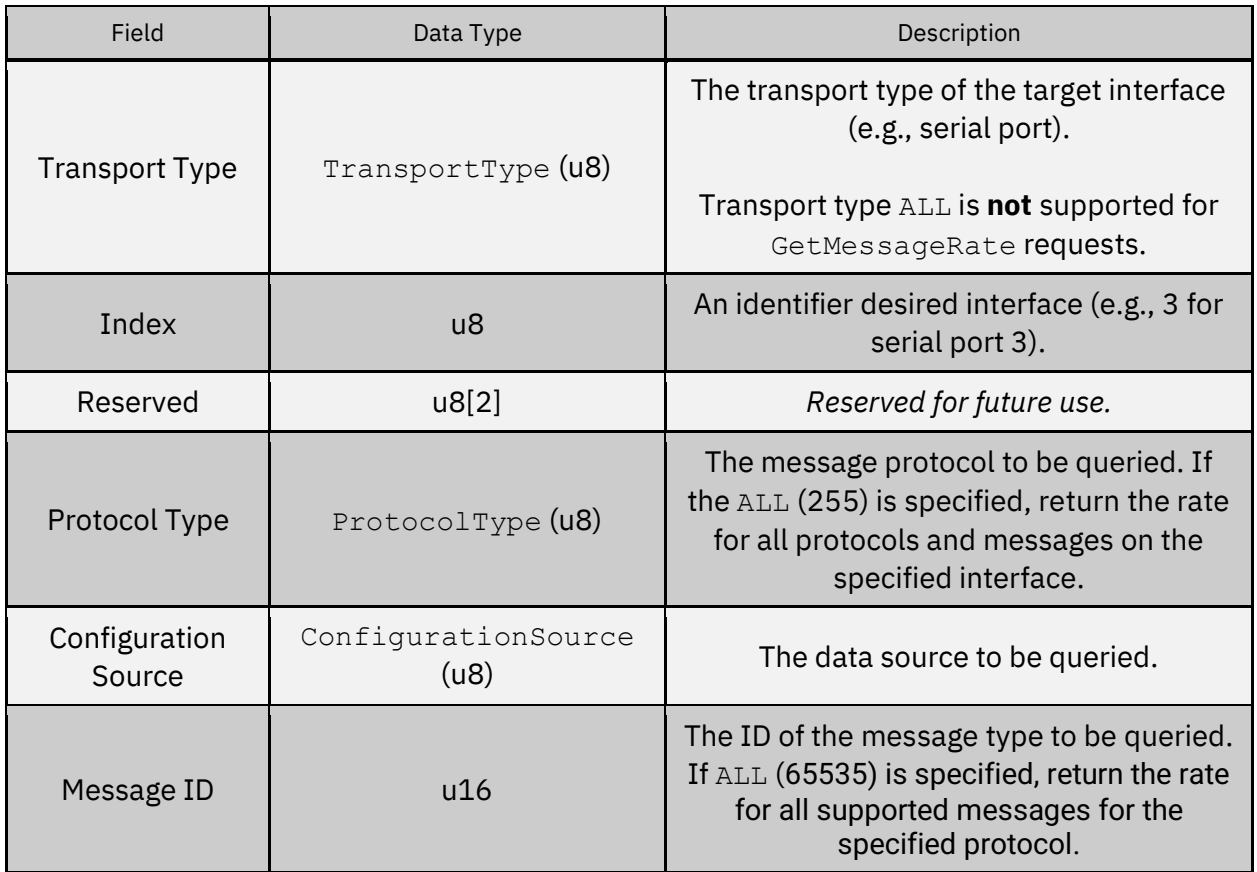

#### ConfigurationSource (u8):

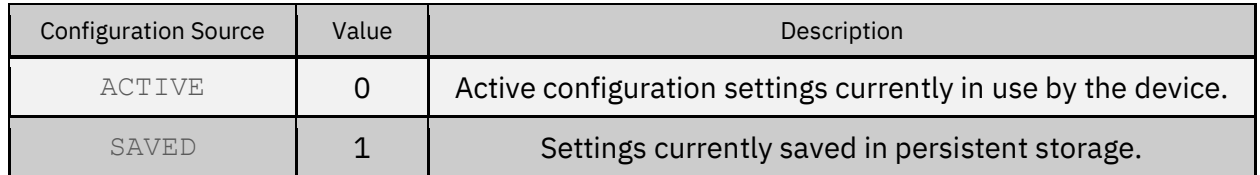

*Expected Response(s):*

3.2.6 [MessageRateResponse \(13222\)](#page-57-0)

© Copyright 2023 Point One Navigation, Inc. Page 53 Version 0.17

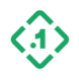

## 3.1.10 GetDeviceID (13007) *Message ID: 13007*

*Protocol Version: 0 Message Version: 0*

*Description: Contains various device identifiers in the host device. Note: The strings are not null terminated.*

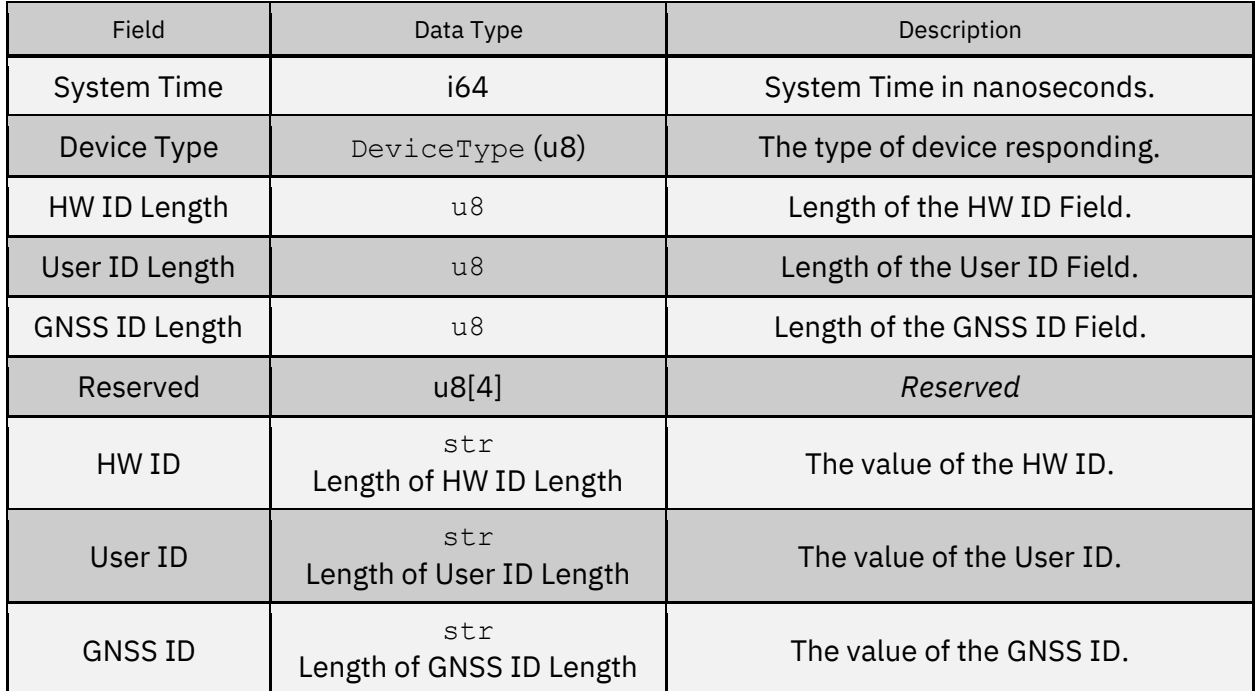

DeviceType (u8):

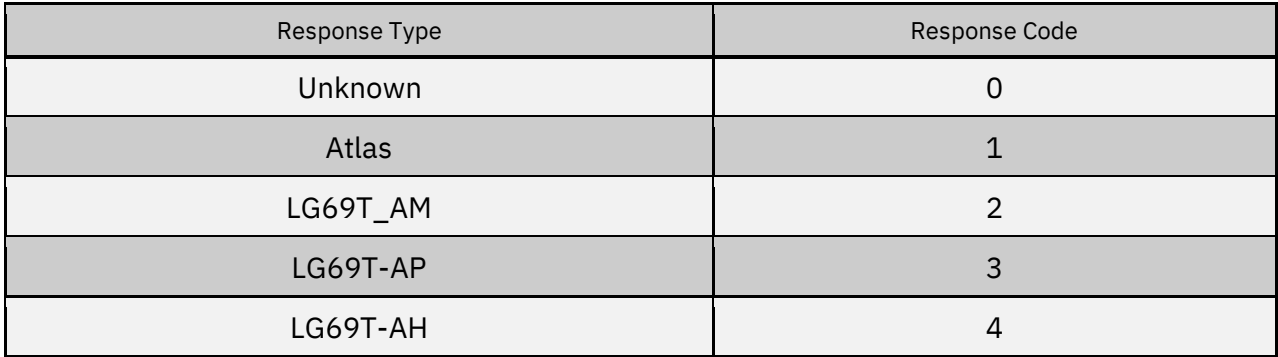

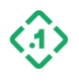

# 3.2 Command Response Messages (Output)

These are messages out of the module to the host device. This will include navigation information, system health, and other output useful for understanding the state of the device.

<span id="page-54-0"></span>3.2.1 CommandResponse (13000) *Message ID: 13000*

*Protocol Version: 0 Message Version: 0*

#### *Description:* Response to Input Messages

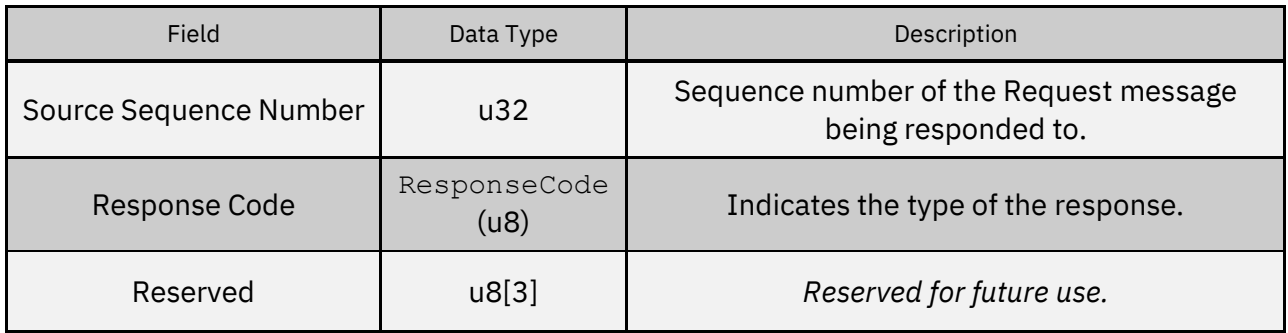

ResponseCode (u8):

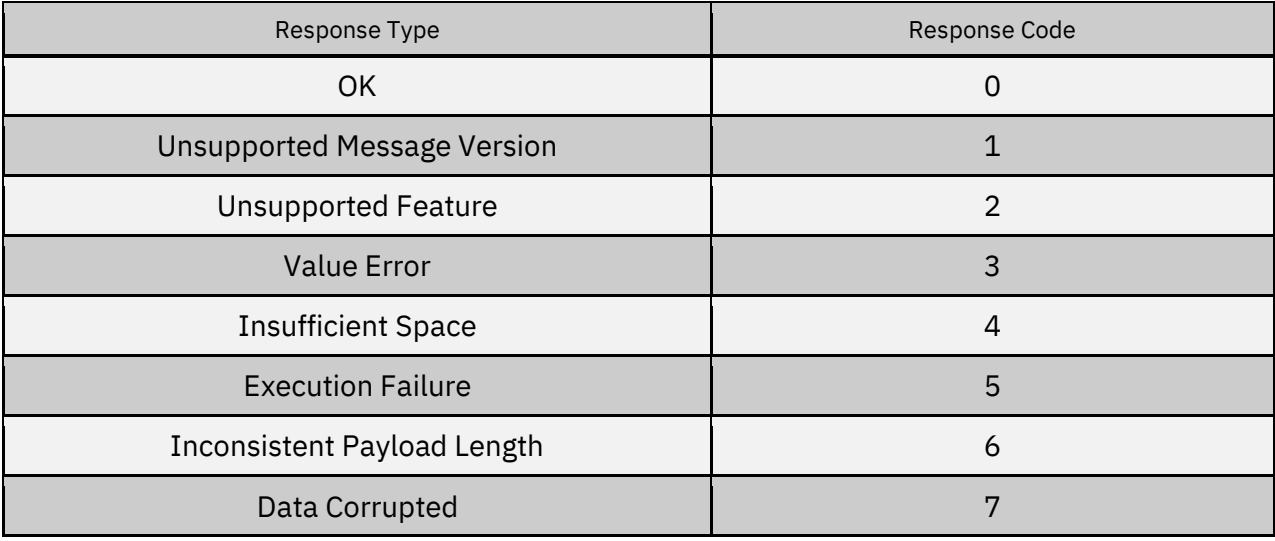

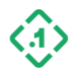

# 3.2.2 VersionInformation (13003) *Message ID: 13003*

*Protocol Version: 0 Message Version: 0*

*Description:* Describes the version of the system and its subcomponents.

Note that the strings contained in this message are not null terminated.

<span id="page-55-0"></span>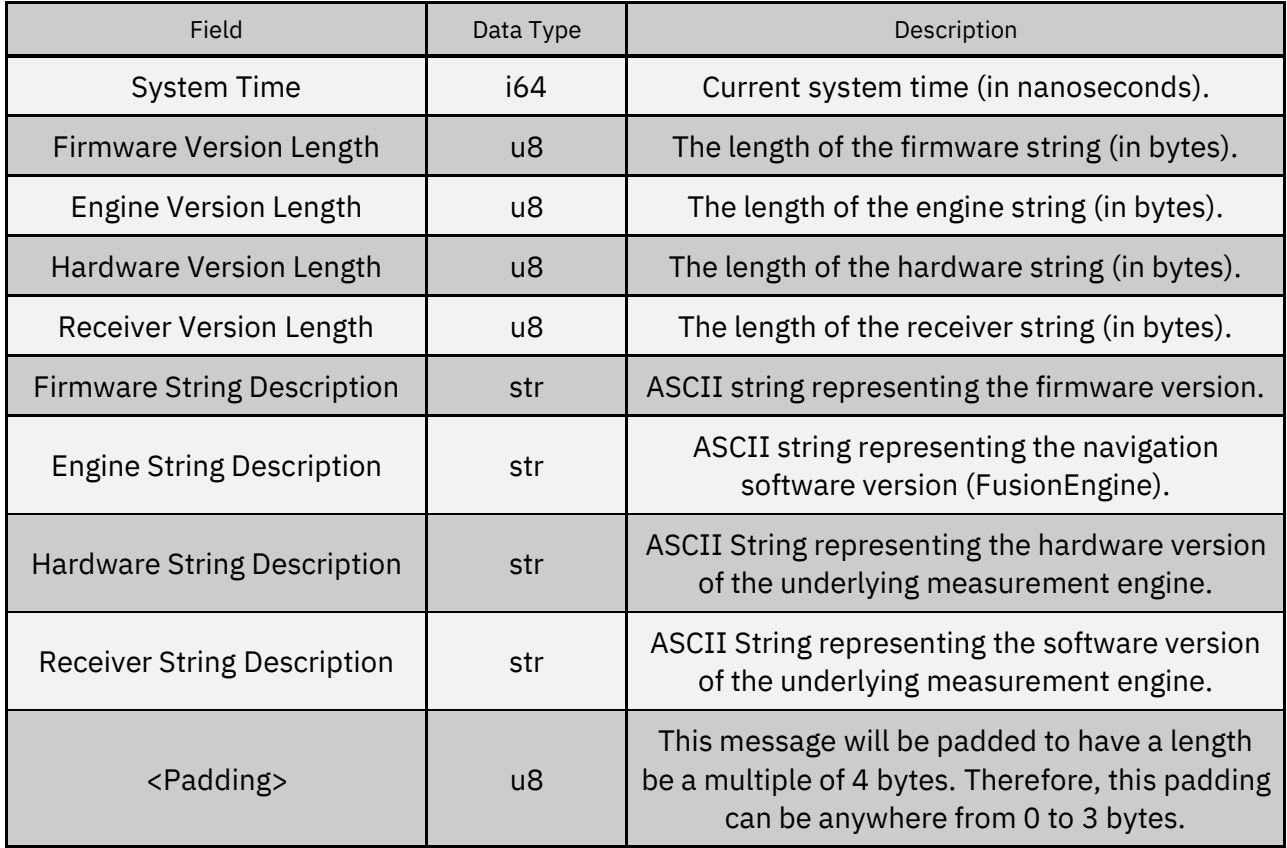

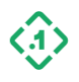

# 3.2.4 EventNotification (13004) *Message ID: 13004*

*Protocol Version: 0 Message Version: 0*

*Description:* Notification of a system event for logging purposes.

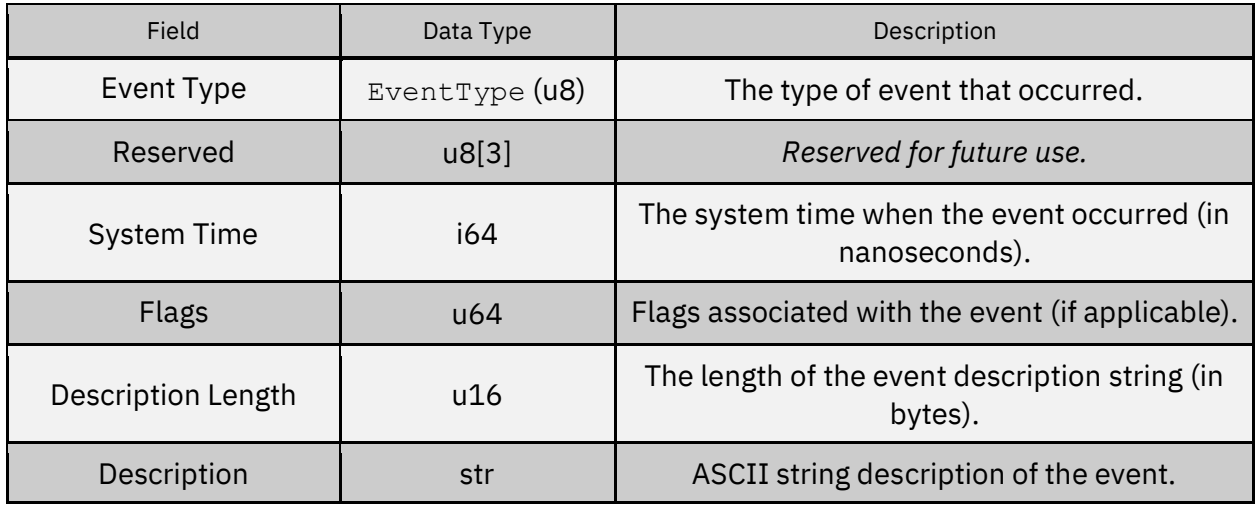

EventType (u8):

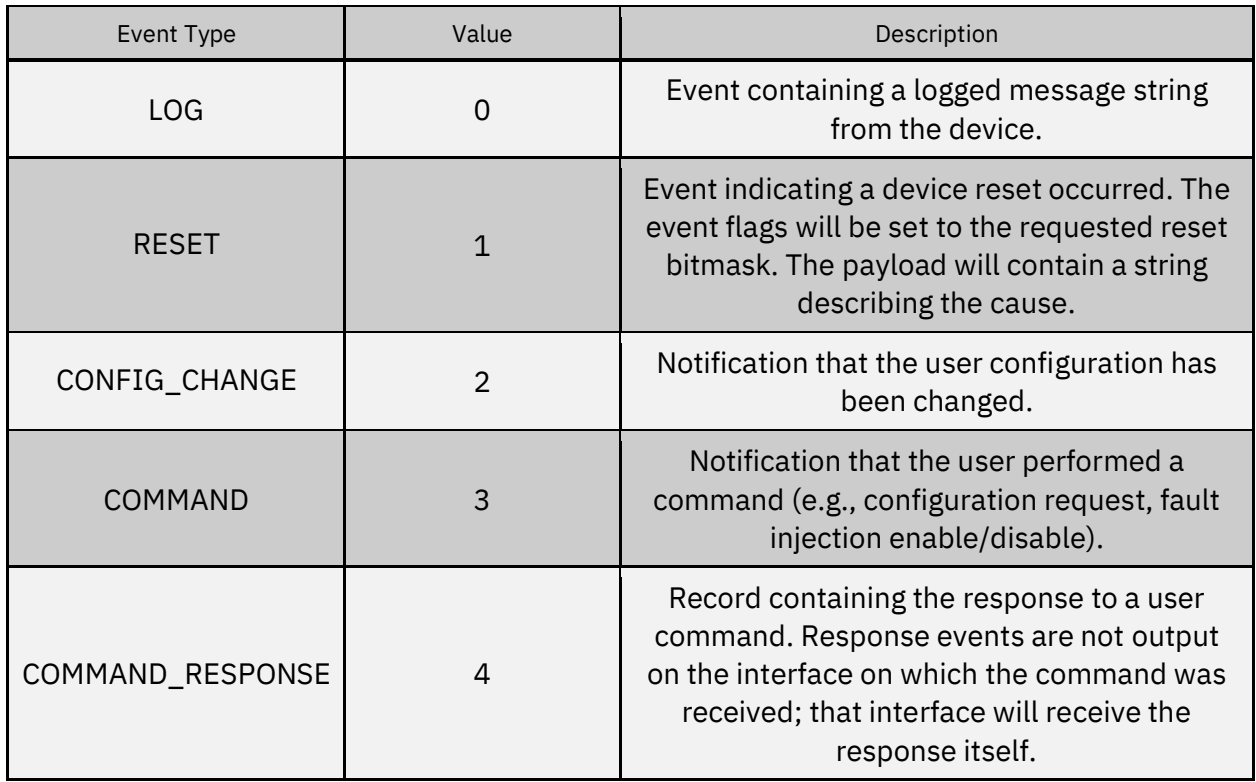

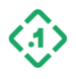

### 3.2.5 ConfigResponse (13103)

*Message ID: 13103*

*Protocol Version: 0 Message Version: 0*

*Description:* The response to a 3.1.6 GETCONFIG [\(13101\)](#page-41-0) message.

If an invalid or unsupported parameter was requested, the parameter type in the response will be set to INVALID, and the Response Code will indicate the reason for the failure.

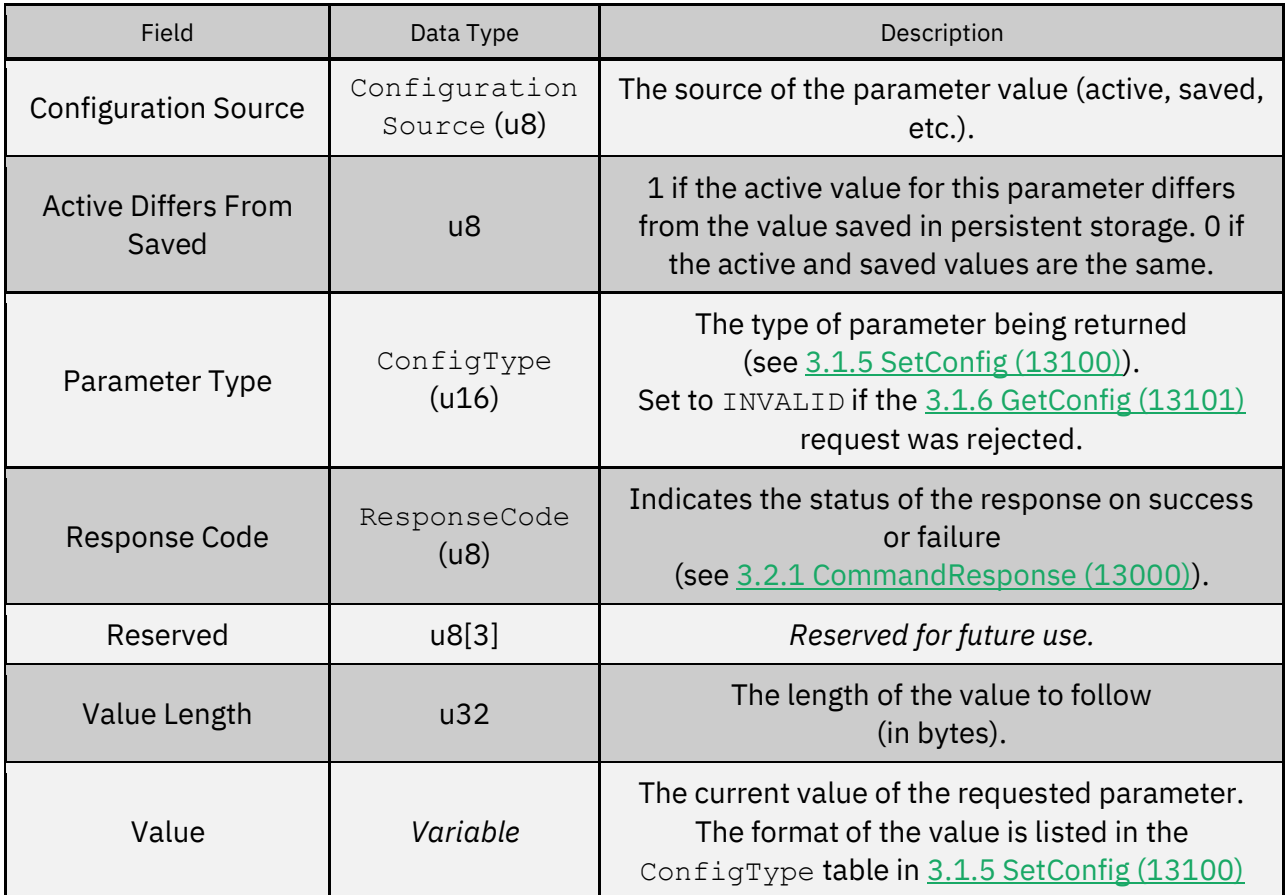

ConfigurationSource (u8):

<span id="page-57-0"></span>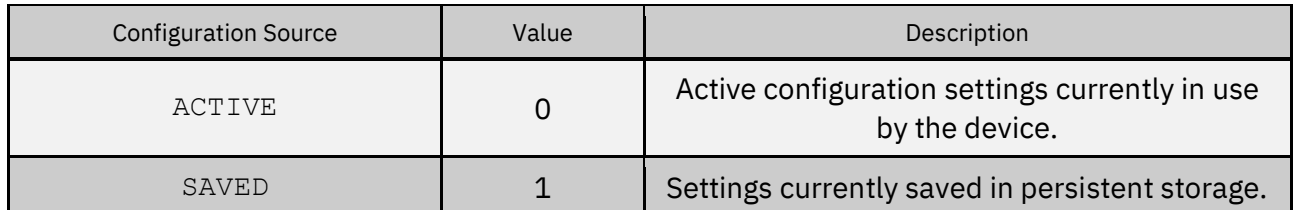

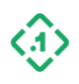

# 3.2.6 MessageRateResponse (13222) *Message ID: 13222*

*Protocol Version: 0 Message Version: 0*

*Description: Response to a 3.1.9 [GetMessageRate \(13221\)](#page-52-0) message*.

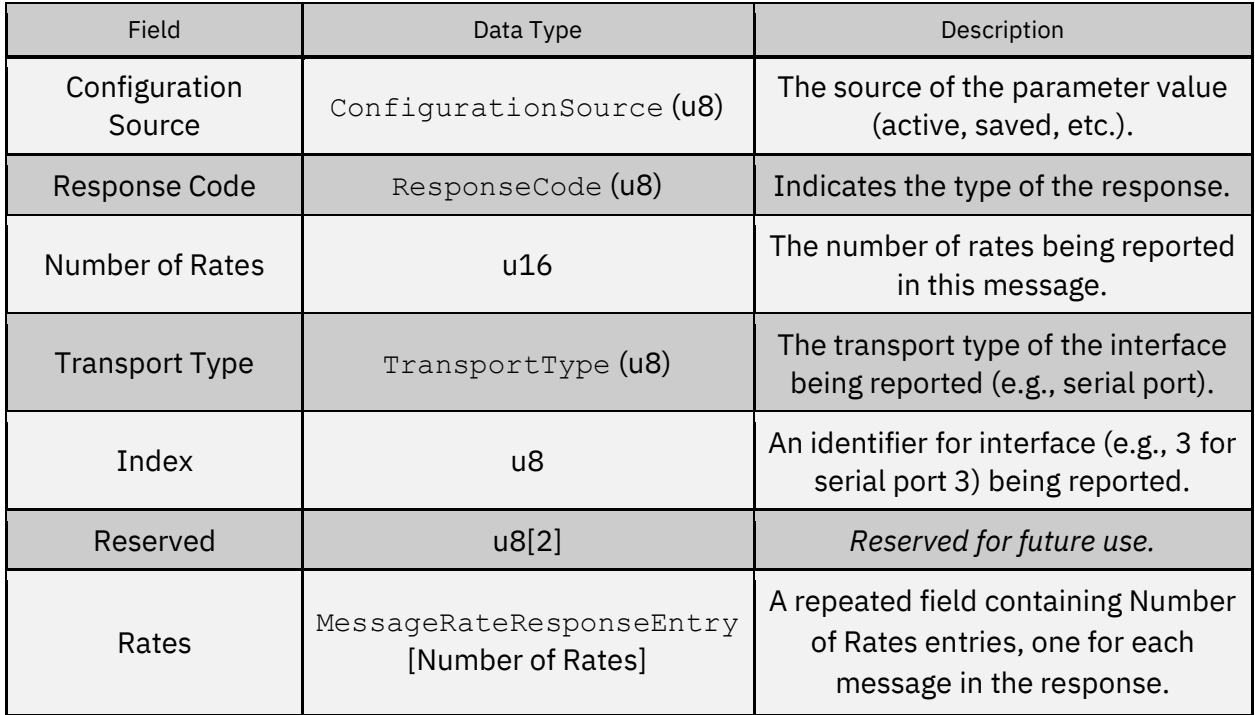

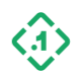

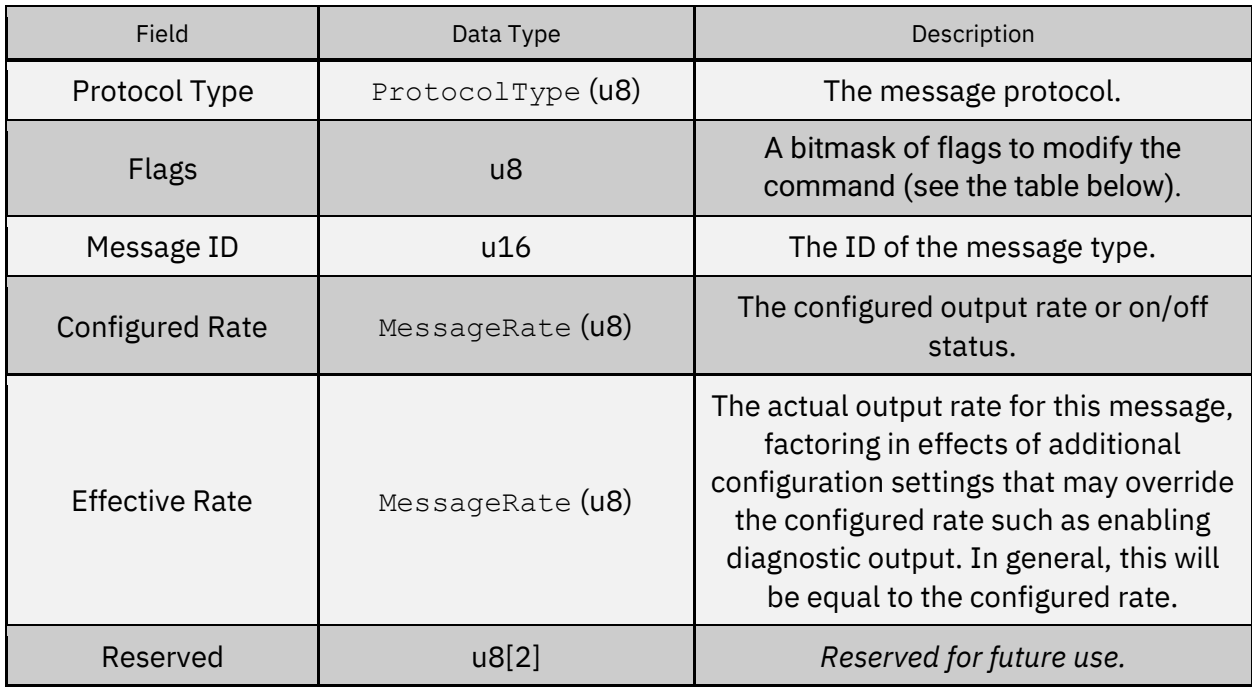

# *3.2.6.1 Message Rate Response Entry (MessageRateResponseEntry)*

# *Flag bit definitions:*

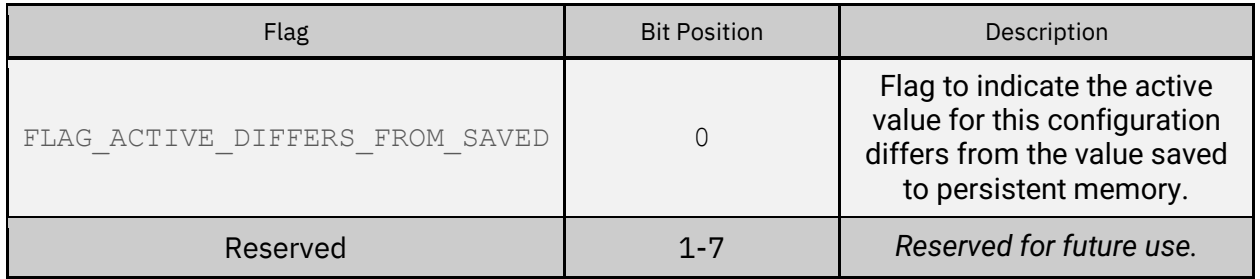

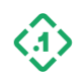

# 3.3 Navigation Solution Messages (Output)

<span id="page-60-0"></span>3.3.1 Pose (10000)

*Message ID: 10000*

*Protocol Version: 0 Message Version: 1*

*Description:* Position, velocity, and attitude (orientation) solution.

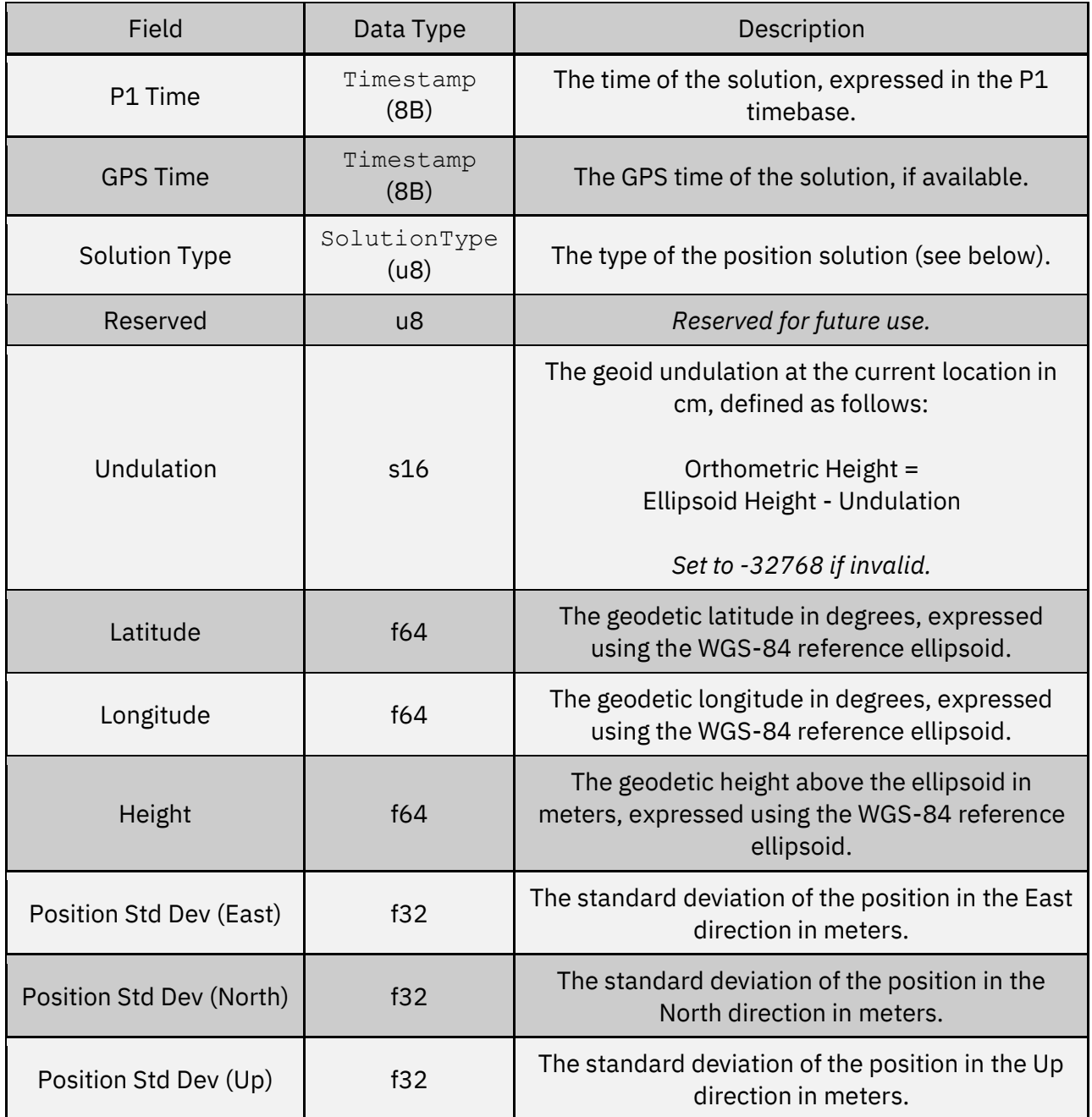

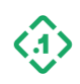

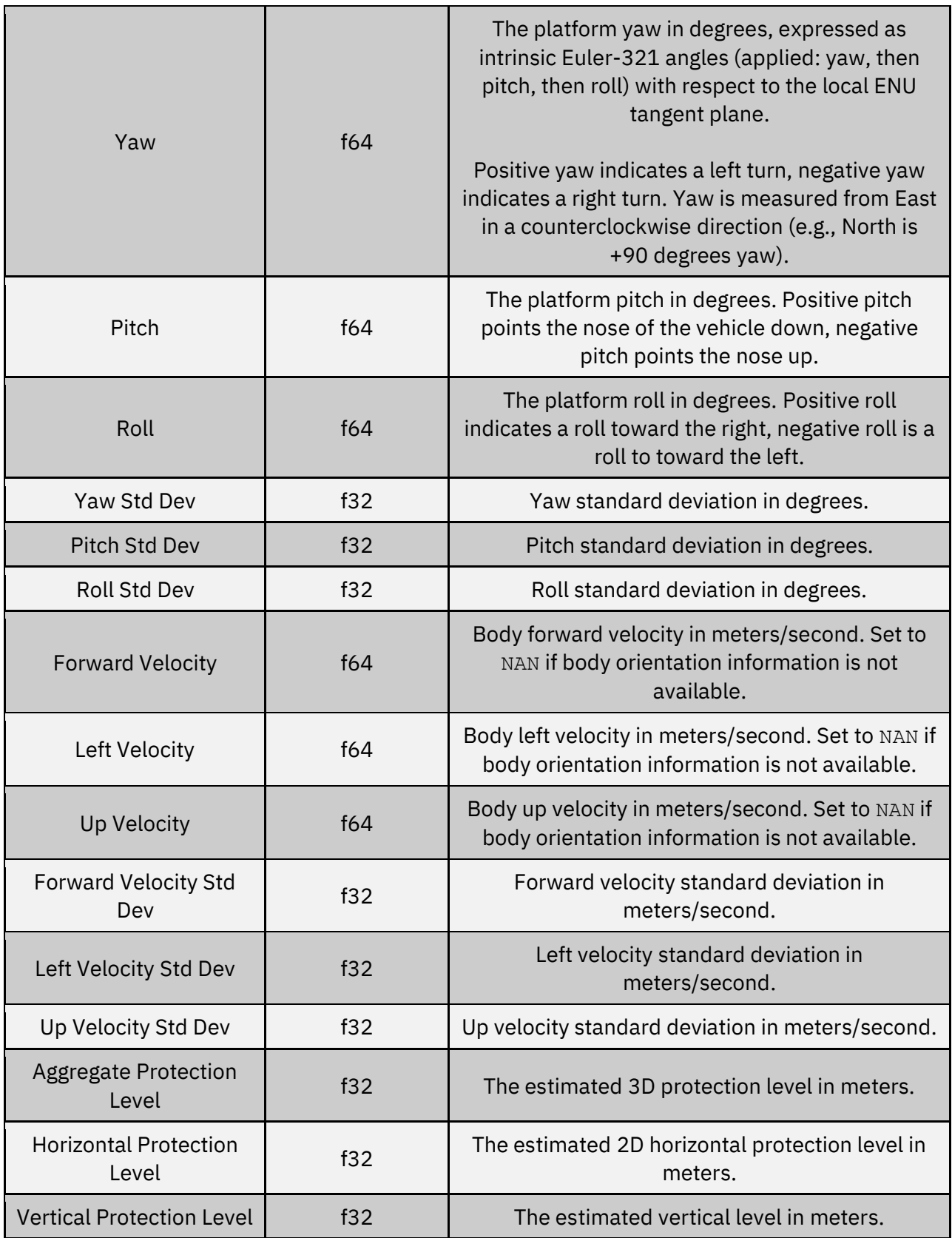

© Copyright 2023 Point One Navigation, Inc. Page 62 Version 0.17

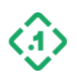

# SolutionType (u8):

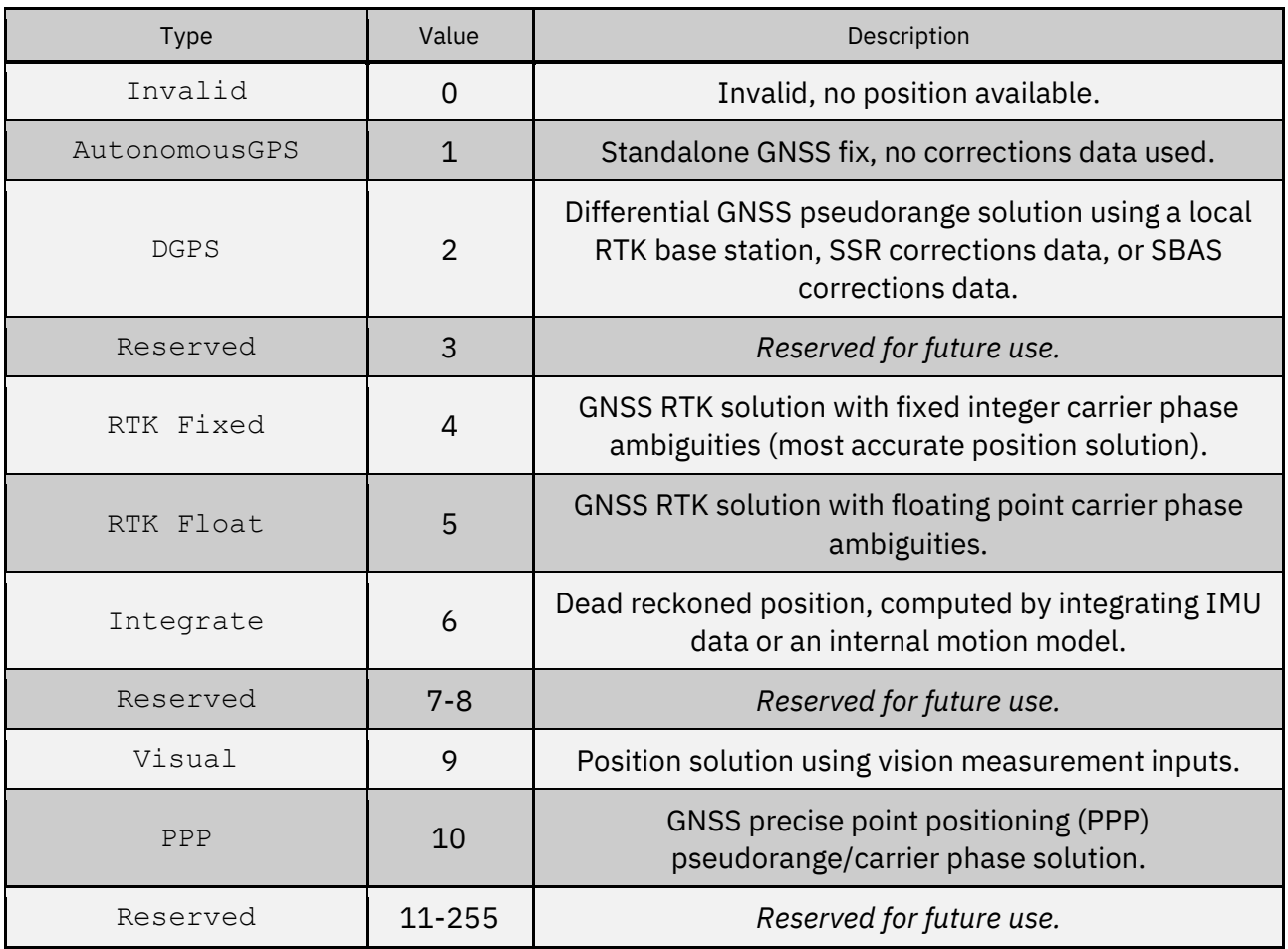

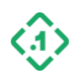

# 3.3.2 GNSSInfo (10001)

*Message ID: 10001*

*Protocol Version: 0 Message Version: 1*

*Description:* Information about the GNSS data used in the corresponding 3.3.1 POSE (10000) message.

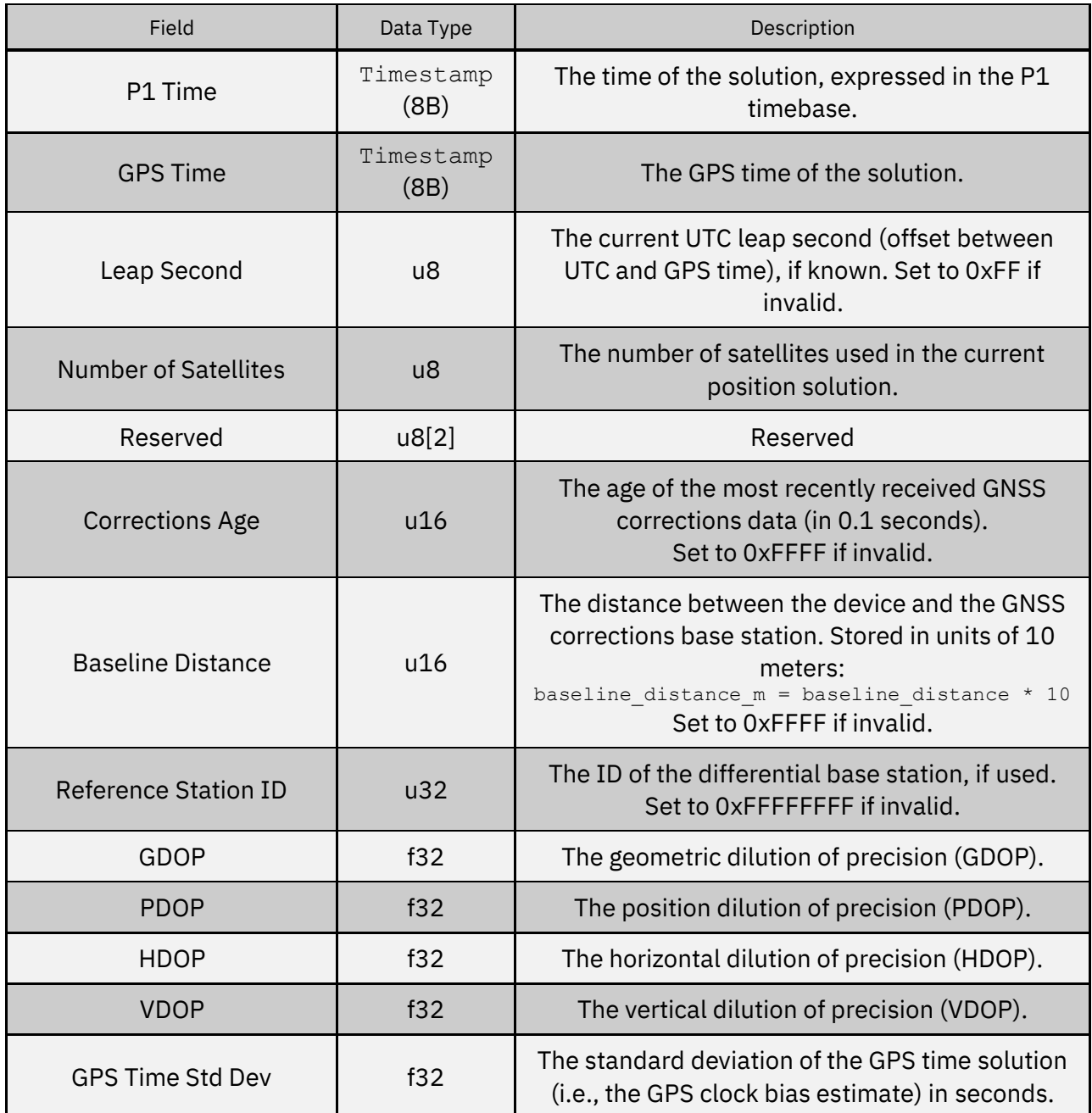

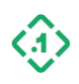

# 3.3.3 GNSSSatellite (10002)

*Message ID: 10002*

*Protocol Version: 0 Message Version: 1*

*Description:* Information about the GNSS satellites used in the 3.3.1 POSE (10000) message.

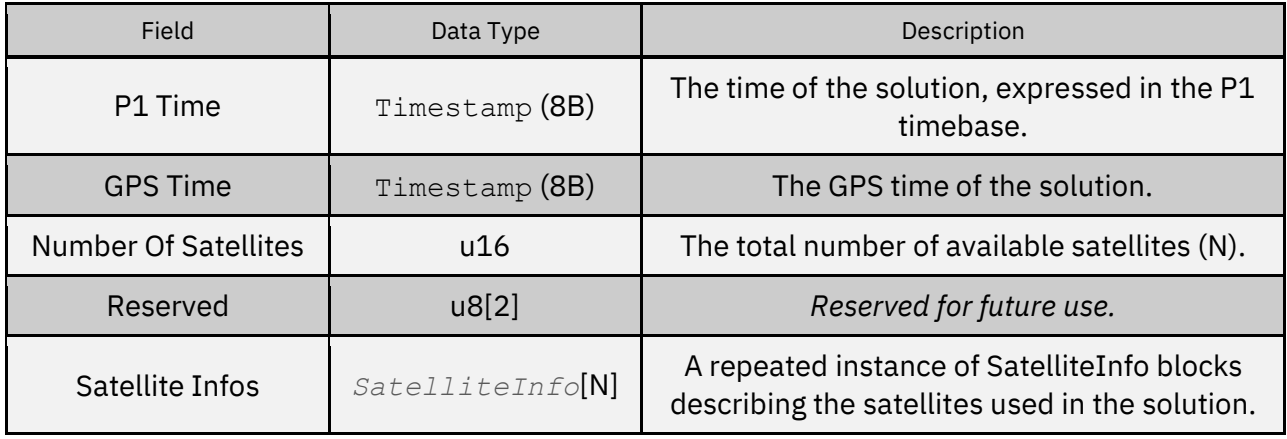

SatelliteInfo:

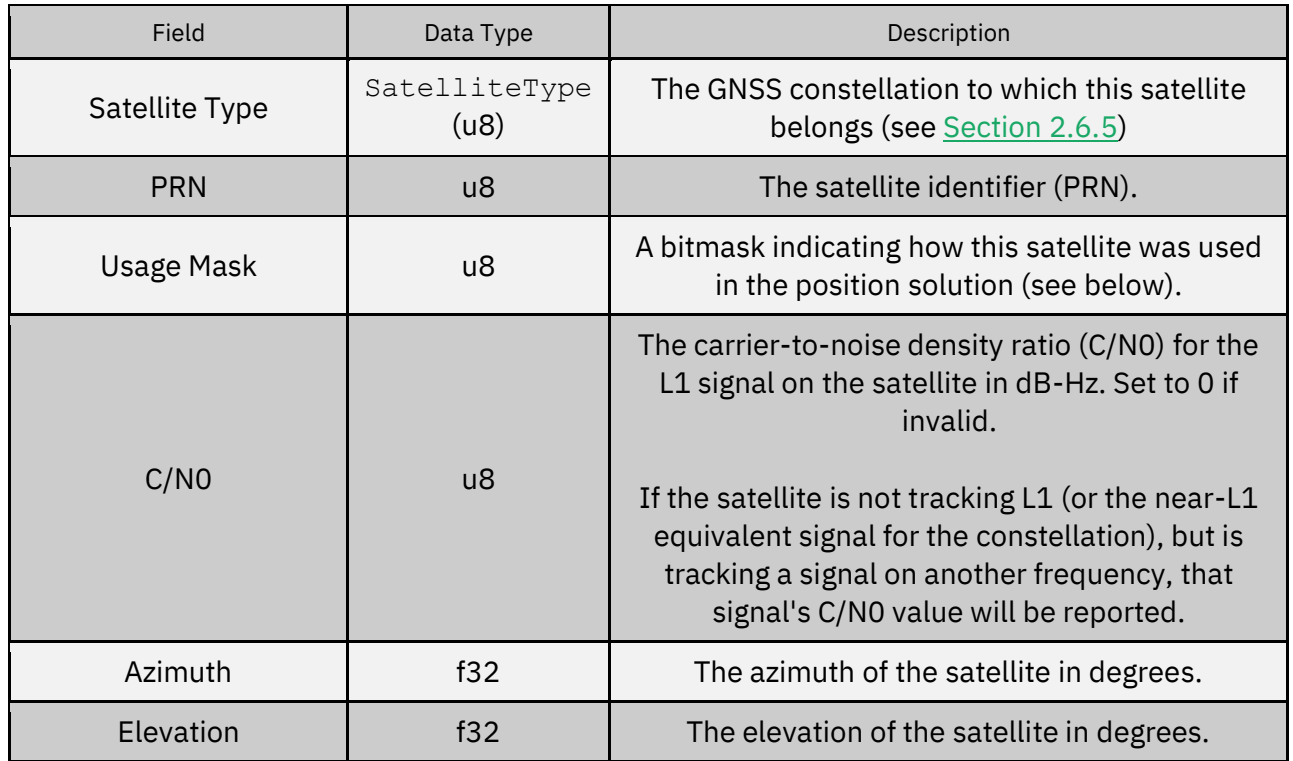

© Copyright 2023 Point One Navigation, Inc. Page 65 Version 0.17

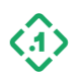

# *Usage mask:*

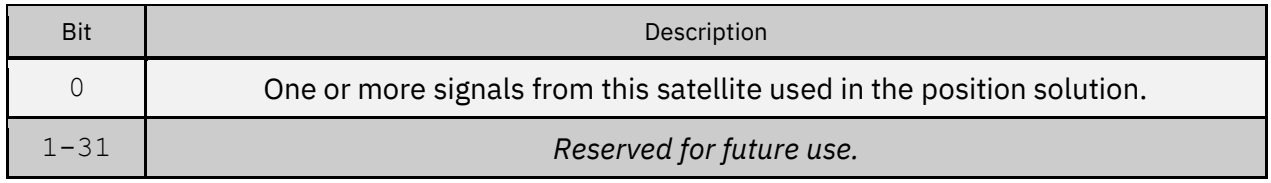

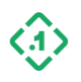

# 3.3.4 PoseAux (10003)

*Message ID: 10003*

*Protocol Version: 0 Message Version: 0*

*Description:* Auxiliary position solution information.

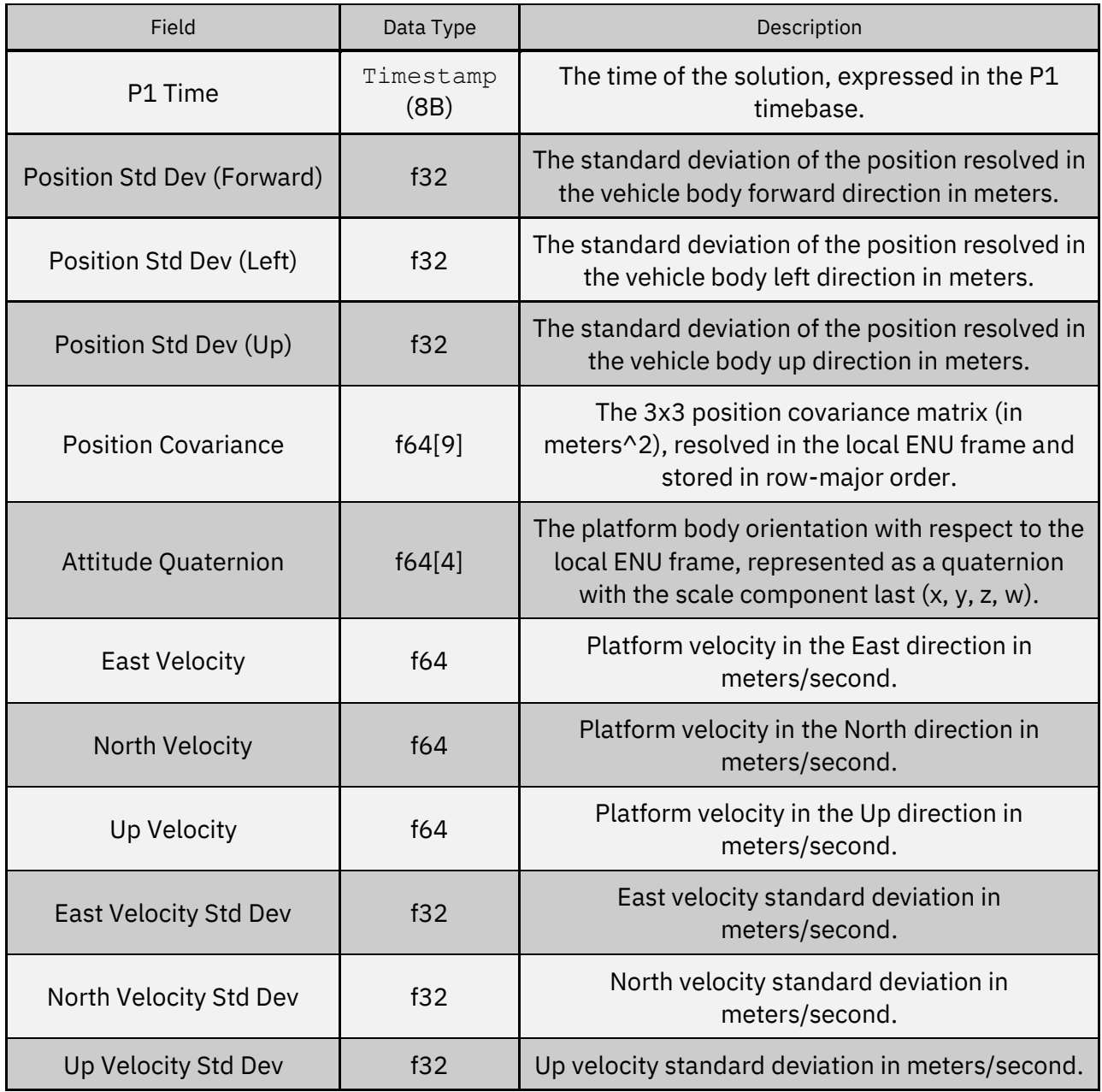

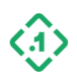

# 3.3.5 CalibrationStatus (10004) *Message ID: 10004*

*Protocol Version: 0 Message Version: 1S*

*Description:* Current device calibration status.

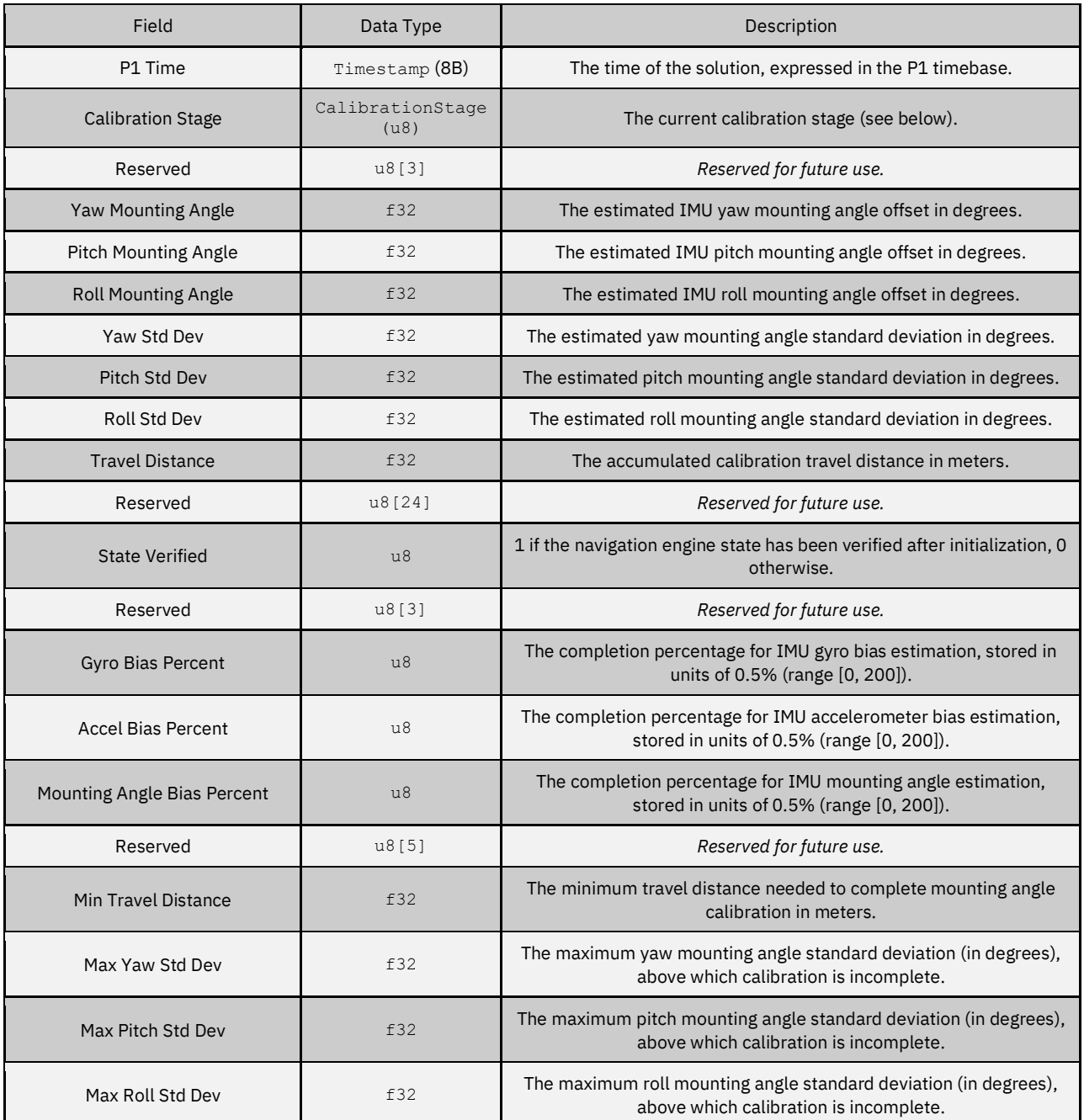

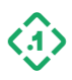

# CalibrationStage (u8):

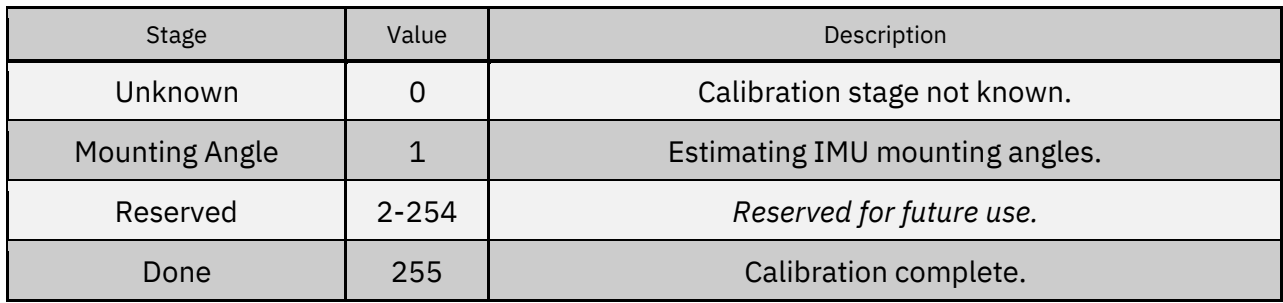

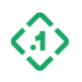

# 3.3.6 RelativeENUPosition (10005) *Message ID: 10005*

*Protocol Version: 0 Message Version: 0*

*Description:* Rover position relative to a local base station expressed in the ENU frame.

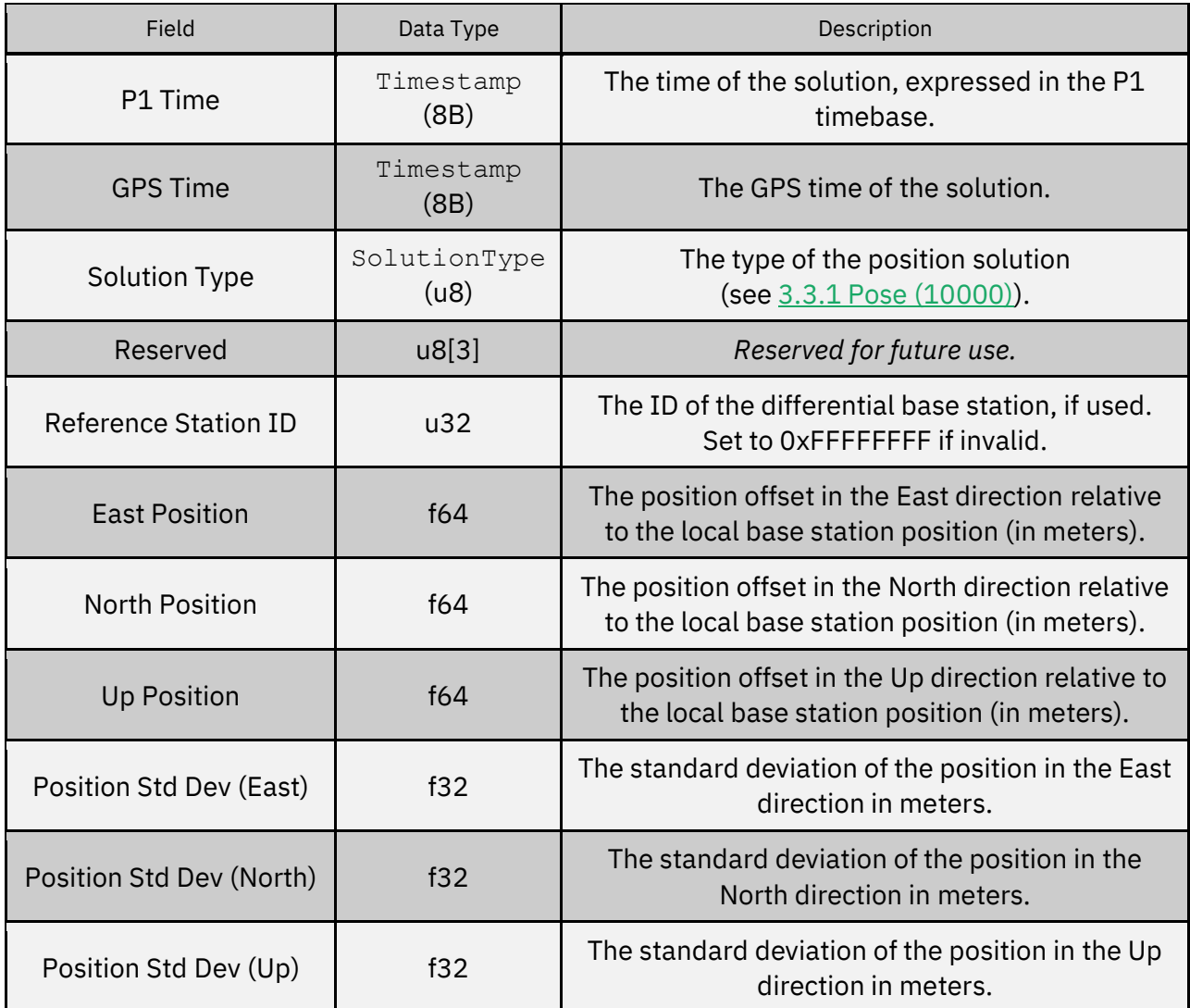

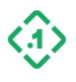

# 3.3.7 ROSPose (12000) *Message ID: 12000*

*Protocol Version: 0 Message Version: 0*

*Description:* Position, velocity, and attitude (orientation) solution, in ROS Pose message format. Note that this message is designed to be easily convertible to ROS datatypes but cannot be directly cast into ROS datatypes.

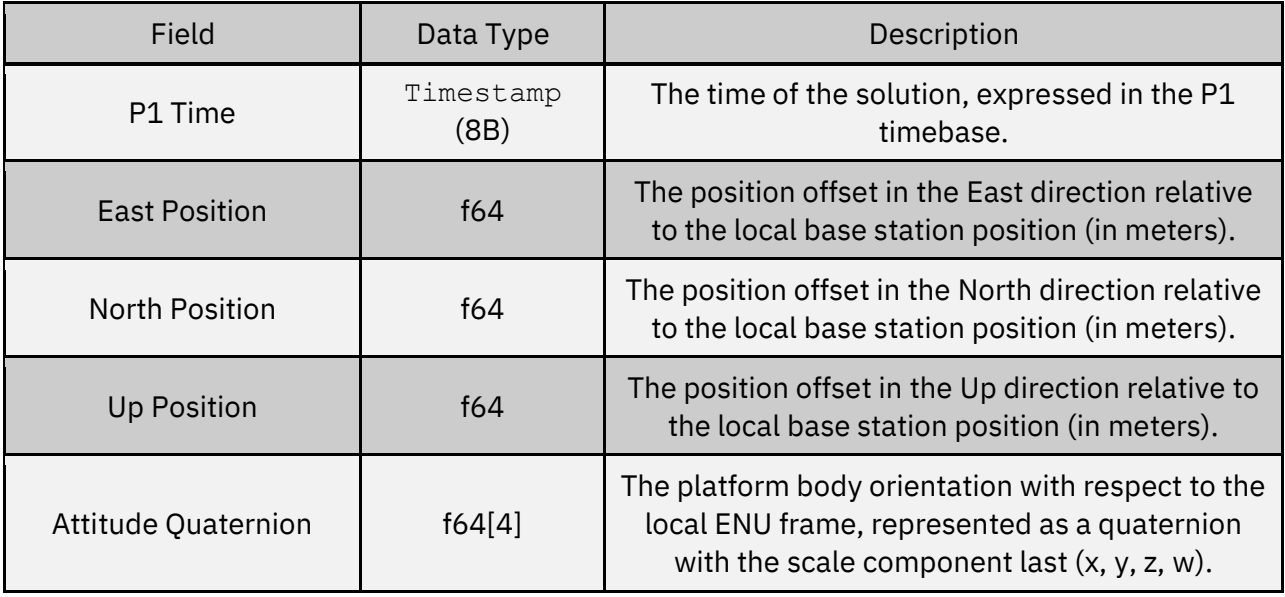

#### 3.3.8 ROSGPSFix (12010)

*Message ID: 12000*

*Protocol Version: 0 Message Version: 0*

*Description:* Information about the position, altitude, and error in the ROS GPSFix message format. Note that this message is designed to be easily convertible to ROS datatypes but cannot be directly cast into ROS datatypes.

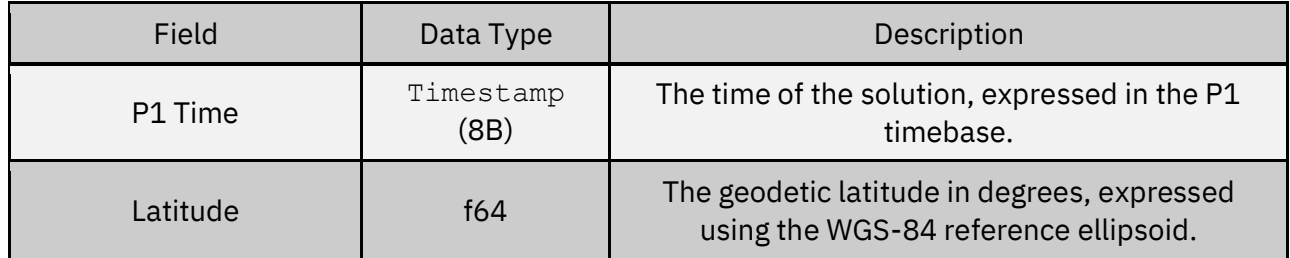

© Copyright 2023 Point One Navigation, Inc. Page 71 Version 0.17

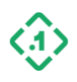

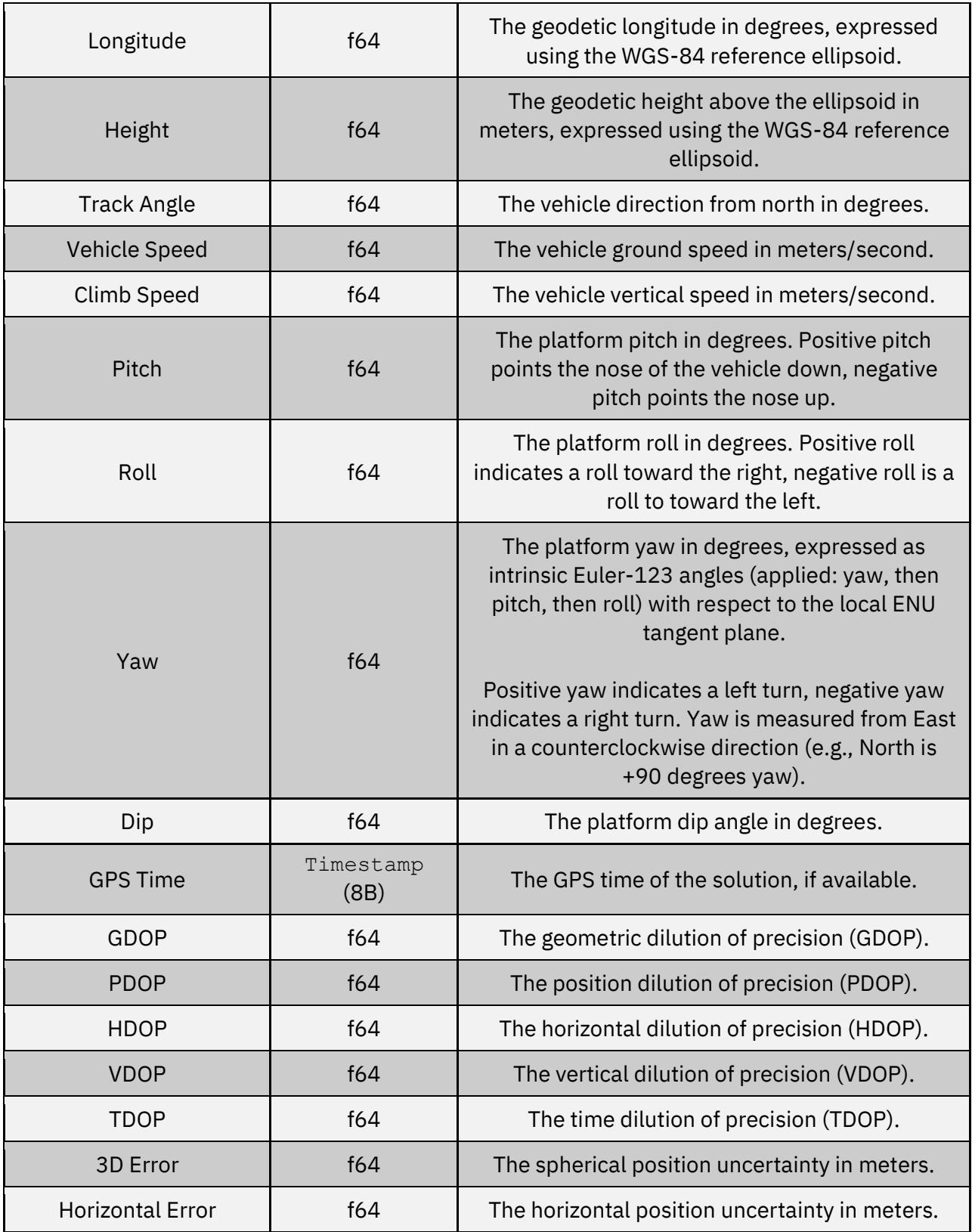

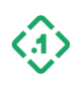
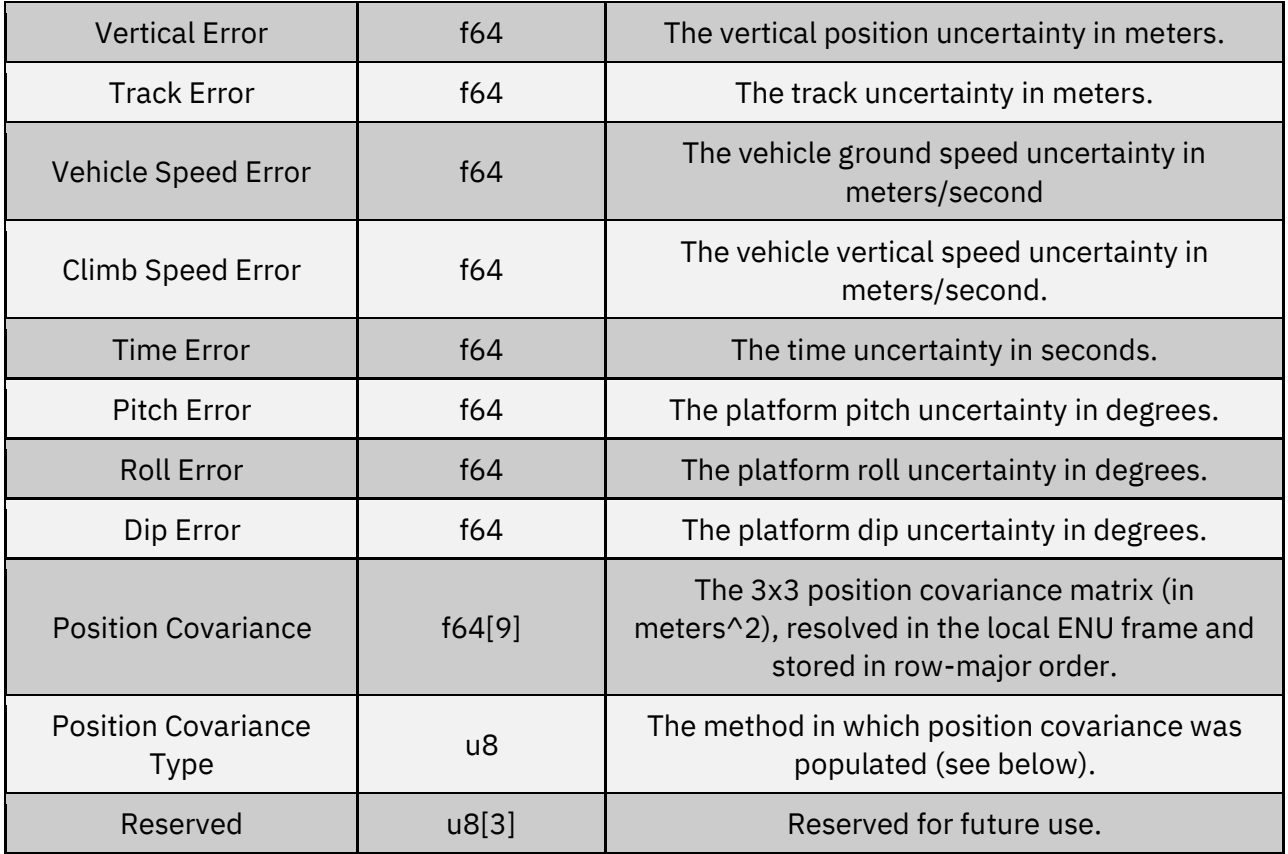

CovarianceType (u8):

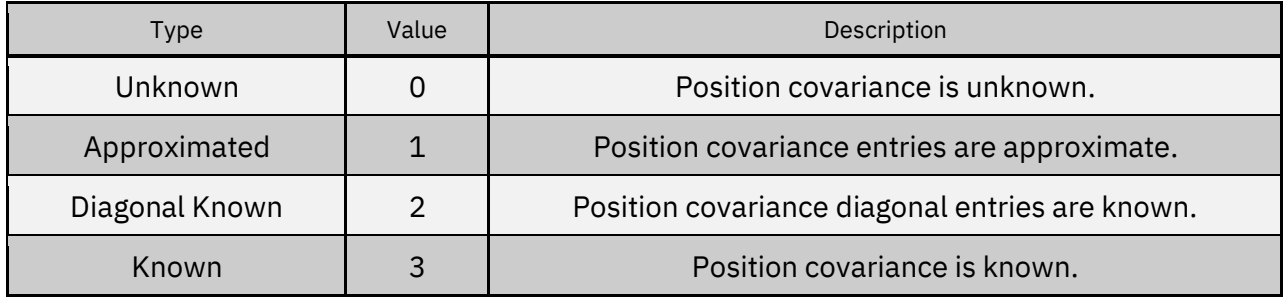

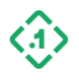

## 3.4 Sensor Measurement Output Messages

These are the primary sensor outputs that are compensated, calibrated, and filtered outputs of the system. In general these are the best outputs to use for upstream processing. For Raw data, se[e Section 3.6.](#page-83-0)

3.4.1 IMUOutput (11000) *Message ID: 11000*

*Protocol Version: 0 Message Version: 0*

*Description:* Corrected IMU measurement data.

The data contained in this message has been corrected for estimated accelerometer and gyro errors, including biases and scale factors, and has been rotated into the vehicle body frame from the original IMU orientation.

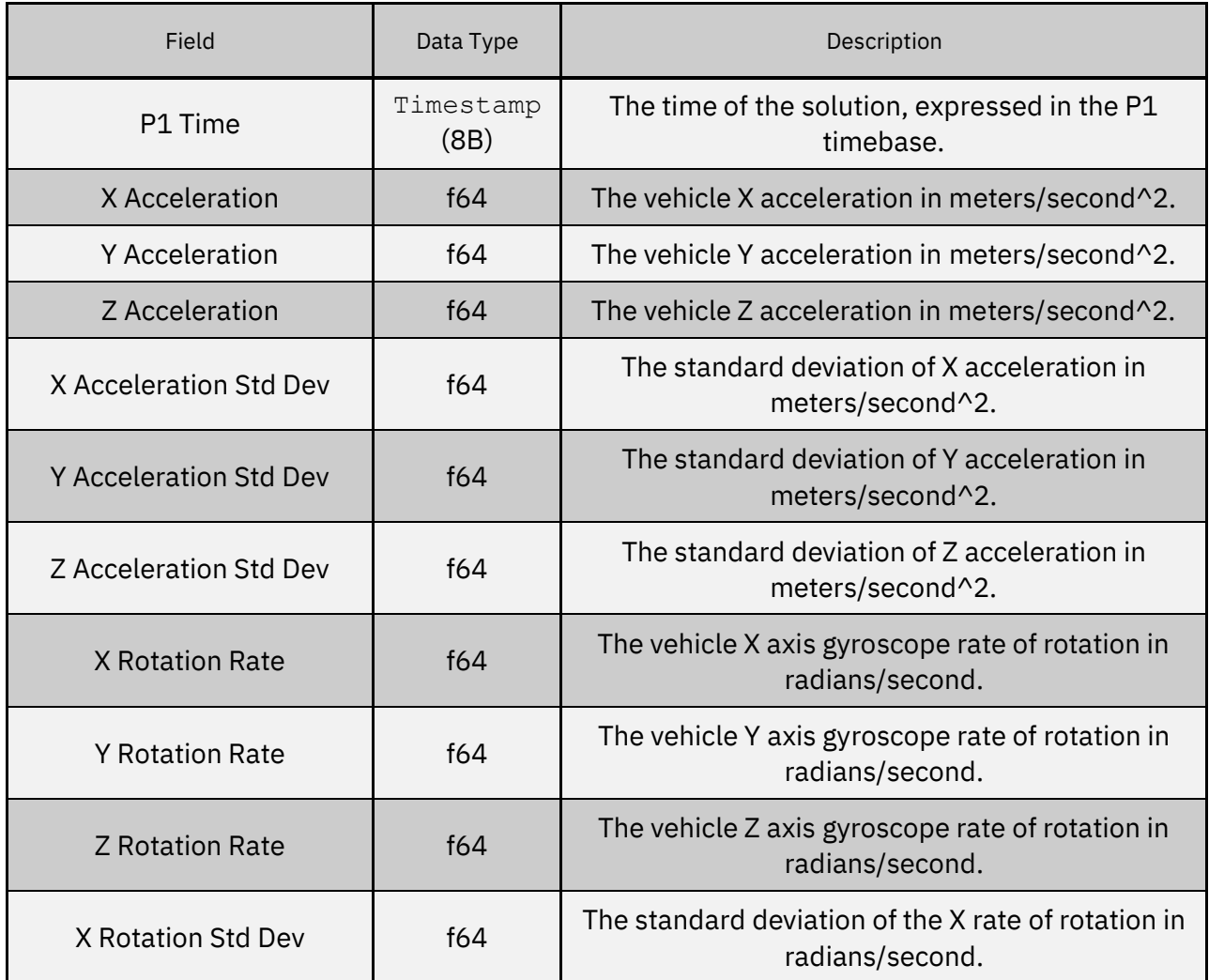

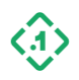

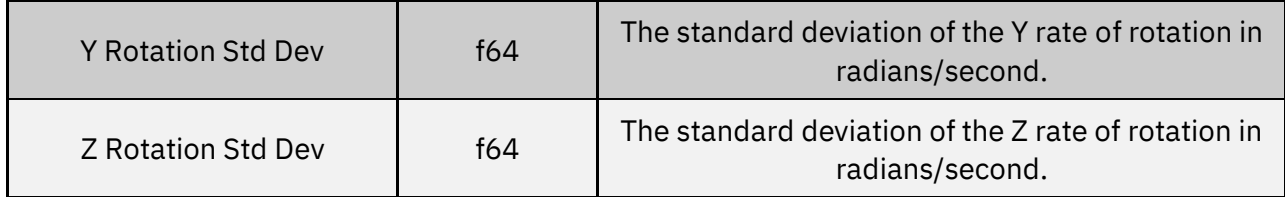

#### 3.4.2 HeadingOutput (11003) *Message ID: 11003*

*Protocol Version: 0 Message Version: 0*

*Description:* The heading angle (in degrees) with respect to true north as measured by a secondary heading measurement device, pointing from the primary antenna to the secondary antenna.

**NOTE:** The bias **must** be configured for this message to be published.

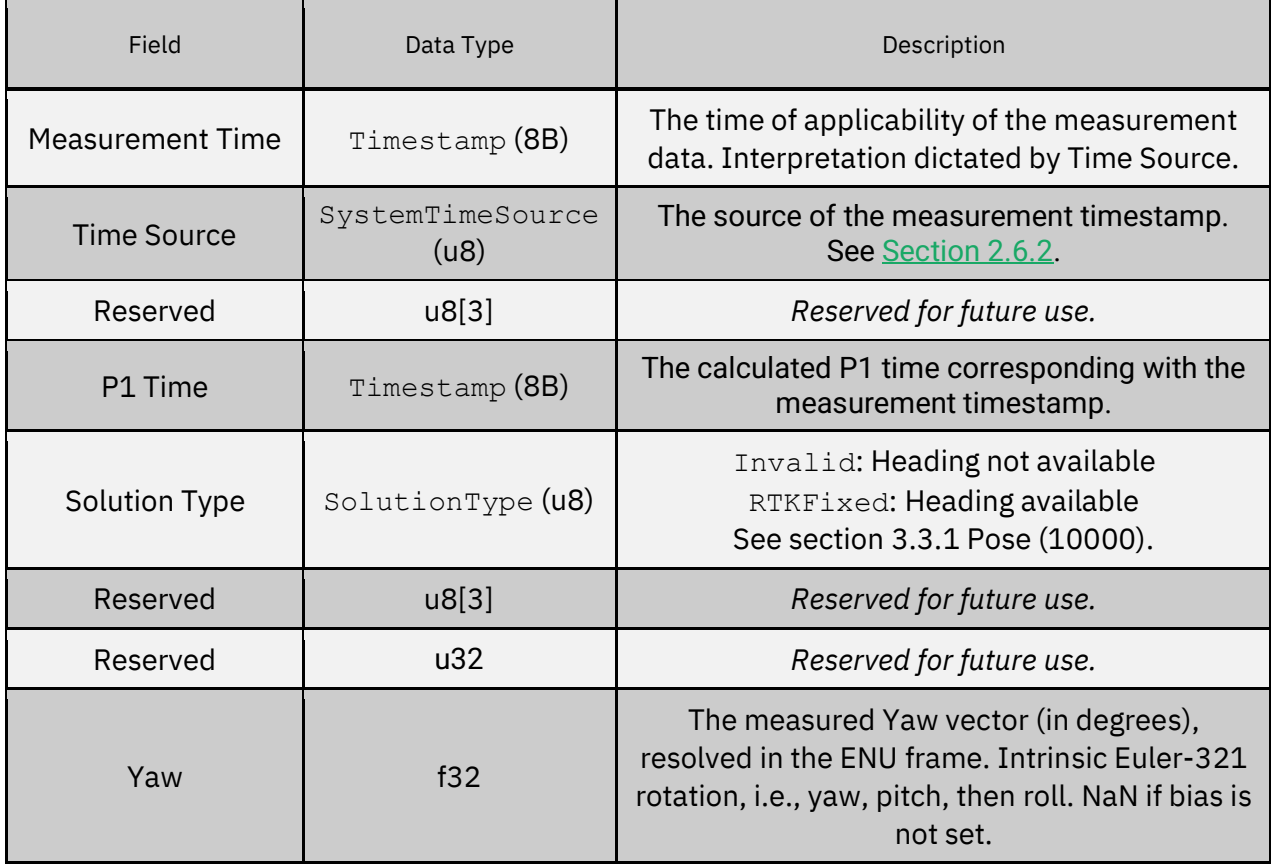

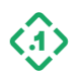

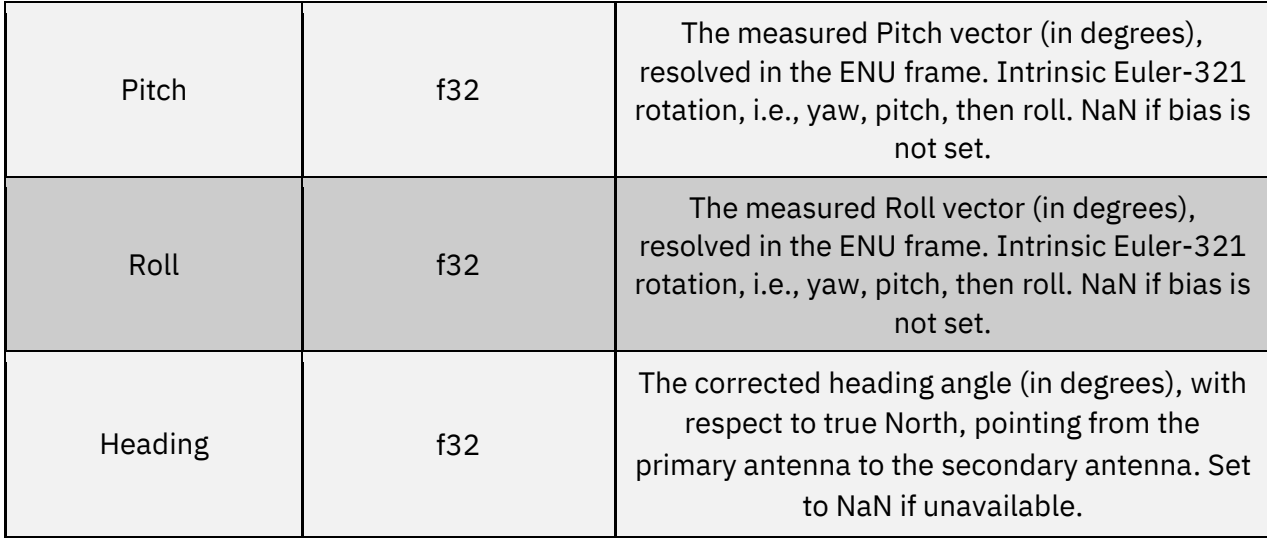

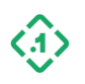

#### 3.4.3 ROSIMUMessage (12011) *Message ID: 12011*

*Protocol Version: 0 Message Version: 0*

*Description:* Corrected IMU measurement data in the ROS IMU message format. This data is an output from the system. Note that this message is designed to be easily convertible to ROS datatypes but cannot be directly cast into ROS datatypes.

The data contained in this message has been corrected for estimated accelerometer and gyro errors, including biases and scale factors, and has been rotated into the vehicle body frame from the original IMU orientation.

See [http://docs.ros.org/api/sensor\\_msgs/html/msg/Imu.html](http://docs.ros.org/api/sensor_msgs/html/msg/Imu.html) for the related ROS message definition.

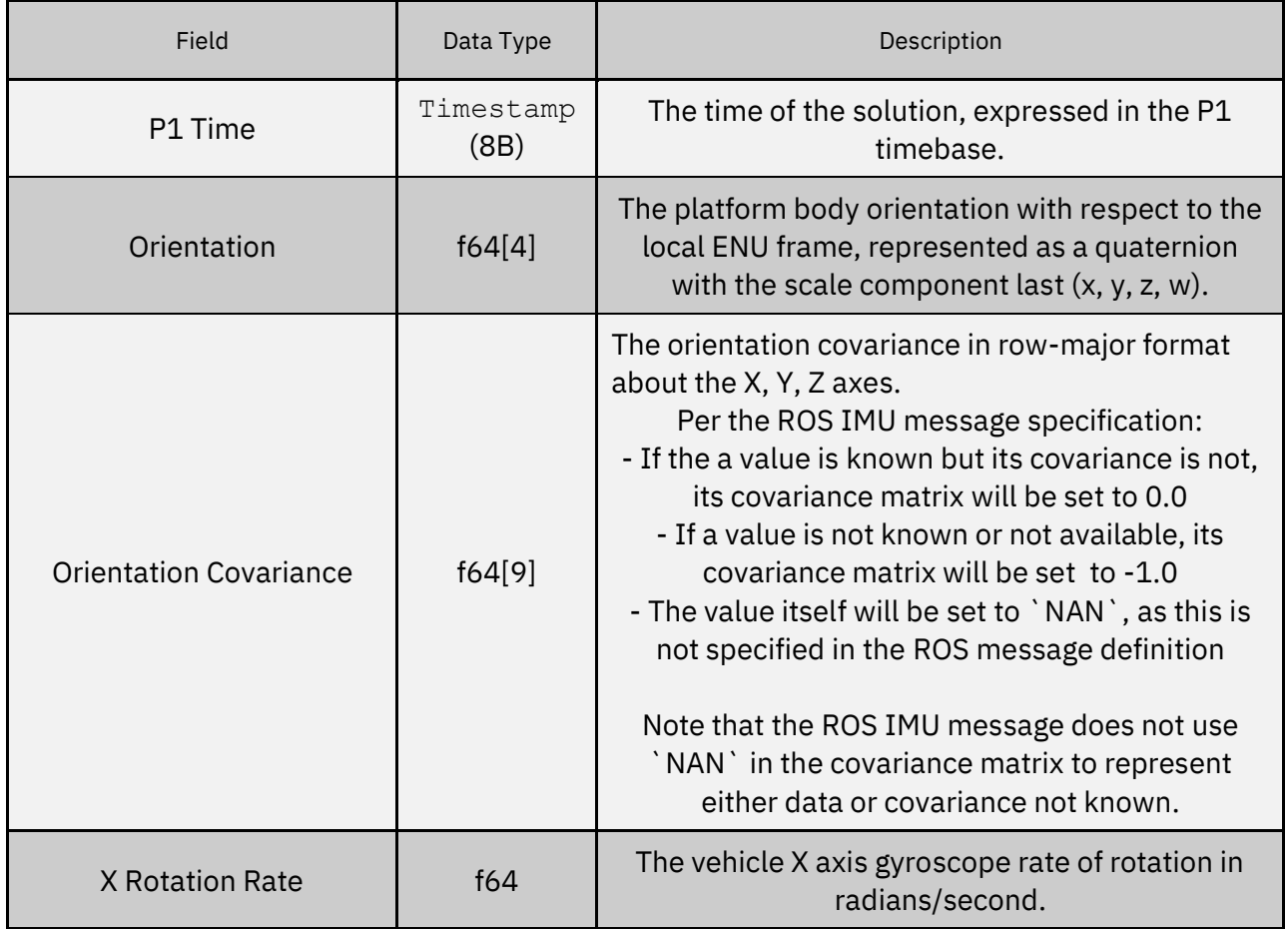

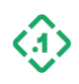

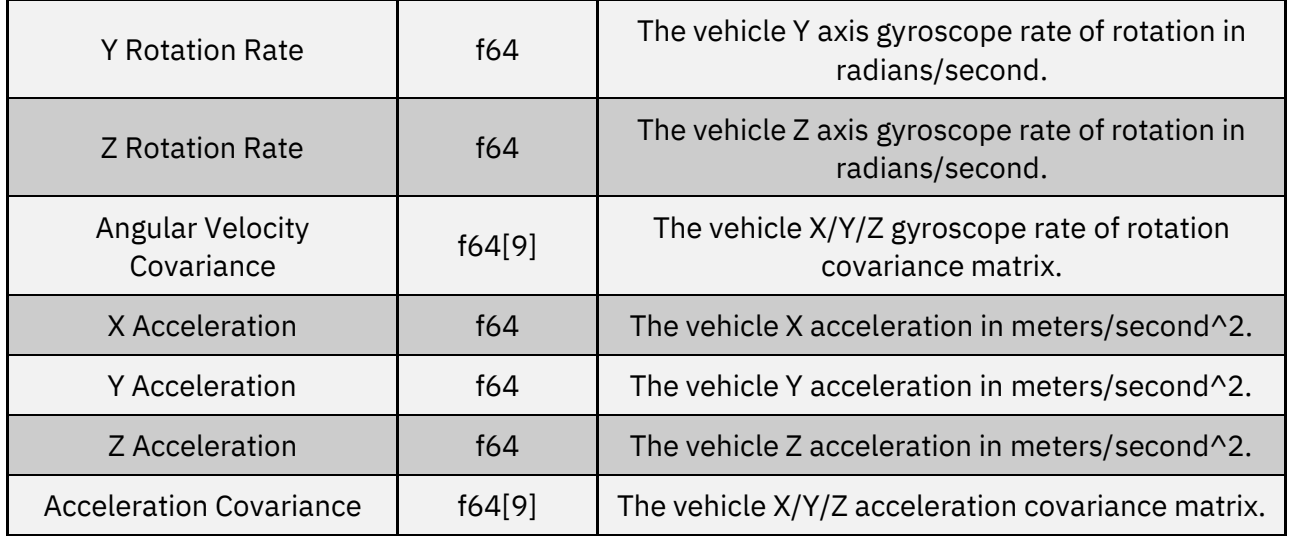

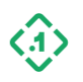

## 3.5 Sensor Measurement Input Messages

FusionEngine supports integration of several types of vehicle information to aid improve dead reckoning and navigation performance. The user can input these messages to enable delivery of wheel and vehicle gear information.

Wheel **speeds** are defined as rate sensors that have an indication of the velocity of each wheel. Wheel **ticks** are defined as counters that increment a fixed amount per rotation of the wheel; commonly found on anti-lock braking systems.

Messages that provide 2 channel wheel data (ticks or speeds) and gear data will have better DR performance and is recommended for production designs.

For wheeled vehicles, the system supports the following types inputs:

- 3.5.1 WheelTickInput (11103) Wheel encoder tick counts for each wheel, plus optional transmission gear
- [3.5.2 VehicleTickInput \(11104\)](#page-80-0) Single wheel encoder tick count representing alongtrack (forward/backward) speed, plus optional transmission gear
- $\bullet$  3.5.3 WheelSpeedInput (11105) Speed data for each wheel, plus optional transmission gear
- [3.5.4 VehicleSpeedInput \(11106\)](#page-83-0) Single along-track (forward/backward) speed, plus optional transmission gear

### **Only one type of Vehicle Sensor Measurement should be provided to the system at a time. You should not use Hardware IO for ticks or direction if you are using these messages.**

For any of these measurements to be used by the system, the corresponding configuration must be set in the 3.1.5 [SetConfig \(13100\)](#page-30-0) message.

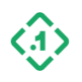

#### 3.5.1 WheelTickInput (11103) *Message ID: 11103*

*Protocol Version: 0 Message Version: 0*

*Description:* Conveys the wheel encoder tick counts for one or more wheels. The number and type of wheels expected, and the interpretation of the tick count values varies by vehicle. You must configure vehicle dimensions and a description of the sensor configuration (number of wheels, etc.). See 3.1.5 [SetConfig \(13100\).](#page-30-0)

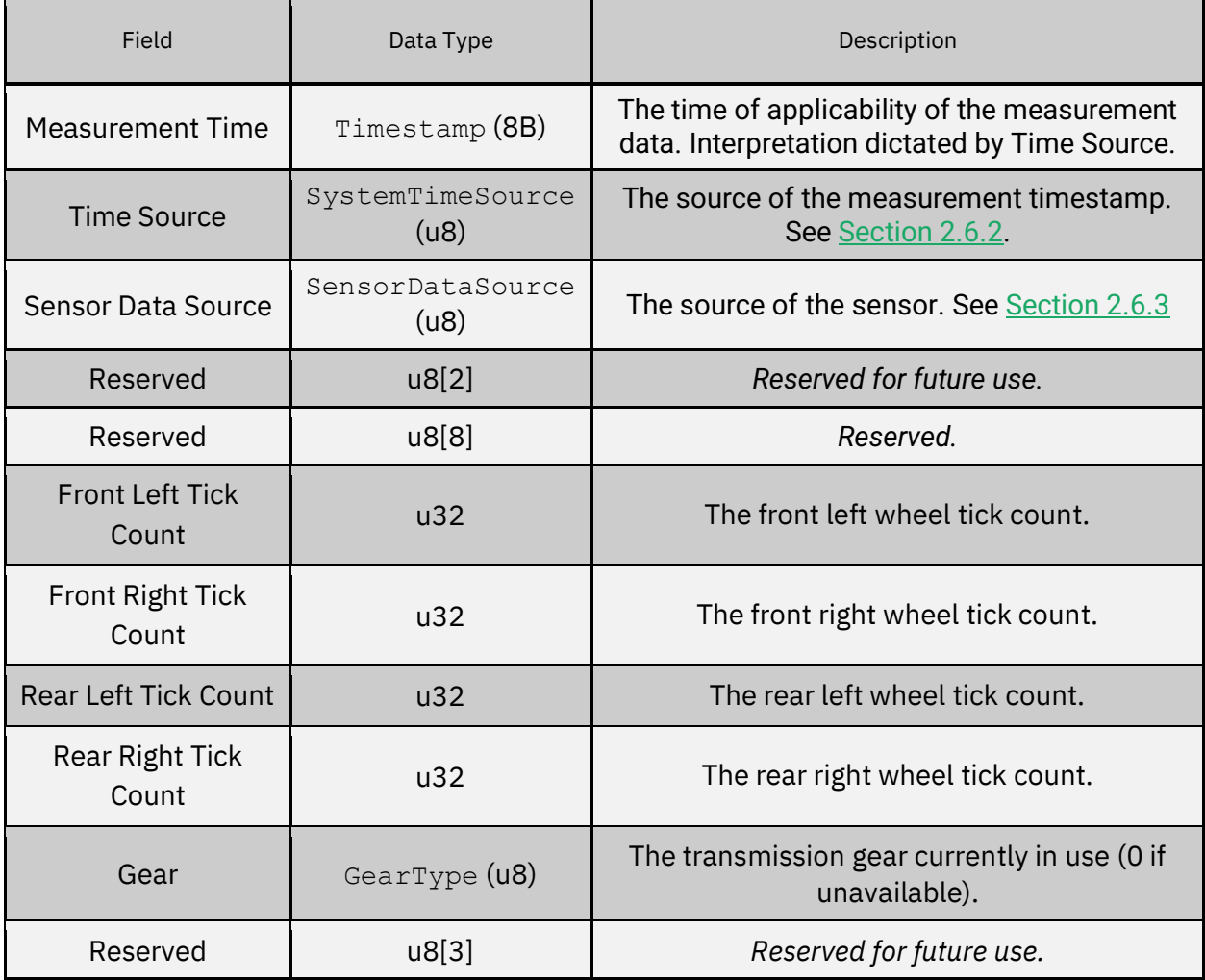

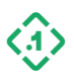

#### <span id="page-80-0"></span>3.5.4 VehicleTickInput(11104) *Message ID: 11104*

*Protocol Version: 0 Message Version: 0*

*Description:* A single wheel encoder tick count that corresponds to forward vehicle movement. You must configure a description of the sensor configuration (tick rollover value, etc.). See 3.1.5 [SetConfig \(13100\).](#page-30-0)

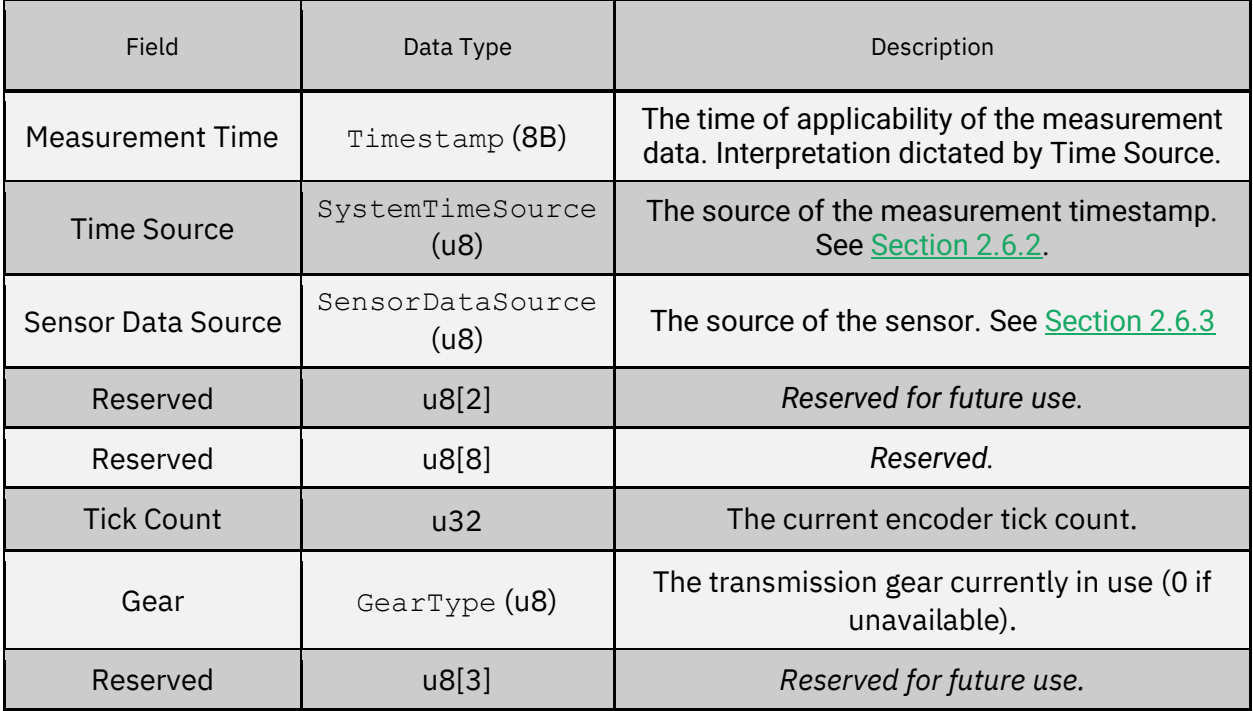

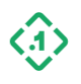

#### 3.5.2 WheelSpeedInput (11105) *Message ID: 11105*

*Protocol Version: 0 Message Version: 0*

*Description:* Used to convey the speed of each individual wheel on the vehicle. The number and type of wheels expected varies by vehicle. You must configure a description of the sensor configuration in 3.1.5 [SetConfig \(13100\).](#page-30-0)

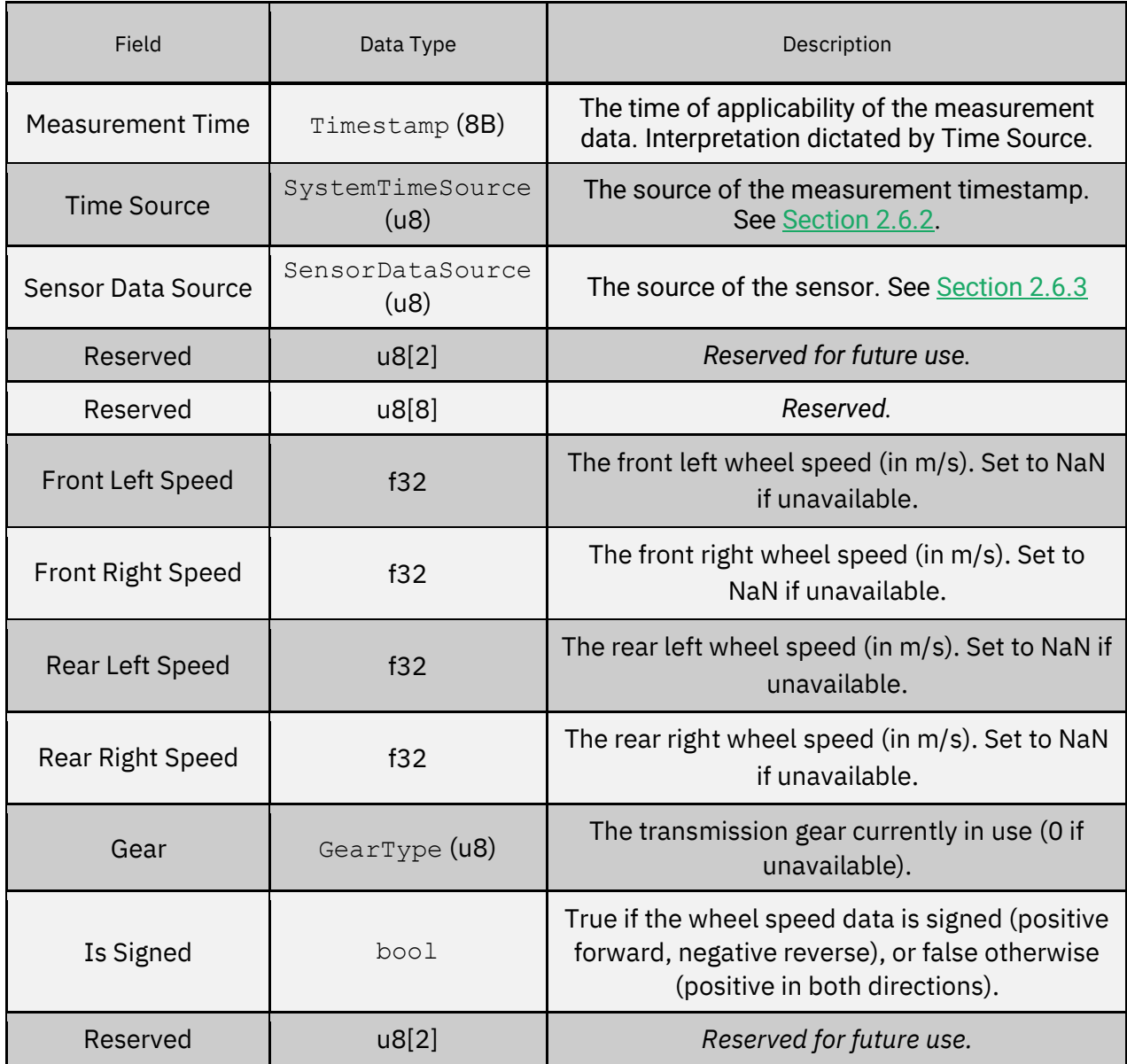

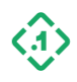

#### 3.5.3 VehicleSpeedInput (11106) *Message ID: 11106*

*Protocol Version: 0 Message Version: 0*

*Description:* A single number (usually an average of the non-steered wheels) that corresponds to forward vehicle velocity. Note that only using a single wheel as "vehicle speed" can result in suboptimal performance while the vehicle is turning.

You must configure a description of the sensor configuration (tick rollover value, etc.). See 3.1.5 [SetConfig \(13100\).](#page-30-0)

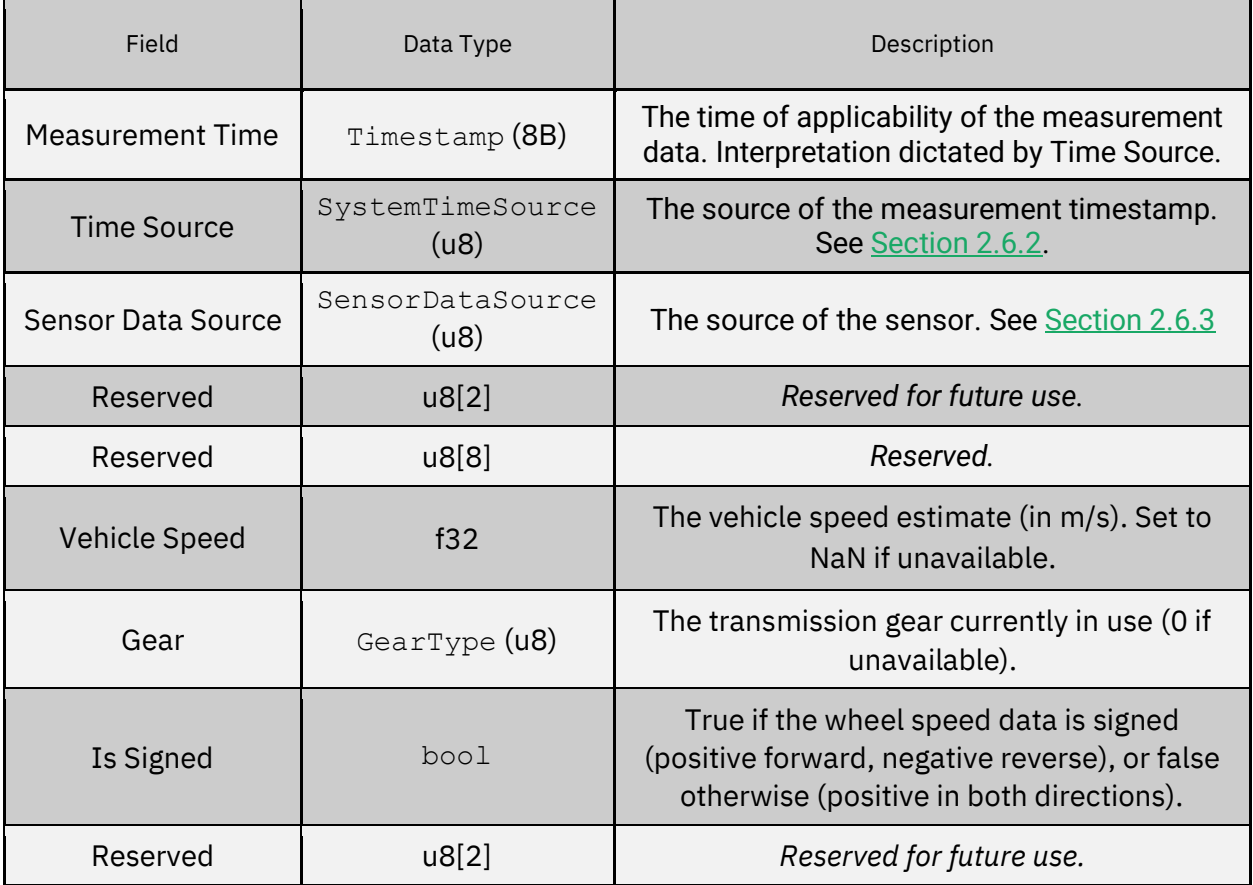

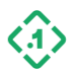

## <span id="page-83-0"></span>3.6 Raw Sensor Measurement Output Messages

Raw outputs are available for offboard processing. These messages are *not* compensated for any offset or calibration. The only additional processing is the calculation of the P1 Time which is added to the messages.

3.6.1 RawHeadingOutput (11001) *Message ID: 11001*

*Protocol Version: 0 Message Version: 0*

*Description:* The raw heading angle (in degrees) with respect to true north as measured by a secondary heading measurement device, pointing from the primary antenna to the secondary antenna. This is *not* corrected for any biases.

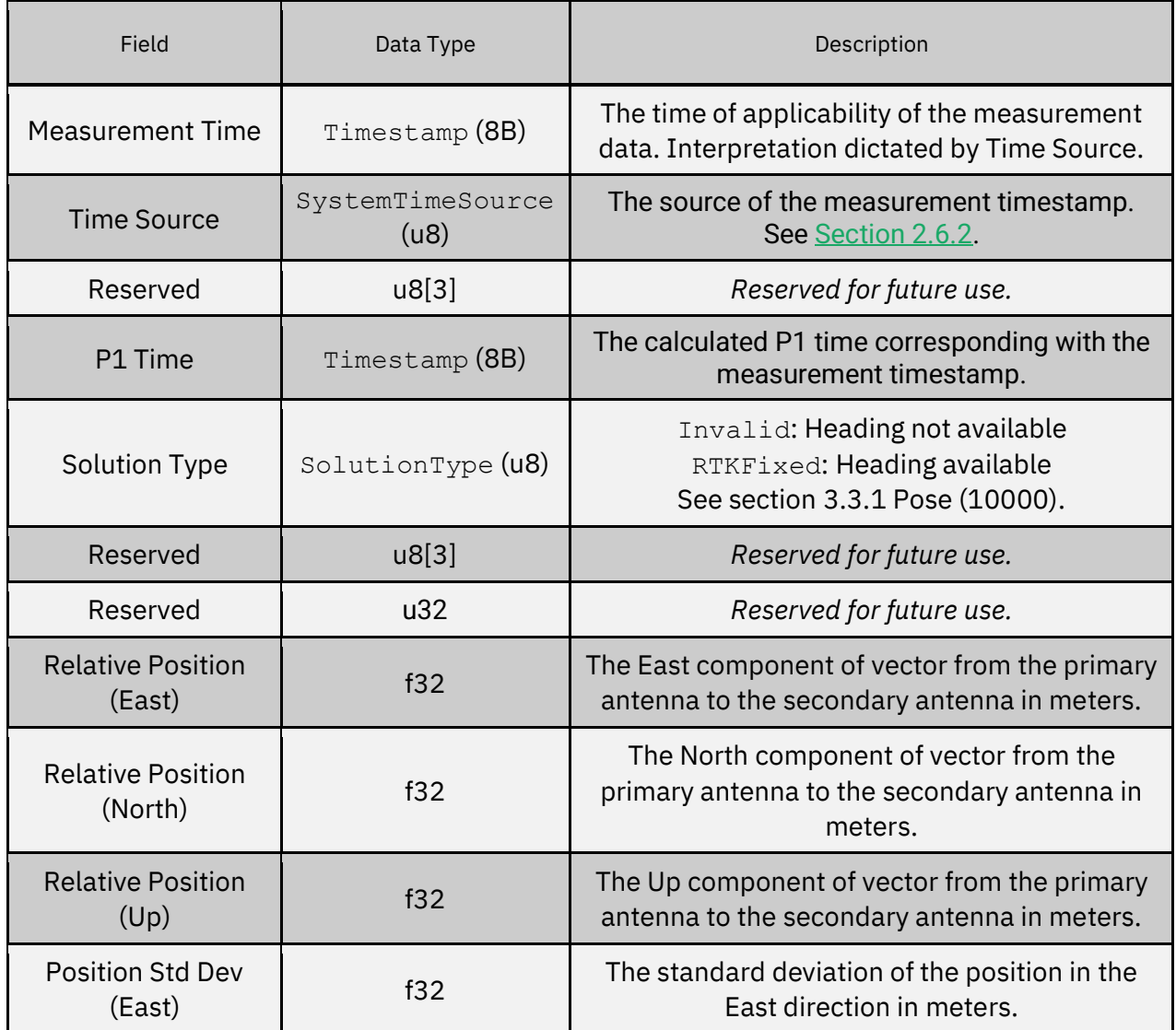

© Copyright 2023 Point One Navigation, Inc. Page 84 Version 0.17

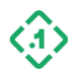

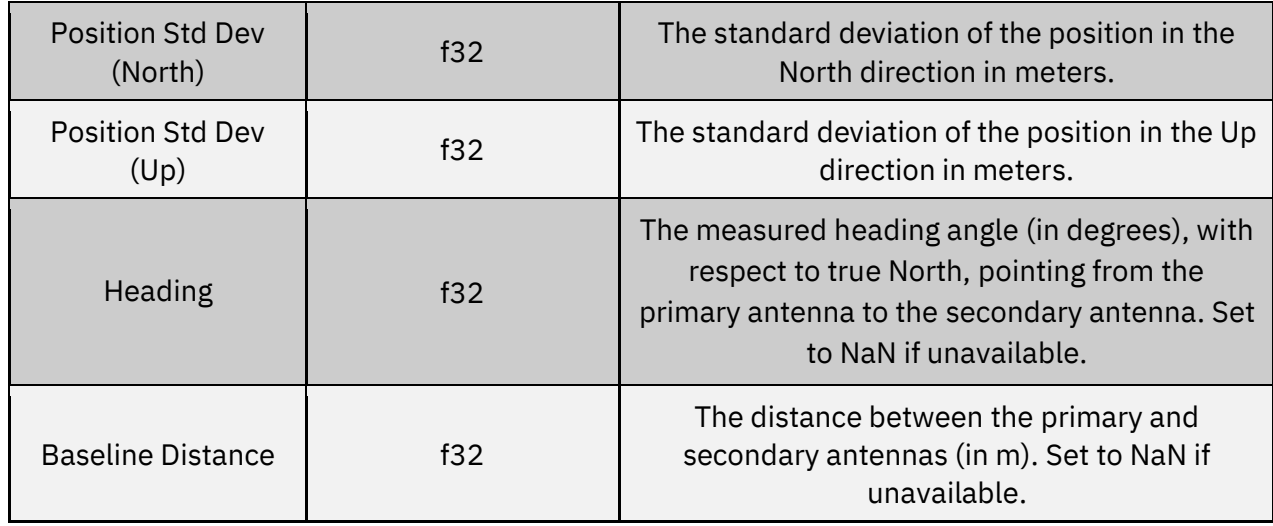

3.6.2 RawIMUOutput (11002) *Message ID: 11002*

*Protocol Version: 0 Message Version: 0*

*Description:* Raw IMU measurement data.

This message is an output from the device containing raw IMU acceleration and rotation rate measurements. These measurements come directly from the sensor and do not have any corrections or calibration applied.

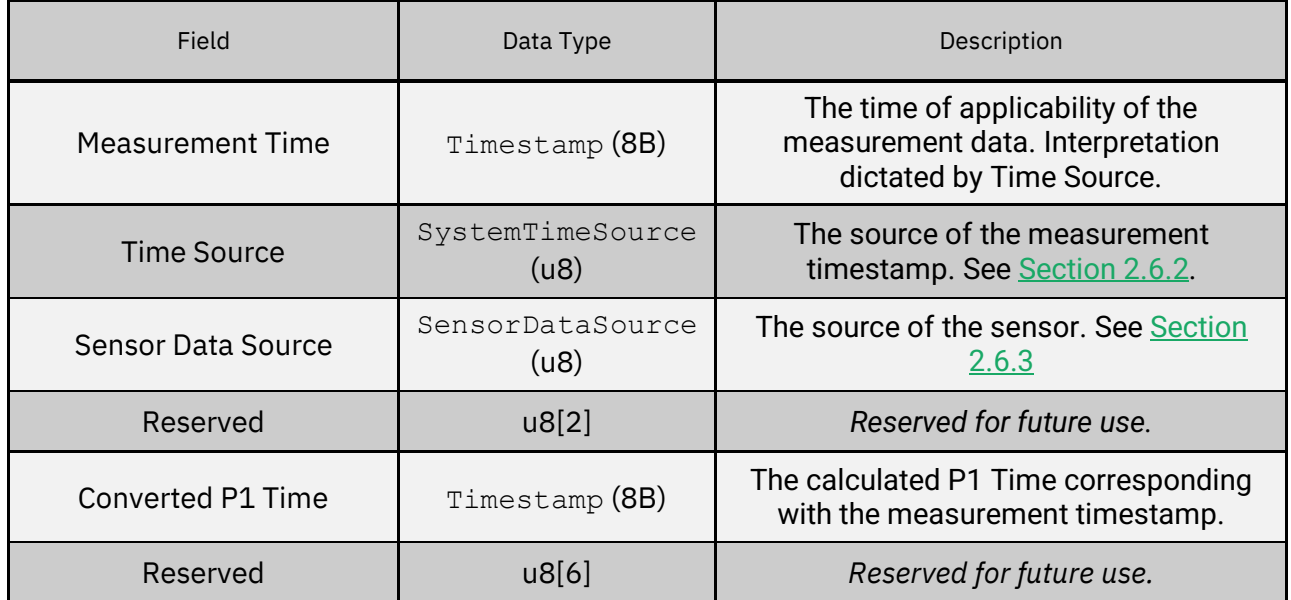

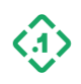

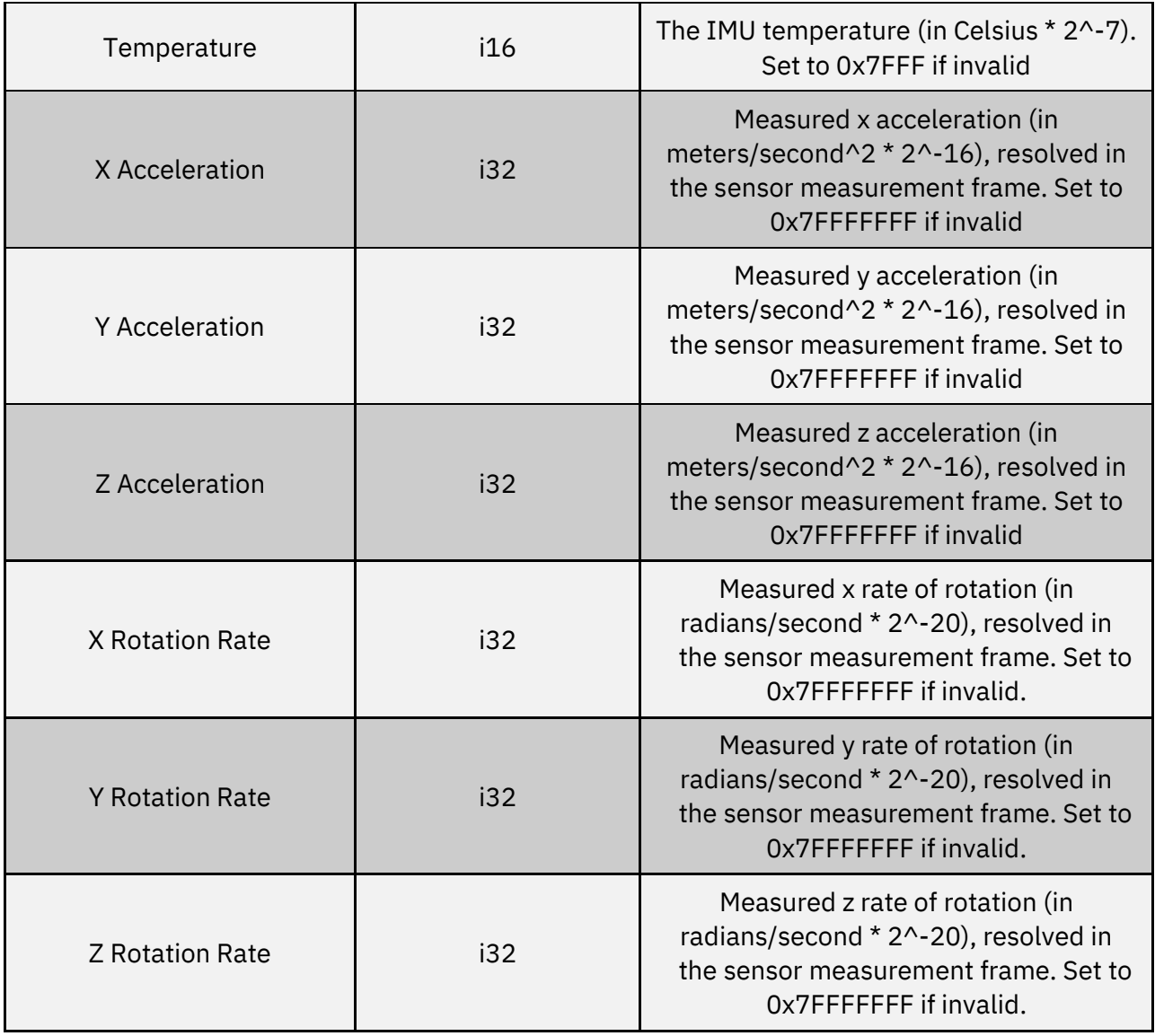

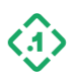

#### 3.6.3 RawWheelTickOutput (11123) *Message ID: 11123*

*Protocol Version: 0 Message Version: 0*

*Description:* This message is an output from the device that contains wheel encoder tick counts for each individual wheel on the vehicle. These measurements come directly from the sensor, and do not have any corrections or calibration applied.

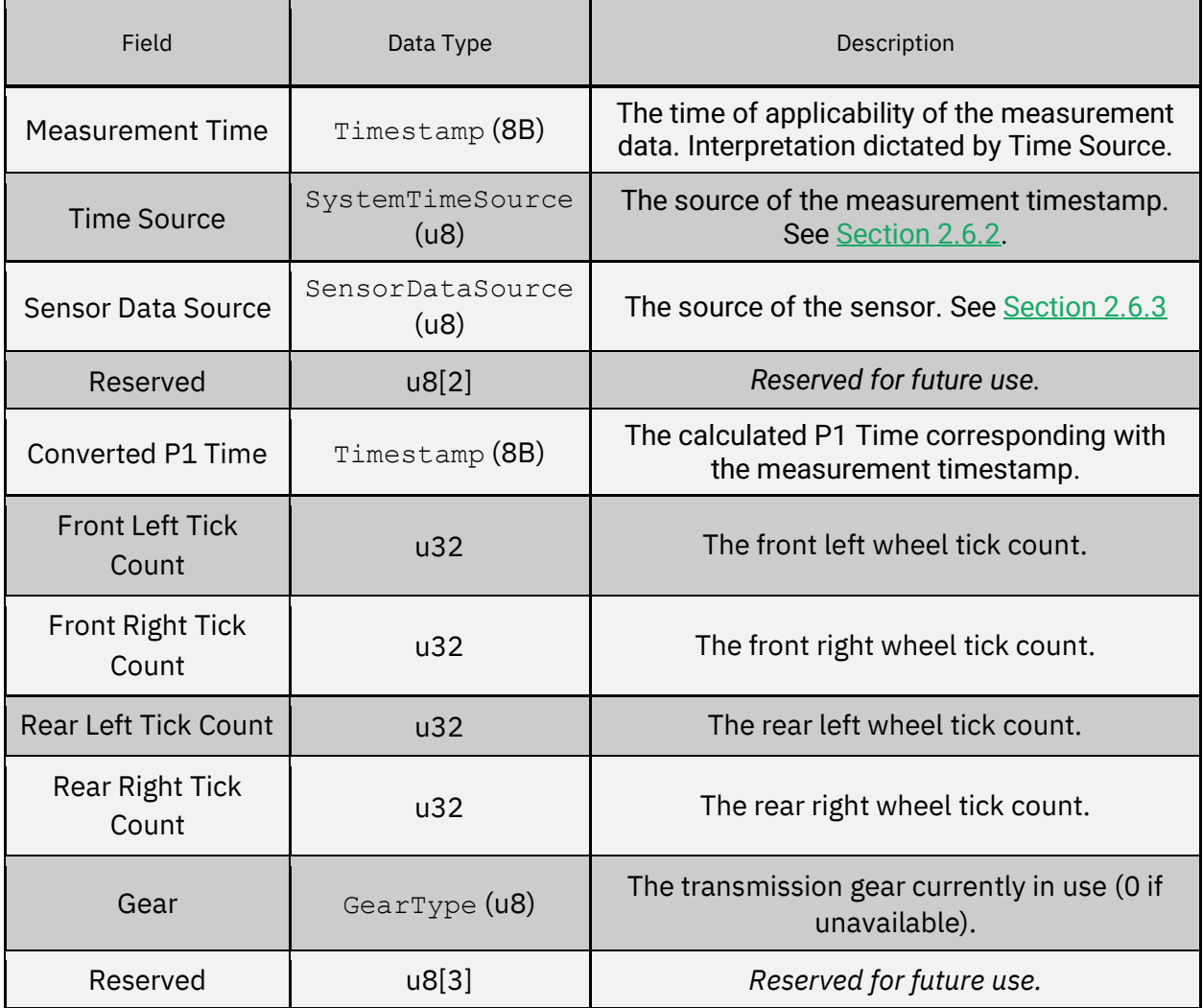

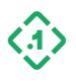

## 3.6.4 RawVehicleTickOutput(11124) *Message ID: 11124*

*Protocol Version: 0 Message Version: 0*

*Description:* This message is an output from the device that contains a wheel encoder tick count representing the along-track speed of the vehicle (forward/backward). This value comes directly from the sensor, and does not have any corrections or calibration applied.

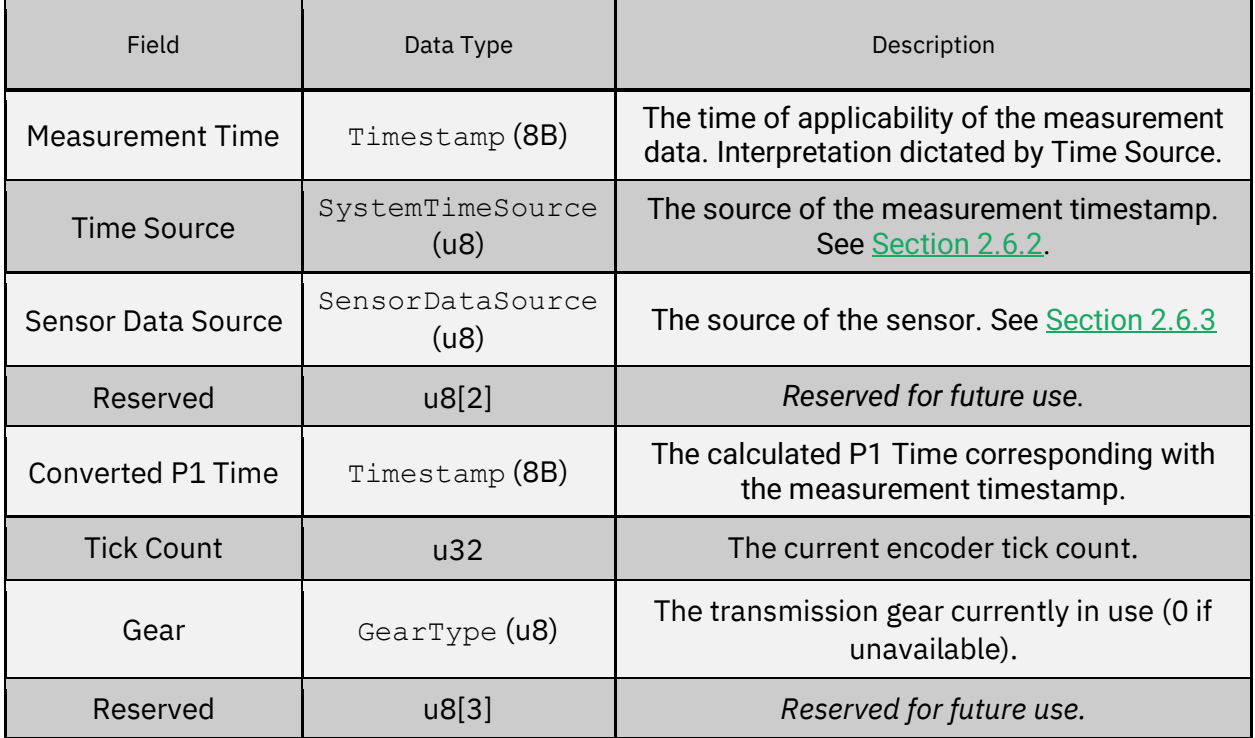

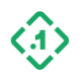

## 3.6.5 RawWheelSpeedOutput (11125) *Message ID: 11125*

*Protocol Version: 0 Message Version: 0*

*Description:* This message is an output from the device that contains the speed of each individual wheel on the vehicle. These measurements come directly from the sensor, and do not have any corrections or calibration applied.

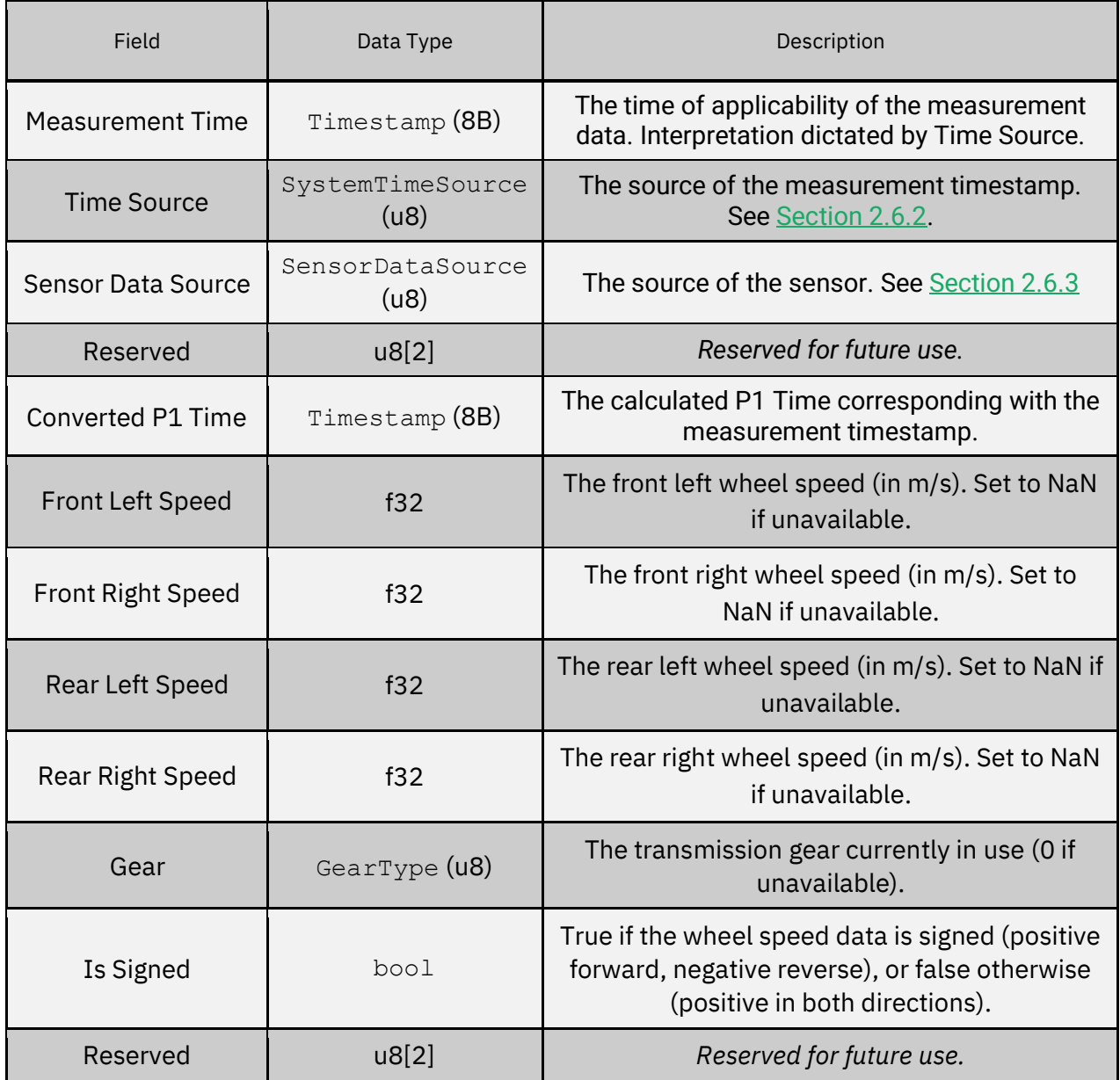

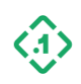

## 3.6.6 RawVehicleSpeedOutput (11126) *Message ID: 11126*

*Protocol Version: 0 Message Version: 0*

*Description:* This message is an output from the device that contains the along-track speed of the vehicle (forward/backward). These measurements come directly from the sensor, and do not have any corrections or calibration applied.

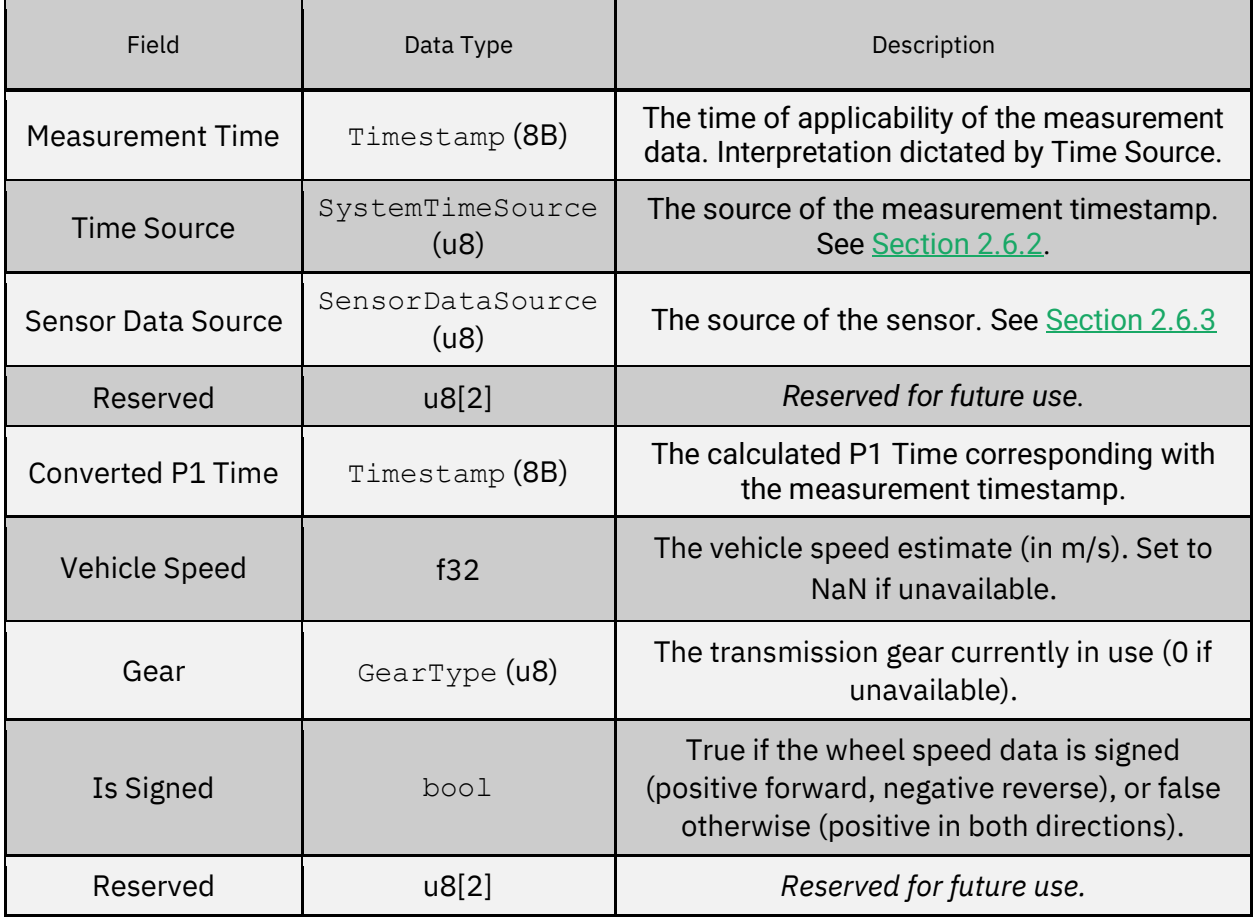

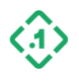

## 3.7 Device Status Messages

3.7.1 System Status (10500) *Message ID: 10500*

*Protocol Version: 0 Message Version: 0*

*Description:* This message describes the overall system status of the device running FusionEngine.

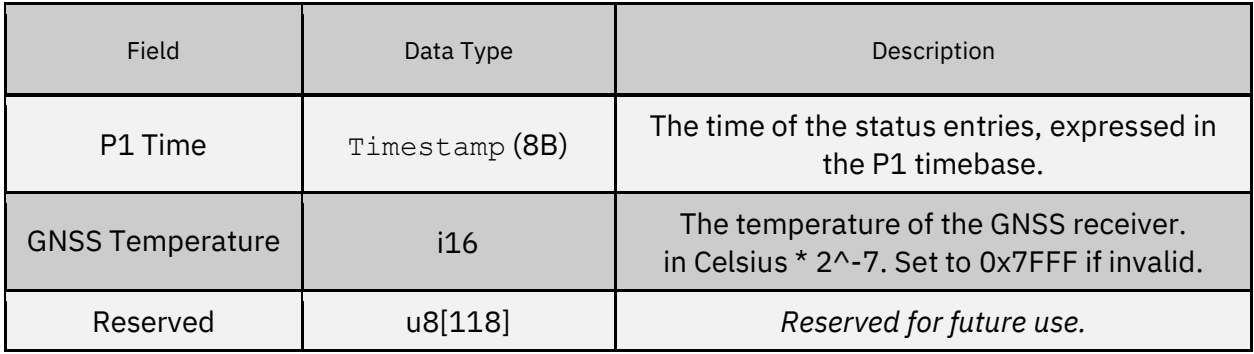

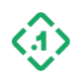

# **4 Proprietary NMEA Sentence Definitions**

Point One supports a limited set of a proprietary NMEA messages. These messages offer a limited subset of the functionality of the binary protocol.

## 4.1 NMEA \$P1CALSTATUS

*Description: Indicates the status of the internal calibration algorithm.*

```
Sentence Structure
$P1CALSTATUS,<stage>,<state_verified>,<gyro_percent_complete>,<accel_p
ercent complete>,<mounting angle percent complete>
S
```
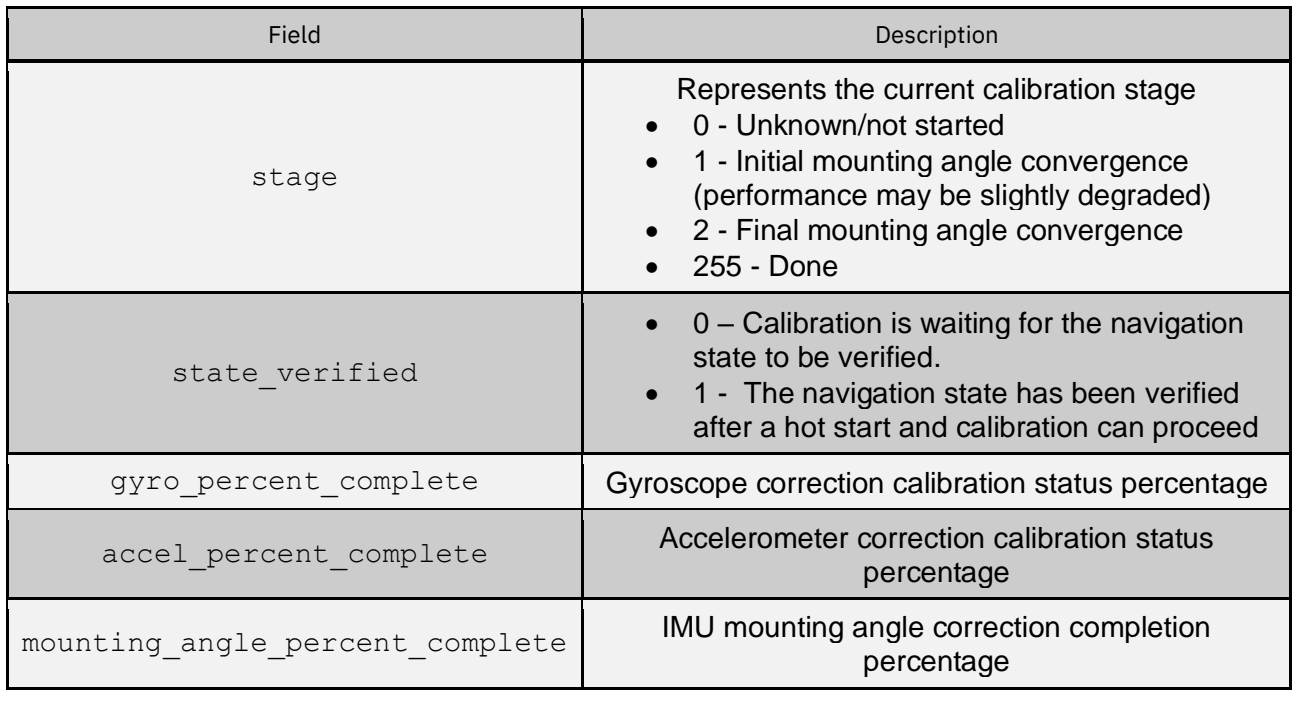

### 4.2 NMEA \$P1MSG

*Description: Generic message to indicate information for the user from the navigation system.*

Sentence Structure

\$P1MSG,<system\_time\_ns>,<severity>,<message>

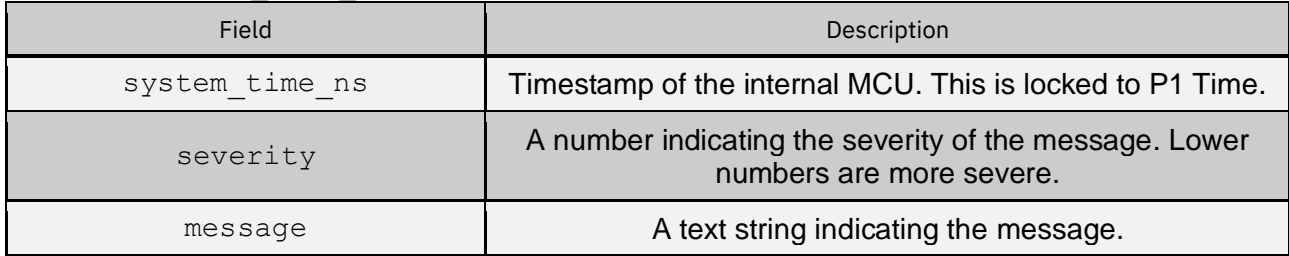

© Copyright 2023 Point One Navigation, Inc. Page 92 Version 0.17

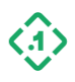

#### 4.3 NMEA \$PQTMGNSS

*Description: Quectel specific message to output information regarding GNSS.*

Sentence Structure \$PQTMGNSS,<TBD>

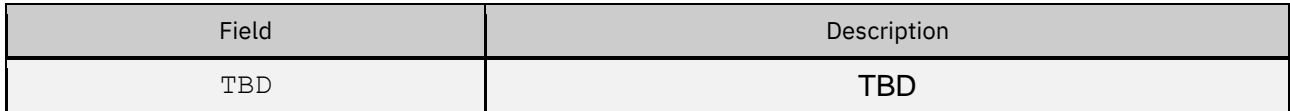

#### 4.4 NMEA \$PQTMVER

*Description: Quectel specific message to indicate the version of the software.*

Sentence Structure \$PQTMVER,<TBD>

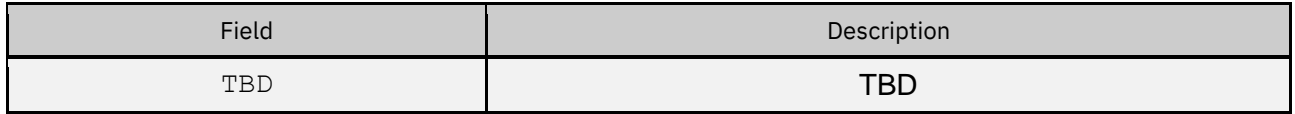

## 4.5 NMEA \$ PQTMVERNO

*Description: Quectel specific message to indicate the version of the software.*

Sentence Structure \$PQTMVERNO,<TBD>

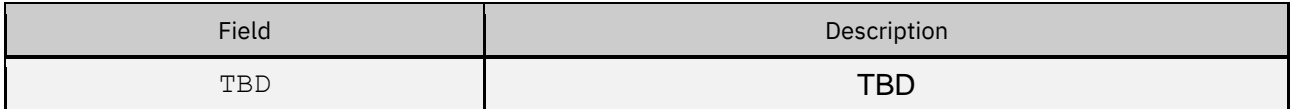

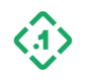